**381** | Oktober 1979

# **SCHRIFTENREIHE SCHIFFBAU**

# M. Scheinpflug

**Vergleichende Nachstromuntersuchungen an einem Schiffsdoppelmodell im Windkanal mit einem Laser-Doppler-Anemometer und Drucksonden** 

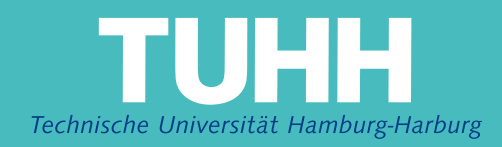

### **Vergleichende Nachstromuntersuchungen an einem Schiffsdoppelmodell im Windkanal mit einem Laser-Doppler-Anemometer und Drucksonden**

M. Scheinpflug

Hamburg, Technische Universität Hamburg-Harburg, 1979

© Technische Universität Hamburg-Harburg Schriftenreihe Schiffbau Schwarzenbergstraße 95c D-21073 Hamburg

http://www.tuhh.de/vss

# INSTITUT FÜR SCHIFFBAU DER UNIVERSITÄT HAMBURG

Vergleichende Nachstromuntersuchungen an einem Schiffsdoppelmodell im Windkanal mit einem Laser - Doppler - Anemometer und Drucksonden M. Scheinpflug

Oktober 1979 **Bericht Nr. 381** 

# INSTITUT FüR SCHIFFBAU DER UNIVERSITÄT HAMBURG

Bericht Nr. 381

Vergleichende Nachstromuntersuchungen an einem Schiffsdoppelmodell im Windkanal mit einem Laser-Doppler-Anemometer und Drucksonden

von

M. SCheinpflug

Hamburg, Oktober 1979

### Inhaltsverzeichnis

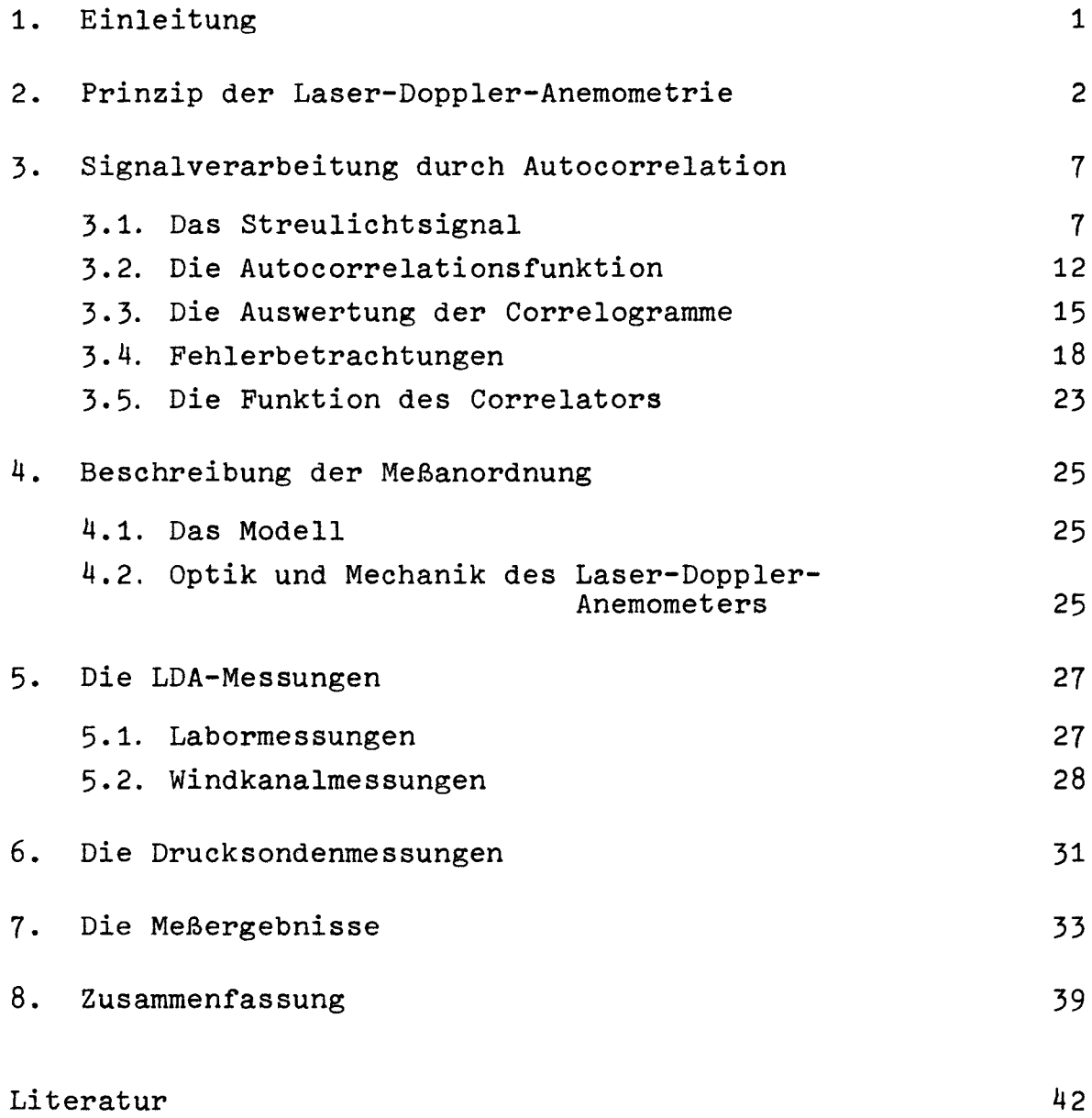

1

#### **1.** Einleitung

Eine wesentliche Voraussetzung für die Behandlung aller mit der Wechselwirkung zwischen Schiff und Propeller zusammenhängenden Probleme ist die Kenntnis des Nachstromfeldes. Es wird für die Bestimmung der Antriebsleistung und der Drehzahl sowie der vibrationserregenden Kräfte, des Wirkungsgrades und der Kavitationsvorhersage benötigt.

Da die Berechnung des Geschwindigkeitsfeldes hinter einem Schiff noch nicht möglich ist, ist man auf Modellversuche angewiesen, in denen bisher fast ausschließlich Drucksonden zur Geschwindigkeitsbestimmung verwendet worden, obwohl der Zusammenhang zwischen Druck und Geschwindigkeit in einer komplexen turbulenten Strömung problematisch ist **[11, [21. In [3]** wird das erste Mal eine Untersuchung des nominellen Nachstromfeldes eines geschleppten Modells mit Hilfe eines Laser-Doppler-Anemometers (LDA) erwähnt. über die ersten LDA-Messungen im Nachstrom einer Großausführung wird in **[41** berichtet.

Die vorliegende Arbeit berichtet über Nachstrommessungen an einem Schiffsdoppelmodell ohne Propeller im Windkanal. Es wurden sowohl ein speziell für diese Untersuchung ausgelegtes LDA-Gerät, als auch Drucksonden bei sonst gleichen Versuchsbedingungen verwendet. Es konnte so die Zuverlässigkeit von Drucksondenmessungen geprüft werden. Die LDA-Signale wurden durch digitale Autocorrelation verarbeitet. Die statistischen Fehler von Geschwindigkeit und Turbulenz, die sich bei der Analyse der Correlogramme durch einen Best Fit ergaben, wurden in Simulationsrechnungen untersucht.

 $-2 -$ 

# 2. Prinzip der Laser-Doppler-Anemometrie

Dieses Verfahren zur Messung der Strömungsgeschwindigkeit, eine optische Methode, wurde erstmals 1964 von Cummins und Yeh **[5]** erfolgreich angewendet. Dabei war der vier Jahre vorher erfundene Laser ein unentbehrliches Hilfsmittel, weil mit ihm eine Lichtquelle von bis dahin unerreichter Intensität und spektraler Reinheit zur Verfügung stand. Seitdem hat sich die Laser-Doppler-Anemometrie (abgekürzt LDA) sehr weit entwickelt, besonders auf dem Gebiet der Signalverarbeitung, und findet heute vielfältige Anwendung, vorzugsweise in Strömungen, die für die herkömmlichen materiellen Sonden unzugänglich sind oder wo ein aggressives Medium deren Einsatz verbietet. Ein weiterer Vorzug für ein LDA-Gerät ist seine Berührungslosigkeit und der einfache und gesicherte Zusammenhang zwischen Meßsignal und Strömungsgeschwindigkeit, welcher bei Drucksonden und Hitzdrähten in einer komplexen turbulenten Strömung keineswegs gegeben ist. Demgegenüber steht ein oftmals beträchtlicher apparativer und finanzieller Aufwand bei der LDA.

Das Prinzip der Messung beruht auf dem Dopplereffekt. Die Geschwindigkeit ergibt sich aus der Frequenzverschiebung des Streulichtes von kleinen Teilchen, die in der Strömung mitgeführt werden. Zur Bestimmung der Dopplerverschiebung wird das Streulicht kohärent mit einem Referenzstrahl oder mit dem von einem zweiten einfallenden Laserstrahl herrührenden Streulicht überlagert. Es resultiert eine Intensitätsverschiebung mit der Differenzfrequenz, und diese ist einer bestimmten Geschwindigkeitskomponente proportional. Durch geeignete Detektoren (Photomultiplier, Photodiode) werden die Intensitätsschwankungen des Lichtsignals in entsprechende elektrische Werte umgewandelt und weiterverarbeitet.

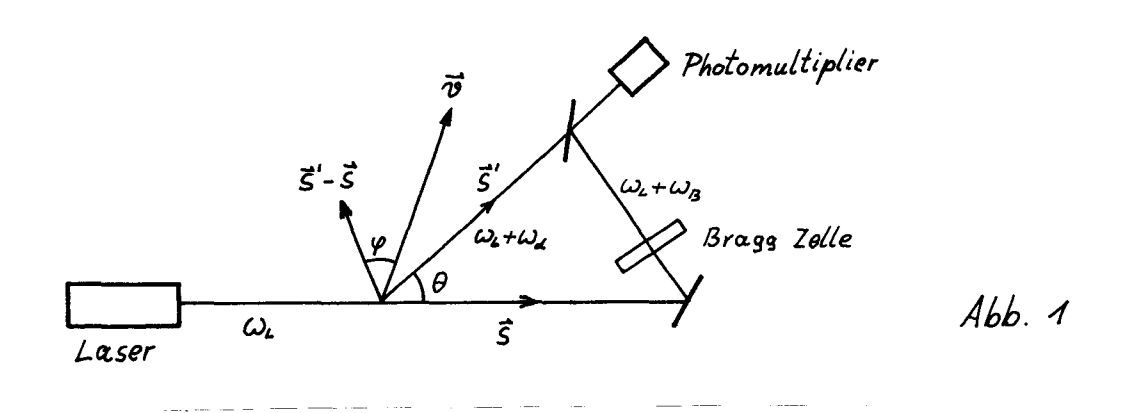

Zur Berechnung der Streulichtfrequenz eines bewegten Teilchens betrachte man die Anordnung in Abb. 1 (Referenzstrahlverfahren).  $\omega_L$  ist die Frequenz des Lasers, C die Lichtgeschwindigkeit, v die Teilchengeschwindigkeit, 5 und *Si* die Einheitsvektoren in Richtung der einfallenden und der gestreuten Welle.

Entsprechend der Bewegung des Teilchens relativ zur Lichtquelle ist in seinem Bezugssystem die Frequenz

$$
\omega_{\tau} = \omega_{\ell} \left( 1 - \frac{\vec{v} \cdot \vec{s}}{c} \right) \tag{1}
$$

Licht dieser Frequenz wird nun von dem Teilchen wie von einem bewegten Sender in Richtung des Beobachters (Photodetektor) gestreut, der eine erneut verschobene Frequenz registriert:

$$
\omega_{\mathsf{S}} = \omega_{\mathcal{T}} \left( 1 + \frac{\vec{v} \cdot \vec{\mathsf{S}}'}{c} \right) \tag{2}
$$

Da  $v \ll c$ , ergibt sich mit (1)

$$
\omega_{s} = \omega_{L}(1 + \frac{\vec{v}(\vec{s}' - \vec{s})}{c})
$$
\n(3)

3

Für die Dopplerverschiebung (im folgenden Dopplerfrequenz genannt) erhält man damit (vgl. Abb. 1)

$$
\omega_{\alpha} = \omega_{s} - \omega_{L} = \frac{2\pi}{\lambda_{L}} / \vec{v} / \cos r \quad 2 \sin \frac{\theta}{2}
$$
 (4)

Die relative Dopplerverschiebung  $\frac{\omega d}{\omega_L}$  ist von der Größenordnung und kann somit nur bei sehr hohen Strömungsgeschwindigkeite direkt bestimmt werden.

Die Messung der Dopplerrrequenz wird in der LDA, wie erwähnt, durch optisches Mischen erreicht. Schreibt man der Einfachheit halber Streu- und Referenzfeld als ebene Wellen:

$$
E_{s} = \sqrt{2 J_{s}} e^{\lambda(\omega_{s}t - \vec{k}\cdot\vec{\tau})}
$$
  
\n
$$
E_{\tau} = \sqrt{2 J_{\tau}} e^{\lambda(\omega_{\tau}t - \vec{k}\cdot\vec{\tau})}
$$
  
\n
$$
\omega_{s} = \omega_{L} + \omega_{\alpha}, \quad \omega_{\tau} = \omega_{L} + \omega_{\beta}, \quad \vec{k}' = \frac{2\pi}{\lambda_{L}} \vec{s}'
$$

wo  $\omega_{\mathbf{s}}$  eine feste, z.B. durch eine Bragg Zelle erzeugte Frequenzverschiebung des Referenzstrahls ist. Für die Gesamtinten sität findet man

 $\mathbf{J} = \mathbf{J}_s + \mathbf{J}_r + 2\sqrt{\mathbf{J}_s \mathbf{J}_r} \cos{(\omega_\beta - \omega_\alpha)}t$ 

Der Sinn der Frequenzverschiebung  $\omega_{\mathcal{B}}$  besteht darin, daß man so auch das Vorzeichen der Dopplerverschiebung bestimmen kann. Andernfalls muß man sich mit dem Absolutbetrag der Geschwindigkeitskomponente begnügen. In [6] sind Verfahren zur Vorzeichenbestimmung zusammengestellt.

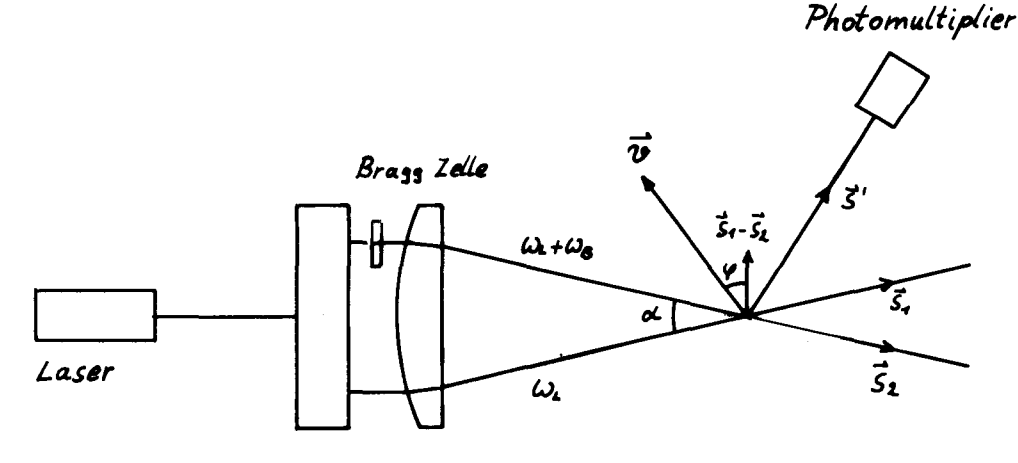

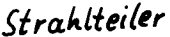

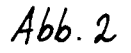

Beim Differential Doppler Verfahren (s. Abb. 2) wird ein Teilchen von zwei kohärenten Strahlen gleichzeitig beleuchtet. Unabhängig voneinander wird von jedem der beiden Licht gestreut, das sich zum Gesamtstreufeld zusammensetzt. Die Frequenzen der beiden Komponenten sind nach (3)

$$
\omega_1 = \omega_L \big( 1 + \frac{\overrightarrow{v}(\overrightarrow{s}-\overrightarrow{s}_1)}{c} \big)
$$

$$
\omega_{\mathcal{I}} = \omega_{\mathcal{L}} \left( 1 + \frac{\vec{\mathcal{D}} \cdot (\vec{\mathcal{S}} - \vec{\mathcal{S}}_{\mathcal{I}})}{C} \right) + \omega_{\mathcal{B}}
$$

deren Differenz die Signalfrequenz ist.

$$
\omega_{\alpha} = \omega_{\beta} + \frac{2\pi}{\lambda_{\iota}} l \vec{v} / \cos \varphi \quad 2\sin \frac{\alpha}{2}
$$
 (5)

 $\mathbf{z}$ 

Während in (4) die Dopplerfrequenz vom Streuwinkel  $\theta$  abhängt, ist sie hier für jede Beobachtungsrichtung gleich, da sich die Terme  $~\vec{\boldsymbol{\upsilon}}\!\cdot\!\vec{\boldsymbol{\varsigma}}'$  bei der Differenzbildung herausheben. Dies hat, zusammen mit der Stabilität des Differential Doppler Anemometers, den entscheidenden Vorteil, daß das Streulicht mit einer großen Öffnung aufgefangen werden kann, ohne daß es zu einer Frequenzverbreiterung kommt. Deshalb hat sich diese Anordnung heute weitgehend durchgesetzt.

Das Zustandekommen der Signalfrequenz (5) (es sei nun  $\omega_{\mathcal{B}}$  =  $\circ$  ) findet im Streifenmodell eine anschauliche Erklärung. Zwei parallel zueinander polarisierte ebene Wellen interferieren im überschneidungsbereich, derart, daß die Intensität mit der Periode

$$
S = \frac{\lambda_L}{2 \sin \frac{\alpha}{2}} \tag{6}
$$

in Richtung  $\vec{s}_1 - \vec{s}_2$  (vgl. Abb. 2) sinusförmig moduliert ist. Durchquert nun ein Teilchen dieses Interferenzstreifensystem, so findet man unabhängig von der Beobachtungsrichtung Schwankungen

der Streulichtintensität mit der Frequenz

 $2\pi \frac{|\vec{v} \cos \varphi|}{s}$ 

wenn man annimmt, daß die Streuung proportional zur Beleuchtungsintensität am Ort des Teilchens ist. Berücksichtigung von (6) führt zu einer übereinstimmung mit der auf der Grundlage des Dopplereffektes abgeleiteten Formel (5).

Jedes den Schnittbereich der Strahlen (Meßvolumen) kreuzende Teilchen (vgl. Abb. 2) erzeugt einen mit der Dopplerfrequenz modulierten Streulichtimpuls (Burst). Aus diesen Bursts setzt sich das Gesamtsignal zusammen. Das führt zu einem diskontinuierlichen Informationsfluß, da die Geschwindigkeit höchstens dann bestimmt werden kann, wenn sich ein Teilchen im Meßvolumen befindet. Die Bursts sind StützsteIlen zur Rekonstruktion des Geschwindigkeitsverlaufs, der aus diesen nach dem Sampling Theorem nur dann wiedergefunden werden kann (unabhängig von der Art der signalverarbeitenden Elektronik), wenn mindestens zwei Bursts pro Periode der maximalen Frequenz im Spektrum der Geschwindigkeitsschwankungen vorliegen **[7) .** Andernfalls läßt sich nach einer hinreichend langen Meßzeit nur noch das Geschwindigkeitsspektrum bestimmen. Um in dem Streulichtsignal, das oftmals stark verrauscht ist und statistischen Amplituden- und Phasenschwankungen unterliegt, die unter Umständen sich schnell ändernde Dopplerfrequenz zu bestimmen, sind speziell für diesen Zweck eine Reihe von Geräten entwickelt worden, von denen der Frequenznachlaufdemodulator und der Frequenzzähler die wichtigsten sind, neben dem Photonencorrelator, der noch ausführlich besprochen werden wird.

Voraussetzung für das Funktionieren eines Laser Anemometers ist offensichtlich die Durchsichtigkeit des Fluids für die verwendete Wellenlänge und das Vorhandensein geeigneter Streupartikel. Die Streuung muß kohärent erfolgen, was bedeutet, daß zwischen einfallender und gestreuter Welle eine feste Phasenbeziehung bestehen muß. Durch angeregte Moleküle oder Atome des Teilchens reemittiertes Licht erfüllt diese Forderung nicht. Die kohärente Streuung an einer homogenen Kugel ist vollständig zuerst von G. Mie **[8]**

berechnet worden.

Da man die Strömungsgeschwindigkeit mit der Teilchengeschwindigkeit (die tatsächlich gemessen wird) identifizieren will, muß man in einem gegebenen Experiment sicherstellen, daß die Streupartikel der Strömung hinreichend genau folgen [9] . Diesbezügliche Schwierigkeiten können in verdünnten Gasen oder hochbeschleunigten Strömungen auftreten. Teilchen, die in der LDA als Geschwindigkeitssonden Verwendung finden, haben Durchmesser von etwa 0.1  $\mu$ m bis 10  $\mu$ m, und sind hinsichtlich des Folgeverhaltens bei "normalen" Strömungen unproblematisch. Falls nicht durch natürliche Verunreinigung genügend Streuzentren vorhanden sind, müssen künstlich erzeugte Partikel beigegeben werden (Seeding)  $[10]$  .

Bei sehr geringen Strömungsgeschwindigkeiten kann es zu Meßfehlern wegen der Brownschen Bewegung der streuenden Teilchen kommen.

Die Berührungslosigkeit der Methode ist natürlich nur relativ. So kann sich der Charakter einer Strömung ändern, wenn durch massives Seeding eine neue Phase hinzugekommen ist.

Im Prinzip wird die Messung schließlich noch durch die Kräfte verfälscht, die durch die beleuchtenden Strahlen auf die Teilchen wirken, wie z.B. durch den Lichtdruck oder die photophoretische Kraft [11] . Diese Einflüsse können aber sehr gut vernachlässigt werden.

#### 3. Signalverarbeitung durch Autocorrelation

#### 3.1. Das Streulichtsignal

Die Messungen sind mit einem Differential Doppler Anemomete durchgeführt worden. Es wird daher im Folgenden nur noch diese Anordnung diskutiert.

Bei der Signalverarbeitung durch Autocorrelation ist es, im

Gegensatz zu anderen Verfahren, wichtig, den genauen Verlauf des Streulichtsignals zu kennen, um dann dessen Autocorrelationsfunktion berechnen zu können, welche vom Correlator als Meßsignal geliefert wird.

Die sich kreuzenden Laserstrahlen werden in ihren Brennpunkten zum Schnitt gebracht (s. Abb. 4). Der Laser schwingt in der TEMoo-Mode, der Strahl hat also eine Gaußsche Intensitätsverteilung und ist linear polarisiert.

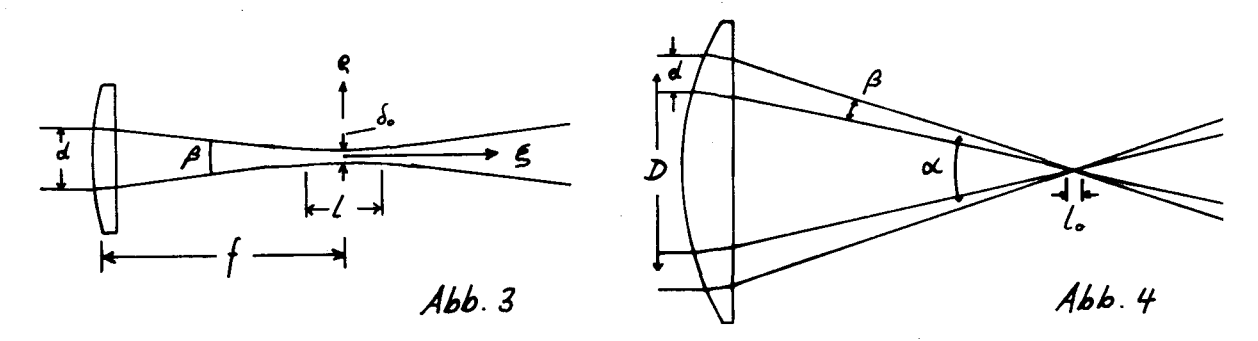

,

In Fokusnähe ist die Intensität [12], [13]

$$
J(\alpha_{i}b)=\frac{gP_{L}}{\pi\delta_{o}^{\lambda}}\frac{e^{-\frac{b^{2}}{4+a^{2}}}}{4+a^{2}}
$$

wobei die dimensions losen Koordinaten a,b durch

$$
\xi = \frac{4a}{\pi} \lambda_L \left(\frac{f}{d}\right)^2, \quad \beta = \frac{\sqrt{2}b}{\pi} \lambda_L \frac{f}{d}
$$

definiert sind.  $\xi$  und  $\xi$  sind der axiale und radiale Abstand vom Fokus (s. Abb. 3).  $P_1$  ist die Laserleistung,  $\alpha'$  und  $\delta_o$ sind die  $1/e^2$  -Durchmesser des Strahls vor der Linse und an der engsten Stelle (Taille).

$$
\delta_o = \frac{4}{\pi} \lambda_L \frac{f}{d}
$$

Der Abstand der Punkte auf der Achse, wo die Intensität auf die Hälfte abgesunken ist, beträgt

$$
l = \frac{g}{\pi} \lambda_L \left(\frac{f}{d}\right)^2
$$

Der Radius der Flächen konstanter Phase ist

$$
R_{\rho} = \frac{1}{2} (a + \frac{1}{\alpha})
$$

Da die Wellenfronten im Uberlagerungsbereich, dessen Länge

$$
L_o = \frac{\delta_o}{\sin \frac{\alpha}{2}}
$$

ist, annähernd eben sein müssen (a  $<< 1$ ), muß

$$
\mathcal{N} \gg \mathcal{A}
$$

sein, wobei

$$
\mathcal{N} = \frac{\underline{\delta \circ}}{\underline{\varsigma}}
$$

die Zahl der Interferenzstreifen ist. Diese Forderung ist immer dann erfüllt, wenn  $\beta \ll \alpha$  ist (vgl. Abb. 4).

Die elektrischen Felder der Strahlen im Schnittbereich lassen sich dann als ebene Wellen mit Gaußscher Amplitudenmodulation schreiben:

$$
E_j = \sqrt{2J_j} e^{\lambda(\omega_L t - \vec{h}_j \vec{\tau})} \qquad j = 4, 2
$$
 (7)

$$
J_j = A_j e^{-2\left(\frac{\theta_j}{\tau_o}\right)^2}
$$

A<sub>j</sub> sind die Intensitäten auf den Strahlachsen, Q<sub>j</sub> die senkrechten Abstände von den Achsen,  $r_0$  ist der Taillenradius. Die Felder sind senkrecht zur Strahlenebene polarisiert. Aus (7) ergibt sich für die Intensitätsverteilung des Gesamtfeldes (vgl. Abb.  $5)$   $[14]$  :

$$
\mathbf{J}(x,y,z) = e^{-\frac{2}{7t}(X^2sin^2\frac{x}{2} + y^2cos^2\frac{x}{2} + z^2)}[A_1e^{\frac{2}{7t^2}xysin\alpha} + A_2e^{-\frac{2}{7t^2}xysin\alpha} + z\sqrt{A_1A_2}cos(\frac{2\pi y}{s})]
$$
 (8)

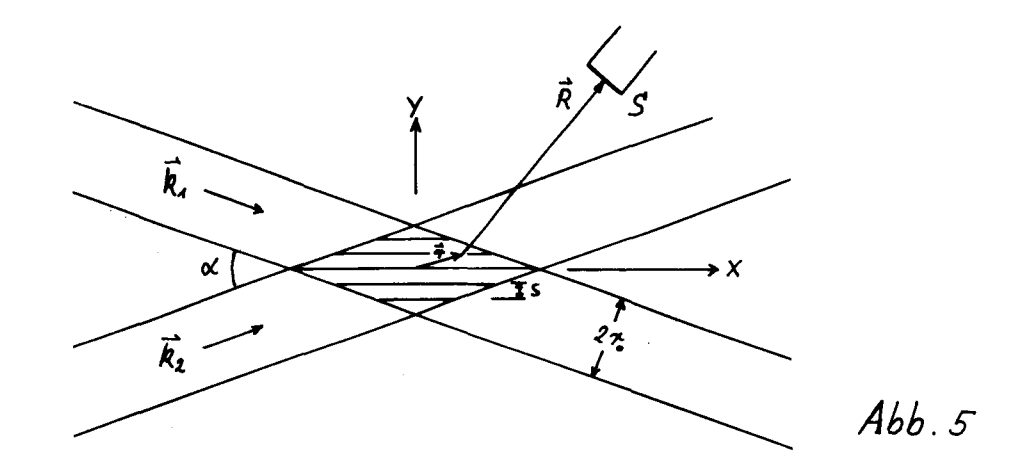

Nach dem Streifenmodell läßt sich mit (8) das Streulichtsignal eines Teilchens angeben:

$$
\phi_{\mathcal{F}}(t) = \gamma_{\mathcal{F}} \mathbb{J}(x(t), y(t), z(t)) \tag{9}
$$

wo (X(t),  $y(t)$ , Z(t)) die Bahn des Teilchens angibt Die schnelle Intensitätsänderung in y-Richtung (das ist das durch den cos-Term in (8) bestimmte Interferenzstreifensyst wird in der LDA fast ausschließlich zur Geschwindigkeitsbest mung ausgenutzt.

Die häufig verwendete Formel (9) bedarf aber der Rechtfertigung, weil bei der Ableitung die komplizierten Winkelabhängigkeiten, wie sie sich aus der Mie-Streuung ergeben, praktisch ignoriert wurden.

Die von dem Teilchen ausgehenden Streufelder lauten (vgl. Abb. 5):

$$
E_s^{(j)} = E_j \frac{Y_i}{R} e^{\lambda(\phi_j - kR)}
$$
 (10)

wenn zwei zueinander parallele Komponenten betrachtet werden, was praktisch der Verwendung eines Polarisationsfilters vor dem Detektor entspricht. Die  $E_s^{(i)}$  sind Kugelwellen mit richtungsabhängiger Amplitude und Phase

$$
Y_i = \gamma(\vartheta_j, \varphi_j) \qquad \varphi_j = \varphi(\vartheta_j, \varphi_j)
$$

Für die Intensität des Gesamtfeldes ergibt sich mit (7)

$$
\bar{J}_S = \frac{Y_1}{R^2} J_1 + \frac{Y_2}{R^2} J_2 + \frac{Y_1 Y_2}{R^2} 2\sqrt{J_1 J_2} \cos(\frac{2\pi y}{S} + 4\phi) , \quad 4\phi = \phi_2 - \phi_3
$$

Durch Integration über die unter dem Raumwinkel  $\Omega$  erscheinende Streulichtapertur 5 (s. Abb. 5) erhält man mit der Annahme  $r$  << R bis auf eine belanglose Phase (vgl. [15], [16] )

$$
\phi_H(t) = e^{-\frac{2}{3t}\left(X^2\sin^2\frac{\alpha}{2} + y^2\cos^2\frac{\alpha}{2} + z^2\right)} \left[\eta_{1A_1}e^{\frac{2}{3t}XY\sin\alpha} + \eta_{2A_2}e^{-\frac{2}{3t^2}XY\sin\alpha} + \eta_{42}\sqrt{A_1A_2}\cos(\frac{2\pi y}{5})\right] \qquad (11)
$$

 $M_j - \int y_j^2 d\Omega$ 

Bei unserem Meßaufbau war die Streulichtapertur  $S$  wie in Abb. 6 angeordnet (Rückwärtsstreuung)

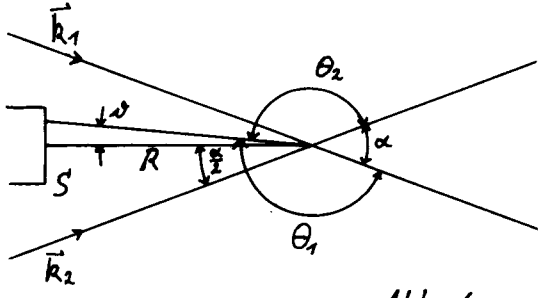

*Ahb.6*

Da die Felder der einfallenden Strahlen senkrecht zu der durch ihre Ausbreitungsrichtungen bestimmten Ebene pOlarisiert sind und der durch S gegebene Raumwinkel klein ist, behalten die Streufelder die Polarisationsrichtung bei, und es gilt

$$
\gamma_j' = \frac{\lambda_L}{2\pi} \sqrt{\lambda_A(\theta_j')}
$$

wo  $\lambda_A(\theta)$  eine dimensionslose Streucharakteristik ist [12]. Man erhält dann (vgl. Abb. 6) mit  $\theta_e = \pi - \frac{\kappa}{2}$ 

$$
H_1 = H_2 = \frac{\lambda \iota^2}{4\pi^2} \int \lambda_1 (\beta_0 + \nu) d\Omega. \tag{12}
$$

,

$$
H_{42} = \frac{\lambda^2}{4\pi^2} \int \sqrt{\lambda_4(\theta_0+\vartheta)\lambda_4(\theta_0-\vartheta)} \cos[\varphi(\theta_0+\vartheta)-\varphi(\theta_0-\vartheta)]d\,\,\mathrm{d}\,\,.
$$

Das Streifenmodell wird richtig, wenn in (12), (13) die Integranden als konstant angenommen werden können. Das ist der Fall, wenn  $\Omega$  oder  $q = \frac{2\pi\alpha}{\lambda_{L}}$ hinreichend klein sind. ( a ist der Teilchenradius. Die Abhängigkeit von  $\lambda_1$  und  $\phi$  von q ist nicht ausgeschrieben worden.) Dann ist

$$
H_1 = H_2 = H_{12} = \frac{\lambda_1^2 \cdot \lambda_2}{4 \pi^2} \lambda_1 (\pi - \frac{\alpha}{2})
$$

und (11) geht in (9) über, wenn  $\delta_F = M_A$  gesetzt wird.

#### 3.2. Die Autocorrelationsfunktion

Die Autocorrelationsfunktion des Streulichtsignals eines Teilchens ist

$$
G_{\rho}(T) = \int_{-\infty}^{+\infty} \phi_H(t) \phi_H(t+\tau) dt
$$

Seine Geschwindigkeit innerhalb des Meßvolumens sei konstant:

$$
X(t) = X_0 + U t, \quad \gamma(t) = Y_0 + vt, \quad Z(t) = Z_0 + wt
$$

(  $X_{\bullet}$ ,  $Y_{\bullet}$ ,  $Z_{\bullet}$  ) sei der Punkt der Teilchenbahn, der dem Nullpunkt am nächsten liegt. Unter den Voraussetzungen

$$
u < v_{1}w_{j} \quad |x_{0}| < \frac{1}{t} \quad |x_{0}| < \frac{1}{t}
$$

--.------

findet man

$$
G_{\rho}(z) = \frac{\sqrt{\pi}}{2} \tau_o \frac{(A_1H_1 + A_1H_2)^2}{\sqrt{v^2 + w^2}} e^{-\frac{4}{v_o^2} \tau_o^2} e^{-\frac{(v^2 + v^2)z^2}{\tau_o^2}} \left[ 4 + \frac{m_u}{2} \cos\left(\frac{2\pi v z}{s}\right) \right]
$$
 (44)

$$
m_{42} = \frac{2M_{42}V_{A_{4}A_{2}}}{M_{4}A_{4}+M_{2}A_{2}}
$$
 (15)

Die entsprechenden Formeln in [14J stimmen mit (14), (15) überein, falls das Streifenmodell gültig ist. In einem Experiment sind normalerweise viele Teilchen beteiligt. Die resultierende Autocorrelationsfunktion ist dann die Summe der Beiträge (14) aller Teilchen, vorausgesetzt, es befinden sich nicht zwei Streupartikel gleichzeitig im Meßvolumen. Bei einer laminaren Strömung erhält man

$$
G_{L}(r) = \frac{\alpha_{s}}{\sqrt{v^{2} + \omega^{2}}} e^{-\frac{(v^{2} + \omega^{2})r^{2}}{\tau_{o}^{2}}} \left[ \mathcal{A} + \frac{m^{2}}{2} \cos(\frac{2\pi \sigma r}{s}) \right]
$$
(16)

In  $a_{\bullet}$  und  $m$  ist nun der Einfluß des Teilchenspektrums erfaßt, in a, steckt außerdem noch ein Mittel über (  $y_e^2 + z_e^2$  ), entsprechend der verschiedenen Teilchenbahnen.

Im Fall einer zeitlich veränderlichen Strömung ist (16) über die Wahrscheinlichkeitsdichteverteilung  $\rho$ ( $\mu, \nu, \omega$ ) der Teil– chengeschwindigkeiten zu integrieren. Wegen [17]

$$
\rho(u,v,w)=\sqrt{v^2+w^2} P(u,v,w)
$$

wo  $P(\mu,\nu,\omega)$  das Geschwindigkeitsspektrum der Strömung ist, wird

$$
G(z) = a_o \iint P(v, w) e^{-\frac{(v^2 + w^2)\tau^2}{\hbar^2}} \left[ 4 + \frac{m^2}{2} \cos\left(\frac{2\pi v \tau}{5}\right) \right] dv dv
$$
 (17)

,

$$
\mathtt{mit}
$$

$$
P(v,w)=\int\limits_{-\infty}^{+\infty}P(u,v,w)\,du
$$

Bei hohen Turbulenzgraden ( > 40 %),ändert die Geschwindigkeit mit nicht zu vernachlässigender Wahrscheinlichkeit ihr Vorzeichen [6]. Da ein LDA-Gerät ohne Frequenzverschiebung ( $\omega_{\beta} = o$ ) das Vorzeichen nicht erkennt, werden in der Verteilungsfunktion negative Geschwindigkeiten wie die entsprechenden positiven gewertet. In (17) ist daher  $P(v,w)$  durch

$$
Q(\mathcal{V},\omega)=P(\mathcal{V},\omega)+P(\mathcal{V},-\omega)+P(-\mathcal{V},\omega)+P(-\mathcal{V},-\omega)
$$

zu ersetzen, wobei von o bis  $\infty$  zu integrieren ist.

Falls  $P(v,w)$  separierbar ist,

and a state of the

$$
P(\mathbf{v},\mathbf{w}) = P_{\mathbf{v}}(\mathbf{v}) P_{\mathbf{w}}(\mathbf{w})
$$

wird

$$
Q(\mathcal{V},\omega) = (P_{\mathcal{V}}(\mathcal{V}) + P_{\mathcal{U}}(\mathcal{V})) (P_{\mathcal{U}}(\omega) + P_{\mathcal{U}}(\mathcal{V}))
$$

In dem Fall kann man leicht zeigen, daß die Integration mit  $Q(v,w)$  zum gleichen Ergebnis führt wie (17). Dabei wird nur davon Gebrauch gemacht, daß  $G_L$  symmetrisch in  $v_i \omega$  ist. Werden dagegen die Geschwindigkeiten einzelner Teilchen registriert (z.B. mit einem Frequenzzähler), so findet man auf Grund der Vorzeichenunbestimmtheit einen zu großen Mittelwert und einen zu kleinen Turbulenzgrad (Gaußsche Geschwindigkeitsverteilung vorausgesetzt).

#### 3.3. Die Auswertung der Correlogramme

Unser Correlator liefert Stützstellen G<sub>i</sub> der Autocorrelationsfunktion (deren Gesamtheit als Correlogramm bezeichnet wird) bei

$$
Z_{j} = (j-3) Z_{s} ; j = 4, ..., 27
$$

Andere Geräte haben 48 oder mehr Kanäle. Die Sample Zeit  $\mathcal{T}_s$ ist im Bereich von 50  $ns$  bis 1s in Vielfachen von 50  $ns$ einstellbar.

Bei kleinem Turbulenzgrad besteht die einfachste Methode zur Bestimmung der mittleren Geschwindigkeit darin, die durch den cos-Term in (17) erzeugten Extremwerte festzustellen. Wenn  $\exp\left(-\frac{(\nu^2+\omega^2)\tau^2}{\tau_s^2}\right)$  in (17) gleich 1 gesetzt werden kann (das " ist der Fall, wenn N  $\gg$  1 und die Zahl  $\,\mathscr{N}_\!\!\rho\,$  der Perioden im Correlogramm klein ist), bietet sich die Berechnung von  $P_v$  ( $v$ ) durch Fourier-Transformation an [18] , [14] .

Nach dem folgenden Verfahren wurden alle Messungen dieser Arbeit behandelt. Dabei wird ein Modell über die Geschwindigkeitsverteilung zugrunde gelegt. Mit einer Gaußverteilung

 $\label{eq:2.1} \mathcal{L}_{\text{max}}(\mathbf{z},\mathbf{z}) = \mathcal{L}_{\text{max}}(\mathbf{z},\mathbf{z}) = \mathcal{L}_{\text{max}}(\mathbf{z},\mathbf{z})$ 

$$
P(v,w)=\frac{1}{2\pi\tilde{v}\tilde{w}}e^{-\frac{(v-v)^2}{2\tilde{v}^2}}e^{-\frac{(w-w)^2}{2\tilde{w}^2}}
$$
(18)

wird (17) [19], [18]

$$
G(\tau) = A e^{-\frac{(\gamma^2 + \mu^2)\tau^2}{\tau_s^2}} \left[ 1 + \frac{m^2}{2} e^{-2\left(\frac{\pi \tau \gamma \tau}{s}\right)^2} \cos(\frac{2\pi \gamma \tau}{s}) \right] + C \qquad (19)
$$

$$
v = V + v' \qquad w = W + w'
$$

sind die Komponenten in y-und z-Richtung (s. Abb. 5).  $V_\ell$ W $\;$  sind die Mittelwerte,  $\;{\cal U}^\prime_+\, {\cal W}^\prime\;$  die Schwankungsgrößen und  $\widetilde{v}$ ,  $\widetilde{\omega}$  deren RMS-Wert

$$
\gamma=\frac{\widetilde{v}}{V}
$$

ist der Turbulenzgrad in y-Richtung.

Mit C ist eine unkorrelierte Hintergrundstrahlung berücksichtigt.

Ist einer der beiden einfallenden Strahlen abgeblockt, so erhält man die Autocorrelationsfunktion des Strahlprofils

$$
G_{1}(\tau) = Ae^{-\frac{(\gamma^{2} + (\gamma^{2})\tau^{2}}{\tau_{s}^{2}} + C}
$$
 (20)

aus der V<sup>2</sup>+ $W^2$  bestimmt werden kann, sofern  $\tau$ 5 bekannt is Umgekehrt läßt sich mit (20) *t.* finden, wenn *V* aus (19 bekannt ist (in einer Strömung mit W <sup>=</sup> 0).

Die Auswertung der Zweistrahl-Correlogramme geschah durch einen fünfparametrigen Fit. Dabei wurde die W-Komponente in (19) nicht berücksichtigt, was zur Folge hat, daß  $\gamma$  geringfügig zu groß gefunden wurde. Die Werte von V,  $\gamma$ ,  $m, A, C$  wurden so berechnet, daß die Summe der Abweichungen der Kanalinhalte G; von den nach (19) berechneten Werten  $G(\tau_j)$  ein Minimum ist.  $\tau_0$  wurde in der beschriebenen Weise durch Kombination mit einem Einstrahl-Correlogramm (20) gemessen.

$$
\delta = \frac{4}{m^2 A} \sqrt{\frac{4}{24} \sum (G_j - G(\tau_j))^2}
$$
 (21)

wird als Fitfehler definiert.  $\delta$  ist die mittlere Abweichung der Kanalinhalte von der gefitteten Funktion, dividiert durch die ungedämpfte Amplitude m<sup>2</sup>A des Correlogramms. Es werde nun eine große Zahl von Correlogrammen betrachtet, die unter identischen Bedingungen aufgenommen wurden. Für den Mittelwert und die Varianz der so erhaltenen Verteilung in Kanal Nr. j wird näherungsweise gelten

 $17 -$ 

$$
\frac{\overline{G}_j = G(\tau_j)}{\sigma_j^2 = \overline{G}_j}
$$

Damit wird

$$
\sqrt{\overline{\delta^2}} = \frac{1}{m^2 A} \sqrt{\frac{1}{24} \sum_{j} G(\tau_j)}
$$
 (22)

Nach (19) gilt annähernd

$$
\frac{A}{24} \sum_{j} G(\tau_j) = A + C \tag{23}
$$

Wenn wir  $\delta_e$ , den Erwartungswert von  $\delta$ , an die Stelle von in (22) setzen, erhalten wir zusammen mit (23) die einfache Näherungsformel

$$
\delta_e - \frac{\sqrt{A+C}}{m^2 A}
$$

Übereinstimmung von  $\delta_e$  und  $\delta$ , die sich in einer großen Zahl von Auswertungen ergeben hat, ist ein Hinweis dafür, daß die in (19) gemachten Voraussetzungen zutreffen und die Fit-Prozedur ordnungsgemäß verlaufen ist. Insbesondere kann man auch erkennen, ob die Optik korrekt justiert ist.

#### 3.4. Fehlerbetrachtungen

Da es noch nicht gelungen ist, einen analytischen Ausdruck für den statistischen Fehler aufzustellen, der bei der Auswertung von Correlogrammen durch einen Best Fit gegeben ist, wurde das Problem in Computerexperimenten behandelt *l20J* . Es wurde eine große Zahl von simulierten Correlogrammen erzeugt, deren Analyse die Standardabweichungen der Geschwindigkeit und der Turbulenz ergab. Die Kanalinhalte dieser Correlogramme sind Gaußsche Zufallsvariable. Ihr Erwartungswert ist durch (19) gegeben, die Standardabweichung durch die Wurzel daraus. Es stellte sich heraus, daß der Fitfehler (21) geteilt durch den relativen Fehler einer Einzelmessung von Geschwindigkeit bzw. Turbulenz nur von der Zahl Np der Perioden im Correlogramm und dem Turbulenzgrad abhängt, nicht aber von der Modulation oder den Werten von A und C :

$$
\frac{\overline{\delta}}{\Delta V/V} = F_V(M_\rho, \gamma)
$$

$$
=
$$

$$
\frac{\overline{\delta}}{\Delta \gamma/\gamma} = F_\gamma(M_\rho, \gamma)
$$

Hier bedeutet 6 das Mittel über eine große Zahl von Correlogrammen. Durch Ersetzen von  $\overline{\delta}$  durch  $\overline{\delta}_e$  erhält man Formeln für die beiden Fehler, in denen  $F_{\bm{\mathsf{v}}}$  und  $F_{\bm{\mathsf{T}}}$  als normalisiert $\epsilon$ Genauigkeitsfaktoren zu verstehen sind:

$$
\frac{dV}{V} = \frac{1}{\mathcal{F}_v(\mathcal{N}_p, \gamma)} \frac{\sqrt{A+C}}{m^2 A}
$$
 (24)

$$
\frac{\Delta \eta}{2} = \frac{1}{\mathcal{F}_{\gamma}(N_{\rho}, \gamma)} \frac{\sqrt{A+C}}{m^2 A}
$$
 (25)

Die Fehler sind umgekehrt proportional zum Quadrat der Modulation. Die Abhängigkeit von  $F_v$  und  $F_{\gamma}$  vom Turbulenzgrad bei verschiedenen Periodenzahlen ist in Abb. 7 und Abb. 8 gegeben.

Zur Bestimmung der beiden Funktionen wurden etwa 6300 Correlogramme ausgewertet. F<sub>v</sub> wird erwartungsgemäß kleiner mit zunehmendem  $\gamma$ , weil die Zahl der Kanäle, die zur Bestimmung der Periode beitragen, kleiner wird. Die Turbulenzgenauigkeit  $F_{\gamma}$  hat ein Maximum bei dem Wert von  $\gamma$ , wo die Amplitude am Ende des Correlogramms auf einige Prozent abgeklungen ist. Die Lage des Maximums wird näherungsweise durch

$$
\mathcal{U}_m = \frac{1}{\sqrt{2 \pi}} \sqrt{\frac{1}{N_f^2} \ln 20 - \frac{4}{N^2}}
$$

gegeben (N ist die Streifenzahl). Die Höhe der Maxima für verschiedene Np ist etwa gleich. Bei kleinem  $\gamma$  geht F<sub>2</sub> gegen Null, weil eine geringe Streuung der Kanäle die Bestimmung der in dem Gebiet kleinen Dämpfung empfindlich beeinflußt. Wenn  $\gamma$ groß ist, macht sich eine Änderung der Turbulenz in den letzten Kanälen nicht bemerkbar, da die Amplitude dort schon fast Null war. Daher wird F<sub>7</sub> wieder kleiner.

Bei einem gegebenen Experiment hat man die Periodenzahl Np durch entsprechende Wahl der SampIe Zeit weitgehend in der Hand. Einschränkungen sind durch die minimale SampIe Zeit gegeben und die Forderung, daß mindestens etwa drei Kanäle auf eine Periode fallen müssen. Man kann daher im allgemeinen Np so einstellen, daß  $F_v$  bzw.  $F_{\gamma}$  so groß wie möglich werden. Dann erhält man nach (24) und (25) optimale Genauigkeit. Die Bestimmung von  $\gamma$  ist am günstigsten, wenn man dafür sorgt, daß die Amplitude des Correlogramms gerade am Ende abgeklungen ist. Dann befindet man sich an einem Maximum von  $F_{\gamma}$ . Die Genauigkeit der Geschwindigkeitsbestimmung wächst bei Turbulenzgraden unter 5 % mit zunehmenden Np stark an. Bei Turbulenzgraden über 12 % ist dagegen ein kleines Np günstiger.

Die ganze Betrachtung wird nur gültig sein, wenn die Kanalinhalte groß sind. Besonders bei größerem  $\gamma$  sollte die Meßzeit so groß gewählt werden, bis das Correlogramm seine Form nicht mehr wesentlich ändert. Dagegen scheint die Genauigkeitsangabe der Geschwindigkeit bei nahezu laminarer Strömung auch bei kleineren Kanalinhalten sinnvoll zu bleiben.

 $-20 -$ 

Quantitativ gelten F<sub>v</sub> und F<sub>z</sub> für 24 Kanäle, für größere Kanalzahl werden sie qualitativ richtig sein. Vermutlich liegt der Unterschied nur in einem Faktor.

Ähnliche Untersuchungen sind von E.R. Pike [18] für den Fall ~ <sup>=</sup> 0 gemacht worden. Die Geschwindigkeit wurde hier durch Fourier-Transformation gewonnen.

Die Abb. 9-14 zeigen Ergebnisse der Auswertung durch den beschriebenen Kurvenfit. An der Ordinate sind die Kanalinhalte aufgetragen, die Abszisse gibt die Kanalnummer.

Neben der Geschwindigkeit V und dem Turbulenzgrad  $\gamma$  als dem wichtigsten Resultat sind die Meßzeit T<sub>M</sub>, die Sample Zeit T<sub>S</sub>, die Modulation m, die Zählrate C<sub>R</sub>, die Fitfehler 6 und  $\delta$  und die Zahl Np der Perioden angegeben. Die V- und  $\gamma$  -Werte sind mit Fehlerangaben nach (24) und (25) versehen.

Die Abb. 9,10,11 sind typische Beispiele bei verschiedenen  $\gamma$ .  $\delta$  und  $\delta$ e befinden sich in sinngemäßer Übereinstimmung, die sich bei fast allen Auswertungen fand, was besonders bei den extrem hohen Turbulenzgraden bemerkenswert ist, da dort am ehesten eine Abweichung von der Gaußschen Geschwindigkeitsverteilung zu erwarten war. Bei den größeren  $\gamma$  in Abb. 10,11 mußte die Meßzeit lang genug gewählt werden, damit alle Teilchengeschwindigkeiten häufig genug vorkamen, um das Spektrum und damit die Autocorrelationsfunktion zu definieren. Trotzdem konnten V und  $\gamma$  bei einem sinnvollen Zeitaufwand recht genau bestimmt werden.

Die Abb. 12,13,14 zeigen Correlogramme, die bei verschiedenen Meßzeiten unter sonst gleichen Bedingungen entstanden sind. Der Turbulenzgrad ist klein. Die Werte von V und  $\gamma$  stimmen innerhalb der berechneten Fehlergrenzen überein.  $\delta$  und  $\delta_e$  weichen wieder nicht zu stark voneinander ab. Der Geschwindigkeitsfehler bei einer Meßzeit von 0,05 s ist mit 1,6 % überraschend klein, wenn man bedenkt, daß das Correlogramm aus nur 1,3 $\cdot$ 10<sup>4</sup> Photonen aufgebaut ist, die eine Energie von  $0,51 \cdot 10^{-14}$ Ws

repräsentieren. Die Genauigkeiten bei  $T_M$  = 0,5 s und erst recht bei  $T_M$  = 10 s sind für praktische Zwecke mehr als ausreichend.

Der statistische  $\gamma$  -Fehler dagegen nimmt mit abnehmender Meßzeit schnell zu. Bei T<sub>M</sub> = 0,05 s ist  $\gamma$  praktisch undefiniert. Die Streuung der Kanäle ist hier so groß, daß über die Dämpfung der Amplitude kaum noch etwas ausgesagt werden kann.

Die mittleren Kurven in den Abb. 15, 16 sind jeweils der Best Fit desselben Correlogramms. Außerdem sind in Abb. 15 Kurven gezeichnet, die  $V \perp A V$  und  $V \perp 3.4 V$  entsprechen und in Abb. 16 solche, die zu  $\gamma \pm 4\gamma$  und  $\gamma \pm 34\gamma$  gehören, wobei  $4V$ ,  $4\gamma$ nach (24),(25) berechnet sind. Es soll damit anschaulich gemacht werden, wie gut die Best Fit-Kurve durch das Correlogramm definiert ist. Man sieht, daß die Kurven mit den  $\pm\Delta V$  und  $\pm\Delta\gamma$  -Verschiebungen immer noch gut zum Correlogramm passen, während die Fits bei den dreifachen Abweichungen schlecht zu werden beginnen.

Bei der Messung kleiner Turbulenzgrade spielen eine Reihe von systematischen Fehlern eine Rolle. (19) kann in der Form

$$
G(t) = Ae^{-\varepsilon t^2} + Be^{-(2\pi^2 \gamma^2 + \varepsilon)t^2} cos(\varepsilon \pi t) + C
$$

-.---

mit

$$
t = \frac{r}{\tau}
$$
,  $\tau = \frac{s}{V}$ ,  $\epsilon = \frac{4}{N^2}$ ,  $B = \frac{4}{2} m^2 A$ 

geschrieben werden.

Die Dämpfung des cos-Terms wird nicht allein durch  $\gamma$  sondern auch durch die Streifenzahl N bestimmt. Wenn diese nun nicht sehr groß und nicht genau bekannt ist, was in unserer Anordnung der Fall war, erhält man Fehler bei der  $\gamma$  -Bestimmung, weil nicht unterschieden werden kann, zu welchen Anteilen die Dämpfung durch die Turbulenz oder die endliche Streifenzahl bedingt ist. Aus

$$
2\pi^2 \gamma^2 + \frac{4}{N^2} = 2\pi^2 \gamma'^2 + \frac{4}{N'^2}
$$

,

wo  $N'$ ,  $\gamma'$  die fehlerhaften Größen sind, erhält man

$$
- 22 -
$$

$$
\frac{\gamma'_- \gamma}{\gamma} = \sqrt{4 + \frac{2}{\pi^2 \gamma^2} \left( \frac{4}{\gamma'^2} - \frac{4}{\gamma'^2} \right)} - 4
$$

Ist z.B. N=25 die wahre Streifenzahl und rechnet man mit N' = 28, so ergibt sich bei  $\gamma$  = 4% ein um 2 % zu hoher Wert, bei  $\gamma$  = 2 % ist der Fehler schon 7,9 % und bei  $\gamma$  = 1 % sogar 28,7 %.

Die W-Komponente in (19) führt dazu, daß die Zahl der Streifen, die von den Teilchen gekreuzt werden, kleiner als <sup>N</sup> ist. Durch die Vernachlässigung von W kommt die Turbulenz zu groß heraus:

$$
\frac{\gamma'-\gamma}{\gamma} = \sqrt{1+2\left(\frac{W/V}{\pi\gamma} \right)^2} - 1
$$

Zum Beispiel bei  $\gamma$  = 5 % und W/V = 0,84 beträgt der Fehle $\,$ 4,5 %. Bei der überwiegenden Zahl der Messungen war er wesentlich kleiner.

Ein Geschwindigkeitsgradient in der Strömung führt dazu, daß Teilchen auf verschiedenen Bahnen im Meßvolumen verschiedene Geschwindigkeiten haben, wodurch eine scheinbare Turbulenz entsteht. Die Messung liefert [21]

,

$$
\gamma'=\sqrt{\gamma^2+\gamma_3^2}
$$

wobei

$$
\gamma_g = \frac{4}{V} \frac{dV}{dx} \frac{6}{4}
$$

gilt. Dabei ist der ungünstigste Fall angenommen, daß der Gradient in Richtung der größten Ausdehnung des Meßvolumens liegt. Der Fehler bleibt klein ( < 2,3 %), weil in Gebieten mit großem Gradienten auch die Turbulenz groß war.

Wenn sich die einfallenden Strahlen nicht an der Stelle ihres kleinsten Durchmessers (Taille) schneiden, entsteht ein Streifensystem, das nicht mehr äquidistant ist. Demnach erzeugen gleich schnelle Teilchen auf verschiedenen Bahnen unterschiedliche Dopplerfrequenzen. Nach [22] ist die Frequenzbreiterung

$$
\frac{d\omega_{\alpha}}{\omega_{\alpha}}=-\frac{d\chi}{\beta_{\lambda}},
$$

wobei R<sub>a</sub>der Krümmungsradius der Wellenfront ist. Es wird ein Turbulenzgrad

$$
\eta_{\scriptscriptstyle R} = \frac{\int_{0}^{R}}{4\beta_{\lambda}}
$$

vorgetäuscht, der sich wie  $\gamma_{\textnormal{\textbf{1}}}$  quadratisch zu  $\gamma$  addiert. Bei unserer Anordnung war R<sub>2</sub>= 63,8 mm (nach einem Programm von Th. Niemeier), woraus  $\gamma_{\mathcal{R}}$  = 1,4 % folgt.

#### 3.5. Die Funktion des Correlators

Das Streulichtsignal kann sehr schwach sein, besonders dann, wenn wie in der vorliegenden Anordnung ohne Seeding in sauberer Luft gemessen wird, die Strömungsgeschwindigkeit relativ groß ist und der beleuchtende und empfangende Teil der Optik nicht allzu lichtstark sind. Dann liegt ein Burst nicht mehr in Form einer stetigen Spannungs änderung vor, sondern als Folge von Pulsen, die von einzelnen Photonen am Photomultiplierausgang erzeugt werden. Die Pulsrate entspricht nun der Höhe des Analogsignals (11). Die Periodizität (entsprechend der Dopplerfrequenz) ist aber durch statistisch auftretende Impulse verdeckt, die vom Rauschen des Signals, des Dunkelstroms und des Raumlichtes herrühren. Um den periodischen Anteil herauszuheben, bietet sich die Weiterverarbeitung durch digitale Autocorrelation an.

Um die Autocorrelationsfunktion bilden zu können, wird der Pulsfolge eine Treppenfunktion

$$
n(j,\tau_s) \quad ; \quad j \tau_s \leq t \leq (j+1) \tau_s
$$

zugeordnet, deren Höhe durch die Zahl der Pulse in einem festgelegten Zeitintervall Ts ,(das kleiner als die Dopplerperiode sein muß), gegeben ist (s. Abb. 17).

Da die Aufgabe, die Autocorrelationsfunktion von  $n(j, T_s)$ 

$$
g(\ell \tau_s) = \sum_j n(j-\ell,\tau_s) n(j,\tau_s)
$$

elektronisch zu bilden, sehr aufwendig und teuer wäre [23] , wendet man die Technik des Single Clipping an. Dabei wird  $n(j, T_s)$  eine Funktion

$$
n_k(j_i, T_s) = \begin{cases} 0 & ; & n \leq k \\ 1 & ; & n > k \end{cases}
$$

zugeordnet, die in Abhängigkeit des vorgegebenen Clipping Levels k nur die Werte 0 und 1 annehmen kann. k ist so zu wählen, daß es etwa gleich dem zeitlichen Mittelwert von n ist, weil dann  $n_{\mu}$  die Periodizität des Signals am effektivsten wiedergibt.

Crosscorrelation von *n* und  $n_k$  ergibt die Single Clipped Autocorrelationsfunktion:

$$
g_{R}(l \mathcal{T}_{s}) = \sum_{j} n_{R}(j-l, \mathcal{T}_{s}) n(j, \mathcal{T}_{s})
$$

Bei Licht mit Gaußscher Statistik stimmen  $g_k$  und  $g$  im wesentlichen überein [24]. Für LDA-Signale trifft das gleiche zu, falls die mittlere Zählrate klein ist  $(\bar{n} < 0,1)$  [23].

Der bei der Messung verwendete digitale Photonencorrelator besteht prinzipiell aus dem Begrenzer, dem Shift Register mit der Shift Clock, dem Speicher und den Und-Gattern (s. Abb. 17). Der Einfachheit halber sind nur 4 statt 24 Kanäle gezeichnet. Der Begrenzer

erzeugt  $n_{\mathbf{k}}(j, T_s)$ , die im Shift Register gespeichert wird. Im Abstand der Sample Zeit wird der Inhalt des Shift Registers um eine Einheit verschoben, und in die erste wird ein neuer Wert eingegeben. Dadurch erhält man im  $/$ -ten Element den um  $1.7s$  gegen die Echtzeit verschobenen Wert  $n_k(j - 1, T_s)$  der geklippten Funktion. Die Elemente des Shift Registers steuern Und-Gatter, die das anliegende Signal bei 0 sperren und bei 1 in den jeweiligen Speicherkanal laufen lassen. Der Inhalt im  $l$ -ten Kanal ist dann gleich der Single Clipped Autocorrelationsfunktion bei  $\tau = \lambda \cdot \ell_{\rm s}$ 

#### 4. Beschreibung der Meßanordnung

4.1. Das Modell

Das Objekt der Messung ist das Doppelmodell eines völligen Massengutfrachters mit einem Blockkoeffizienten von 0,85 und einer Länge von 2,74 m. Die Breite ist 0,43 m und die Tiefe 0,15 m. Der Propellerradius beträgt 36,8 mm. Der Maßstab ist 1:95. Abb. 18 gibt die Vor- und Hinterschiffskontur mit den Wasserlinieneinläufen sowie den Spantenriß.

Das Modell ist mit Drähten in einem 1,20 m durchmessenden Meßkäfig befestigt, der den Luftstrahl stabilisiert und einen Druckausgleich zum Außenraum ermöglicht. Bild 1 zeigt die Heckansicht. Ein Doppelmodell ist spiegelbildlich zur Wasserlinie, wodurch der Einfluß des Überwasserschiffes auf die Strömung vermieden wird.

4.2. Optik und Mechanik des Laser Doppler Anemometers

In Abb. 19 ist die Optik des Gerätes skizziert. Als Lichtquelle dient ein Argon-Ionen-Laser, der bei 488 nm mit einer Leistung von 300 mW betrieben wird. Der parallel zur Windkanalachse

verlaufende Strahl wird nach dreifacher 90°-Umlenkung in den Meßkopf eingespiegelt. Dieser ist mit einem Verschiebegerät verbunden, das die freie Bewegung des Meßpunktes längs dreier zueinander senkrechter Achsen ermöglicht. Die Umlenkspiegel  $S_1$ ,  $S_2$ ,  $S_3$  sind so angebracht, daß sich dabei die Strahlen nicht gegenüber der optischen Achse verschieben und somit die Pinholejustierung erhalten bleibt. Die Meßrichtung kann durch Drehen des Strahlteilers und des Spiegels  $S_h$  um zueinander senkrechte Achsen beliebig eingestellt werden.

Bei einem Strahlabstand von 82 mm, einer Brennweite der Frontlinse  $L_{\text{z}}$  von 1000 mm und einer vierfachen Strahlaufweitung ergibt sich ein Streifenabstand von s = 5.96  $\mu$  m. Die gemessene Streifenzahl ist N <sup>=</sup> 25. Damit erhält man für den Durchmesser und die Länge des Meßvolumens zwischen den 1/e<sup>2</sup>-Punkten 149  $\mu$ m bzw. 3.63 mm.

Durch eine Rotationsplatte und eine  $\lambda$  /2-Platte wird die Polarisation senkrecht zur Strahlenebene eingestellt. Im Strahlteiler ist durch ein Prisma dafür gesorgt, daß die interferierenden Strahlen keinen Gangunterschied haben.

Das Streulicht wird durch die Achromate  $L_3$ ,  $L_{\mu}$  über die Spiegel  $S_{4}$ ,  $S_{5}$ ,  $S_{6}$  auf die Feldblende (Pinhole) fokussiert, die sicherstellt, daß im wesentlichen nur Licht aus dem Meßvolumen in den Photomultiplier fällt. Der Interferenzfilter hält Licht von anderer Frequenz als der des Lasers zurück.

Mit Ausnahme des dielektrischen Strahlteilerspiegels, der gleiche Helligkeit der Strahlen gewährleistet, haben alle Spiegel Aluminiumbeschichtungen.

Bild 2 zeigt den Meßkopf am Verschiebegerät im Windkanal.

In der Großaufnahme Bild 3 sind einige Bauteile zu unterscheiden (vgl. Abb. 19), unten (von links nach rechts) der Strahlteiler, die Frontlinse und der Steuerspiegel, oben der Photomultiplier mit Vorsatzoptik.

#### 5. Die LDA-Messungen

#### 5.1. Labormessungen

Um die Zuverlässigkeit des Verfahrens zu prüfen, wurden Messungen in einer turbulenten Rohrströmung durchgeführt, und mit der gründlichen experimentellen Untersuchung von Laufer [251 verglichen.

Die verwendete LDA-Optik entsprach grundsätzlich dem beschriebenen Aufbau, hatte aber als Laborversion andere Parameter: Zweifache Strahlaufweitung, Strahlabstand 50 mm, Brennweite der Frontlinse 500 mm, Durchmesser und Länge des Meßvolumens 122  $\mu$ m und 2,44 mm. Die mit dem Rohrdurchmesser (2 R<sub>e</sub>= 150 mm) und der Geschwindigkeit auf der Achse ( $u_0$  = 9,53 m/s) gebildete Reynoldszahl war 95 300. Die entsprechenden Größen bei Laufer waren 247 mm, 3,04 m/s, 50 000.

Die LDA-Messungen wurden in einer Ebene gemacht, die 25 mm hinter der Rohröffnung lag, um so störende Reflexe an der Rohrwand zu vermeiden.

Abb. 20 zeigt den Vergleich der Geschwindigkeits- und Turbulenzprofile auf einem Rohrradius. Die mittlere Geschwindigkeit folgt der von Laufer bestätigten Formel

$$
\frac{\mathcal{U}_\tau}{\mathcal{U}_o} = \left( 4 - \frac{\tau}{\beta_o} \right)^{4/7} \tag{26}
$$

am Rand überraschend gut, während sich in der Mitte, wo man keinen Einfluß durch die fehlende Wand erwartet, größere Abweichungen ergeben. Zwei Wiederholungsmessungen an verschiedenen Tagen bestätigen das Ergebnis mit einer Genauigkeit von < 1,5 %, welches danach mit (26) verträglich ist. Der statistische Fehler nach (24) beträgt dagegen höchstens 0,1 %. Diese Diskrepanz ist wahrscheinlich auf die mangelnde Konstanz der Geschwindigkeit zurückzuführen.

Die wiederholten Bestimmungen des Turbulenzgrades zeigten sich mit den statistisch zu erwartenden Abweichungen (25) von maximal 3 % in Einklang.

Die übereinstimmung mit Laufers Hitzdrahtmessung im mittleren Bereich des Rohres ist recht gut. Die zu großen Werte weiter außen sind verständlich, da dort aufgrund der fehlenden Wand größere Querschwankungen möglich werden, die dann auch zu stärkeren axialen Schwankungen führen.

Nach der Theorie erwartet man folgende Abhängigkeit des Turbulenzgrades von der Reynoldszahl:

$$
\gamma = const./Re^{1/P}
$$

Danach müßten die LDA-Werte 8 % unter denen von Laufer liegen. Unter Umständen gab es nicht statistische Schwankungen, die auf das Gebläse zurückzuführen waren, und damit einen zu hohen Turbulenzgrad vortäuschten.

#### 5.2. Windkanalmessungen

Zur dreikomponentigen Bestimmung der mittleren Geschwindigke wurden nach Abb. 21 die drei Meßrichtungen  $\vec{m}_j$ Koordinaten in Abb. 21 sind nicht mit denen aus Abb. 5 zu ver wechseln) gewählt (die

$$
\vec{m}_4 = (4, 0, 0)
$$
\n
$$
\vec{m}_2 = (\frac{\sqrt{3}}{2}, 0, -\frac{4}{2})
$$
\n
$$
\vec{m}_3 = (\sin \theta_3, \cos \theta_3, 0) \quad ; \quad \theta_3 = 64^\circ
$$

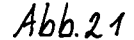

 $\mathsf{x},\mathsf{a}$ 

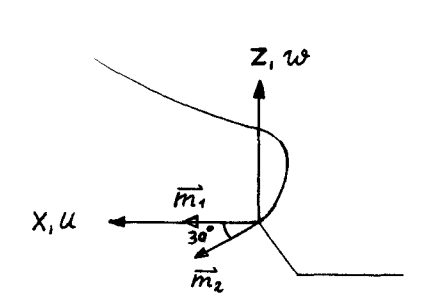

 $\overrightarrow{m}_3$ 

 $y, y$ 

m<sub>1</sub> liegt parallel zur Anströmrichtun m<sub>o</sub> liegt in der Mittschiffseben (x,z-Achse) und  $\overline{\mathfrak{m}_{\mathsf{z}}^{}}$  in der Horizontal ebene. Die Geschwindigkeitskomponenten in den Achsenrichtungen und in den Meßrichtungen sind

 $u = U + u'$ ;  $v = V + v'$ ;  $w = W + w'$ 

und

$$
u_j = u_j + u_j'
$$

U,V,W sind die Mittelwerte und u', v', w' die zeitabhängigen Schwankungsgrößen. Entsprechendes gilt für  $U_j$  und  $u_j'$ . Bei der Auswertung mußte wegen der Vorzeichenunbestimmtheit der Messungen vorausgesetzt werden, daß die mittlere Geschwindigkeit in jeder Meßrichtung immer positiv ist:

$$
\mathcal{U}_j = \overrightarrow{m}_j \cdot (\mathcal{U}, V, W) > o \tag{27}
$$

Das ist erfüllt, wenn der Winkel zwischen Geschwindigkeit und x-Achse nicht mehr als  $60^{\circ}$  ist, eine für einen Schiffsnachstrom gerechtfertigte Annahme.

Mit (27) ergibt sich dann aus den Meßwerten  $u_i$  am gleichen Ort

$$
U = U_1
$$
  

$$
V = (U_3 - sin \theta_3 U_1)/cos \theta_3
$$
  

$$
W = \sqrt{3} U_1 - 2 U_2
$$

Neben den  $U_j$  liefert die Auswertung der Correlogramme noch die relativen Schwankungswerte

$$
-30 -
$$

 $\mathcal{U}$ j

Für die mittleren Schwankungsquadrate in den Achsenrichtungen erhält man damit

$$
\overline{u^{\prime2}} = \gamma_1^2 \mathcal{U}_4^2
$$
  

$$
\overline{v^{\prime2}} = (\gamma_3^2 \mathcal{U}_3^2 - \sin^2 \theta_3 \gamma_1^2 \mathcal{U}_4^2 - 2 \sin \theta_3 \cos \theta_3 \overline{u^{\prime} v^{\prime}})/\cos^2 \theta_3
$$
 (28)

$$
\overline{w'^2} = 4 \gamma_2^2 \mathcal{U}_2^2 - 3 \gamma_2^2 \mathcal{U}_1^2 + 2 \sqrt{3} \overline{u'w'}
$$
 (29)

 $\overline{v'^{2}}$  und  $\overline{v'^{2}}$  können danach aus der Messung von je 3  $\mathcal{U}_{j}$  und  $\mathcal{U}_{j}$ nicht bestimmt werden, da die Korrelationen  $\overline{\mathcal{U}'\mathcal{U}'}$  und  $\overline{\mathcal{U}'\mathcal{U}'}$ unbekannt sind.

Der übergang von Meßrichtung 1 zu Meßrichtung 2 geschah einfach durch Drehen des Strahlteilers um  $30^{\circ}$  (vgl. Abb. 19). Durch Nachstellen der unabhängigen drehbaren  $\lambda/2$  -Platte wurde die Polarisationsrichtung wieder senkrecht zur Strahlebene orientiert. Beim Einstellen von Meßrichtung 3 wurde der Spiegel S<sub>4</sub> um 13<sup>0</sup> um seine senkrechte Achse gedreht, derart, daß sich der Meßpunkt vom Modell entfernte (die Strahlen sind in der Horizontalen). Anschließend mußte der Meßkopf natürlich in **x-** und y-Richtung verschoben werden, um wieder den alten Meßpunkt zu erreichen.

Um den Aufwand zu reduzieren, wurden bei fester Meßrichtung an einer größeren Zahl von Punkten Correlogramme aufgenommen. Dies wurde bei den beiden anderen Einstellungen in der gleichen Weise wiederholt. Es wurden jeweils senkrechte Profile  $(x,y = const.)$ abgefahren, weil dabei die Richtung des auf den Strahlteiler treffenden Strahls am stabilsten und somit die Pinholejustierung am besten erhalten blieb. Diese mußte in der Regel nach dem Übergang zum nächsten Profil erneuert werden.

Zur Zentrierung wurde das Pinhole durch ein 10fach vergrößerndes Teleskop beobachtet. Das Streulicht stammte dabei von einem im Meßvolumen befindlichen geschwärzten Blech.

Zur Definition des Meßpunktes wurde ein Eichstab mit einer Punktmarkierung verwendet, welche eine bekannte und reproduzierbare Lage relativ zum Modell hatte. Nachdem man das Meßvolumen mit dem EIchpunkt zur Deckung gebracht hatte, konnte man so aus einer beliebigen Einstellung des Verschiebegerätes auf die modellbezogenen Koordinaten des Meßpunktes schließen.

Systemeigene periodische Schwankungen etwa in der Leistung des Lasers oder der Hochspannungsversorgung des Photomultipliers oder nichtstatistische Änderungen des Fremdlichtes würden die Correlogramme verzerren. Zur überprüfung eines solchen Einflusses wurde bei stehendem Windkanal ein schwarzes Blech einige Zentimeter vor den Meßpunkt in den Strahlengang gebracht, derart, daß das an ihm gestreute Licht etwa der echten Signalstärke entsprach. Die so aufgenommenen Correlogramme waren, von kleinen Abweichungen ( $\sim 1$  %) abgesehen, Konstanten. Eine mögliche Verfälschung des Meßsignals war damit ausgeschlossen.

#### 6. Die Drucksondenmessungen

Zur Bestimmung des mittleren Geschwindigkeitsvektors werden eine 5-Lochsonde und eine statische Drucksonde verwendet (s. Abb. 22). Die Stirnbohrung der 5-Lochsonde liefert den Gesamtdruck, aus dem, zusammen mit dem statischen Druck, nach Bernoulli die Geschwindigkeitskomponente in Richtung der Sondenachse, die in beiden Fällen parallel zur Windkanalachse war, bestimmt wurde. Dabei mußten die gemessenen Druckwerte bei Schräganströmung mit Eichfunktionen L,K korrigiert werden, welche das Richtungsverhalten der Sonden beschreiben:
$$
g_o = \frac{\rho_s}{\angle(\theta_s)} \tag{30}
$$

$$
\rho_o = \rho + K(\theta_{s_1} \phi_s) \cdot \rho_{V/K}
$$
 (31)

Hier sind  $\rho_s$  und  $\rho$  die Meßwerte von Gesamtdruck und statischem Druck, 9. und  $\rho$  die korrigierten Werte. Mit dem Vorkammerdruck

$$
\rho_{\nu\kappa} = \gamma \frac{e}{2} \mathcal{U}_{\infty}^{2} \quad ; \quad \gamma = 1.115
$$

und

$$
\mathcal{G}_{\bullet} = \frac{\mathcal{Q}}{\mathcal{Z}} \frac{\overline{\mathcal{U}^2}}{\cos^2 \theta_{\mathcal{E}}} + \rho_{\circ}
$$

erhält man

$$
\frac{\mathcal{U}}{\mathcal{U}_{\infty}} = \sqrt{\frac{\gamma}{\rho_{\text{V}}}} \cos \theta_{\text{s}} \frac{\sqrt{g_{\text{o}} - \rho_{\text{o}}}}{\sqrt{f + \gamma^{2}}}
$$
(32)

Der Korrekturfaktor  $4/\sqrt{4+{r^2}}$  berücksichtigt den, verglichen mit einer turbulenzfreien Strömung größeren Staudruck, da die gemessenen Drücke zeitliche Mittelwerte sind. Diesem Einfluß, der allerdings erst bei höherer Turbulenzintensität merklich wird, kann durch Druckschwankungsuntersuchungen allein offenbar nicht Rechnung getragen werden.

Neben dem Gesamtdruck liefert die 5-Lochsonde die Geschwindigkeitsrichtung, (die ja zur Bestimmung von  $g_o$  und  $\rho_o$  nach (30), (31) bekannt sein muß). Sie wird über die Druckdifferenz an je zwei gegenüberliegenden Bohrungen gefunden (vgl. Abb. 22):

$$
\nu_s^0 = \oint_{\mathcal{O}} \left( \frac{\rho_s - \rho_u}{\rho_s - \rho_o} + \frac{\rho_s - \rho_s}{\rho_s - \rho_o} \right) \tag{33}
$$

$$
\varphi_s = \int \varphi \left( \frac{\rho_2 - \rho_4}{\rho_5 - \rho_0}, \frac{\rho_4 - \rho_3}{\rho_5 - \rho_0} \right) \tag{34}
$$

Das Eichfeld *(f<sub>o</sub>,f<sub>o</sub>)*, das wie *L(0<sub>s</sub>), K(0<sub>s</sub>,*  $\phi$ *s)* in einer nomogenen, turbulenzarmen Strömung (Freistrahl des Windkanals) gewonnen wurde, wurde von H.P. Hoffmann [26] übernommen.

Ein Gradient des Gesamtdruckes erzeugt Druckdifferenzen, die nach (33), (34) zu falschen Winkeln führen. Allerdings erwies sich der Fehler nach einer entsprechenden Korrektur bei unseren Messungen meistens als vernachlässigbar klein.

### 7. Die Meßergebnisse

Tabelle 1 gibt einen überblick über den Umfang der Untersuchung. Es sind auch die Drucksondenmessungen aufgeführt, die von Hoffmann stammen.

1976 wurden unabhängig von Hoffmanns Versuchsaufbau die ersten LDA-Messungen durchgeführt, nachdem das Modell um 45<sup>0</sup> um die Längsachse gedreht und neu ausgerichtet worden war. In der Propellerebene ergab die Bestimmung von drei Komponenten in jedem Meßpunkt die maximale Information, die das LDA-Gerät ermöglichte, nämlich das zeitlich gemittelte Geschwindigkeitsfeld und den axialen Turbulenzgrad.

Die Anströmgeschwindigkeit war 14.80 m/s (Re =  $2.70 \cdot 10^6$ ). Bei 25.63 m/s (Re = 4.68 $\cdot$ 10<sup>6</sup>) wurden diese Messungen wiederholt. Es folgte eine einkomponentige Bestimmung des Nachstroms in weiteren drei Ebenen, von denen eine vor und zwei in größerem Abstand hinter der Propellerebene lagen.

Der Vergleich mit den Drucksondenergebnissen in der Propellerebene war in einem größeren Gebiet in der Nähe der Mittschiffsebene so unbefriedigend, daß 1978 die Messungen wiederholt wurden, mit dem Ziel, die beiden Methoden direkt zu vergleichen.

Alle Messungen wurden auf der Steuerbordseite im Bereich des Propellerkreises durchgeführt. Die senkrechten und horizontalenAbstände der Meßpunkte waren 5 oder 10 mm.

 $-33 -$ 

Ein großer Teil der Meßergebnisse ist in Form von Höhenkarten (nach dem Programm KUBIN von A. Gamst) dargestellt, deren Bezifferung Tabelle 2 gibt.

Neben den unmittelbaren Ergebnissen  $\mathcal{U}/\mathcal{U}_{\infty}$  und  $\gamma$  sind  $\gamma \cdot \mathcal{U}/\mathcal{U}_{\infty}$ (die auf **U\_** bezogene axiale Schwankung), *(U'--t Vl,... VJ~)/U::'* (die kinetische Energie der mittleren Strömung),  $\sqrt{\mu'^2 + v'^2 + 4v'^2}/u^2$  (die mittlere kinetische Energie der turbulenten Schwankungen) und  $(rot~\vec{v})$ <sub>x</sub> (die axiale Komponente der Rotation) gezeichnet.

In Tabelle 3 sind die Darstellungen der transversalen Geschwindigkeitskomponenten in der Propellerebene aufgeführt, zum einen bezogen auf die Anströmgeschwindigkeit, zum andern auf den Betrag der örtlichen Geschwindigkeit.

Der Maßstab beträgt 1:0,625. Der dargestellte y,z-Bereich entspricht jeweils dem Feld, über das die Meßpunkte verteilt sind. Neben dem Propellerkreis sind gestrichelt die Höhe der Propellerachse und des Kiels eingezeichnet. Ferner ist die Schnittlinie (Spant) der betreffenden Meßebene mit der Modelloberfläche angegeben.

Abb. 28 zeigt die Isotachen der LDA-Messungen von 1976 in der Propellerebene.

Das Gebiet kleiner Geschwindigkeiten ist hauptsächlich auf den Propellerkreis beschränkt, dessen Durchmesser 17 % der Schiffsbreite beträgt. Auch die Turbulenz ist im wesentlichen auf dieses Gebiet konzentriert (vgl. Abb. 29). Offenbar löst sich die turbulente Grenzschicht erst sehr spät ab, nämlich dort, wo sich das Heck schon stark verjüngt hat. Das geht auch aus den Grenzschichtmessungen von Hoffmann hervor, wenn auch dort der genaue Verlauf der Ablöselinie nicht ermittelt wurde.

Das Gebiet kleiner Geschwindigkeiten (kleiner als 0,2 oder 0,3  $\mathcal{U}_{\bullet}$  ) liegt im Propellerkreis und ist V-förmig (siehe z.B. Abb. 28). An seinem Rand steigt die Geschwindigkeit schnell an, insbesondere an der Spitze des V's hinter der Kiellinie. Nach oben geht der Nachstrom in die Grenzschichtströmung am Spant

über. Die unerwartete Ausbeulung der 0,9-Linie hat ihre Ursache im Nachstrom eines am Kiel befestigten Aufspanndrahtes.

Die sich aus Hoffmanns Drucksondenmessungen ergebenden Geschwindigkeiten sind in Abb. 31 gegeben. Obwohl die Struktur der Verteilung ähnlich der in Abb. 28 ist, ergeben sich im einzelnen gewisse Unterschiede.

Erfahrungsgemäß kann der Nachstrom empfindlich von der Ausrichtung des Modells abhängen, die ja in beiden Fällen eine andere war. Zum anderen konnten die Koordinaten von Hoffmanns Meßpunkten nicht mit Sicherheit genau reproduziert werden. Dazu kommt, daß sie nicht mit denen der LDA-Messungen übereinstimmten.

Der Turbulenzgrad (s. Abb. 29 vom Jahr 1976 und Abb. 39 von 1978) ist ähnlich wie die reziproke Geschwindigkeit verteilt, doch ist das Kerngebiet noch schärfer ausgeprägt. Vor allem ist hier die Abgrenzung zur Mittschiffsebene im oberen Viertel des Propellerkreises viel deutlicher. Der Turbulenzgrad steigt dort auf einer Strecke von 5 mm von 20 % auf 90 % an und wird maximal 108 %. Ein weiteres Turbulenzmaximum (über 70 %) liegt im unteren Viertel des Kreises an der z-Achse. In der Strömung in Spantnähe steigen die Werte rasch auf 60 % an.

Bei hohen Turbulenzgraden nimmt die Wahrscheinlichkeit für das Auftreten von Rückströmung schnell zu. Sie beträgt bei der Annahme einer Gaußschen Geschwindigkeitsverteilung 0,62 % bei  $\gamma$  = 40 %, 4,74 % bei  $\gamma$  = 60 % und 10,56 % bei  $\gamma$  = 80 %.

Multiplikation von  $\gamma$  und  $\mathcal{U}/\mathcal{U}_{\infty}$  ergibt die auf  $\mathcal{U}_{\infty}$  bezogene Schwankungsgröße, die in Abb. 30 und 40 (in Prozent) dargestellt ist. Ihre Verteilung ist, wie die ungefähre Reziprozität von  $\gamma$ und  $\mathcal{U}/\mathcal{U}_{\infty}$  erwarten ließ, sehr viel ausgeglichener als die des Turbulenzgrades selbst. Trotzdem ist deutlich zu sehen, daß in dem Bereich mit hohem  $\gamma$  auch die Absolutwerte der Schwankungen am größten sind. Im unteren Viertel des Kreises steigen die Werte auf über 18 % an.

Die Querströmung in der Propellerebene wird durch die Abb. 51, 47 und 45 veranschaulicht, aus denen auch die Anzahl und Lage

der Meßpunkte ersichtlich ist. Offensichtlich existiert auf dem hier gezeigten Steuerbord-Schenkel des V's eine Schicht von Längswirbeln, da im Propellerkreis in der Mittschiffsebene eine kräftige Abwärtsgeschwindigkeit vorhanden ist, während außerhalb die Strömung nach oben gerichtet ist.

Aus den Daten in Abb. 51 wurde durch Differentiation auch die Längskomponente der Rotation des mittleren Geschwindigkeitsfeldes  $(rot\vec{v})_x = \partial x/(\partial y) - \partial x/(\partial z)$  abgeschätzt und in Abb. 43 aufgezeichnet, die jedoch nur qualitativ Lage und Größenordnung der Maxima zeigen kann. Die mittleren Querkomponenten betragen durchschnittlich etwa 20 % von  $\mathcal{U}_{\infty}$ , maximal rund 40 %. Die einzelnen übergroßen Werte in Abb. 47 sind sicher fehlerhaft.

In den Abb. 48, 46, 52 sind die Projektionen der auf 1 normierten Geschwindigkeitsvektoren auf die y,z-Ebene gezeichnet. Die Pfeillänge ist also proportional zum Sinus des Winkels  $\mathscr{O}_s$ gegen die x-Achse. In dieser Darstellung erscheint die Strömung in dem stark verwirbelten Gebiet unnatürlich und ungeordnet. Indessen wiederholen sich in den drei Abbildungen gewisse charakteristische Merkmale, trotz aller Unterschiede im Detail. Auffällig ist besonders bei y <sup>=</sup> 10 mm im unteren Viertel des Kreises die nach außen gerichtete Bewegung, die nicht nur mit großer Geschwindigkeit, sondern auch mit einem großen Winkel erfolgt  $( \theta_s \sim 60^\circ )$ .

Eine Fehlerrechnung für die neuen LDA-Messungen (Abb. 52) zeigt, daß durchweg  $\left\lfloor \right. 4\theta_{s} < \zeta^{\circ} \right\rfloor$  ist, wenn für jede gemessene Komponente ein Fehler von 1 % angenommen wird. Der Fehler des Azimuts oberhalb der Kiellinie ist (von vier Ausnahmen abgesehen)  $4\phi_{1}$ < $40^{\circ}$ , darunter ist  $-40° <$   $4\phi_s < 45°$ .

Die Linien konstanter kinetischer Energie der mittleren Strömung, bezogen auf die Energie der Außenströmung, sind in Abb. 41 gezeichnet.

Um auch eine Abschätzung der mittleren kinetischen Energie der turbulenten Schwankungen zu erhalten, wurden die Korrelationen in (28), (29) vernachlässigt.  $\overline{v'^2}$  und  $\overline{\omega'^2}$  konnten danach

negativ werden, wurden aber dort gleich Null gesetzt. Die Rechnung lieferte in manchen Bereichen innerhalb des Propellerkreises Werte von rund 45 % (s. Abb. 42), was etwa 50 % der Energie der mittleren Geschwindigkeit dort entspricht.

Die Entwicklung der Verteilung von  $\mathcal{U}/\mathcal{U}_{\infty}$  mit zunehmendem Abstand vom Modell ist durch die Abbildungen 25, 28, 32 und 35 gegeben, die von  $\gamma$  durch die Abbildungen 26, 29, 33 und 36 und die von  $\gamma$ . $\mathcal{U}/\mathcal{U}_{\infty}$  durch die Abbildungen 27, 30, 34 und 37. Die Messung in Ebene 2 ist allerdings bei einer kleineren Anströmgeschwindigkeit gemacht worden.

Die charakteristischen Merkmale der Geschwindigkeits- und TurbUlenzverteilung in der Propellerebene finden sich auch in den drei anderen Ebenen. Natürlich nehmen mit wachsendem X die Geschwindigkeit zu und der Turbulenzgrad ab. Letzteres trifft bemerkenswerterweise für  $\gamma \cdot \mathcal{U}/\mathcal{U}_{\alpha}$  nicht zu. Das Gebiet mit Werten von mehr als 18 % ist bei  $X = 68.5$  mm (s. Abb. 34), verglichen mit den entsprechenden Bereichen bei  $X = 28.5$  mm (s. Abb. 30) und  $X = 9$  mm (s. Abb. 27), aufgeweitet. Da eine Zunahme der Turbulenzenergie nicht möglich ist, ist daraus zu schließen, daß die axialen Schwankungen auf Kosten der transversalen Schwankungen zugenommen haben. Aber schon 40 mm weiter stromabwärts (s. Abb. 37) ist das 18 %-Gebiet auf einen Punkt zusammengeschrumpft.

Da diese Höhenlinien konstanter Axialschwankungen  $\eta \cdot \mathcal{U}/\mathcal{U}_{\infty} = \sqrt{\mu^{12}}/\mathcal{U}_{\infty}$  auch die Lage der beiden Wirbelschichten in etwa kennzeichnen, die ein V bilden, so ist deutlich zu erkennen, daß dieses  $V$  stromabwärts spitzer wird (s. Abb. 55). Das wäre auch in einer Potentialströmung zu erwarten mit zwei längsgerichteten Wirbelschichten, eine steuerbord, eine backbord mit entgegengesetzter Zirkulation und konstanter Längsgeschwindigkeit.

In Abb. 56 ist der Verlauf von  $\mathcal{U}/\mathcal{U}$ .  $\gamma$  und  $\gamma \cdot \mathcal{U}/\mathcal{U}$ . längs der Propellerebene angegeben. Die Nebenzeichnung zeigt die Stevenkontur mit den Meßebenen und den Bereich der x-Achse, über dem die Meßpunkte aufgetragen sind. Die vollen Symbole gehören zu den Messungen in den Ebenen 1,3,4.

Neben dem erwartungsgemäßen Anwachsen von  $\mathcal{U}/\mathcal{U}_{\infty}$  und dem Abklingen von  $\gamma$  findet man bei  $\gamma$ .  $\mathcal{U}/\mathcal{U}_{\infty}$  nach einem Absinken etwa bis zur Propellerebene eine langsame, kontinuierliche Zunahme über den ganzen Bereich.

Abb. 57 zeigt die Abhängigkeit von  $\mathcal{U}/\mathcal{U}_{\infty}$  und  $\gamma$  von der Anströmgeschwindigkeit an drei Punkten in Ebene 2. Doppelt gezeichnete Symbole sind Wiederholungsmessungen.

Bei keinem der drei Punkte ist eine systematische Änderung einer der beiden Gr5ßen zu erkennen. Eine solche war aber auch nicht zu erwarten, da die Grenzschicht, die den Nachstrom maßgeblich beeinflußt, sich nur sehr schwach mit  $\mathcal{U}_{\infty}$  ändert. Ihre Dicke z.B. ist umgekehrt proportional zur fünften Wurzel aus  $\mathcal{U}_{\infty}$ .

Der Vergleich von Abb. 28 und Abb. 23 bzw. von Abb. 29 und Abb. 24 zeigt die Änderung in der Geschwindigkeits- bzw. der Turbulenzverteilung in Abhängigkeit von  $\mathcal{U}_{\alpha}$  in der Propellerebene. Eine Gegenüberstellung im einzelnen findet sich in den Abb. 58 bis 67, in denen die LDA-Messungen 1976 in Form von senkrechten Profilen (y <sup>=</sup> const.) dargestellt sind. Deren Lage ist in den Nebenzeichnungen veranschaulicht.

Die gleiche Form haben die Abb. 68 bis 77, in denen die Meßergebnisse von 1978 angegeben sind.

Es sind die LDA-Werte von  $\mathcal{U}/\mathcal{U}_{\infty}$  und  $\gamma$  aufgetragen (vgl. Abb. 38. 39) und mit  $\mathcal{U}/\mathcal{U}$  aus den Drucksondenmessungen (vgl. Abb. 44) verglichen. Die Kurven durch die LDA-Symbole sind mit einer Spline-Interpolation berechnet.

Die Ubereinstimmung ist mit Ausnahme der Profile bei y <sup>=</sup> 0 mm, 5 mm, 10 mm überraschend gut, wenn man bedenkt, wie schlecht zum Teil die 5-Lochsonde die Str5mungsrichtung reproduziert hat (vgl. Abb. 54, 52). Bemerkenswert ist vor allem die Ubereinstimmung im Bereich der Turbulenzmaxima, allerdings erst nach Anbringung der  $\gamma$ -Korrektur, die dort recht groß werden kann (vgl. z.B. Abb. 71). Auf eine  $\gamma$ -Korrektur des statischen Druckes, die im übrigen unbekannt ist, kann offensichtlich verzichtet werden.

39

## 8. Zusammenfassung

Zur Aufmessung des Nachstroms eines Schiffsdoppelmodells im Windkanal wurde ein Differential-Laser-Doppler-Anemometer mit einem digitalen Photonencorrelator als signalverarbeitende Elektronik aufgebaut.

Es wird die Autocorrelationsfunktion des Streulichtsignals abgeleitet und die Auswertung der gemessenen Correlogramme durch einen Best Fit diskutiert, wobei eine Gaußsche Geschwindigkeitsverteilung angenommen wird. Es zeigt sich, daß mit dieser Methode Turbulenzintensitäten von über 90 % meßbar sind, ohne Frequenzverschiebung der Laserstrahlen und ohne Verwendung künstlicher Streuteilchen. Es werden durch Computersimulationen zwei vom Turbulenzgrad und von der Zahl der Perioden im Corre-10gramm abhängige Funktionen berechnet, mit deren Hilfe die statistischen Fehler von mittlerer Geschwindigkeit und Turbulenz berechnet werden können.

In der Propellerebene wurden die drei Komponenten des mittleren GesChwindigkeitsvektors bei zwei Anströmgeschwindigkeiten bestimmt, in drei weiteren Ebenen (senkrecht zur Schiffslängsachse) die Verteilung der axialen Komponente bei einer Anströmgeschwindigkeit.

Die Messungen lieferten außerdem die Werte des Turbulenzgrades in axialer Richtung für alle vier Ebenen.

Es stellt sich heraus, daß die auf die Anströmgeschwindigkeit bezogenen axialen turbulenten Schwankungen recht gleichmäßig verteilt sind, obwohl der Turbulenzgrad und die Strömungsgeschwindigkeit sehr ausgeprägte räumliche Änderungen aufweisen. Die Entwicklung der V-förmigen Verteilung dieser absoluten Schwankungen deutet auf die Ablösung von zwei Wirbelschichten hin.

Mit Hilfe einer 5-Lochsonde und einer statischen Drucksonde erfolgte in der Propellerebene die dreikomponentige Bestimmung des mittleren Strömungsfeldes. Die übereinstimmung der axialen Komponente mit dem LDA-Ergebnis ist, nach Anbringung einer Turbulenzkorrektur, auch in den stark verwirbelten Gebieten recht gut, während die mit der 5-Lochsonde ermittelte Strömungsrichtung zum Teil große Abweichungen von den LDA-Messungen zeigt, ausgenommen in turbulenzarmen Bereichen.

#### Danksagung

Herrn Professor Dr. K. Wieghardt bin ich für die fortwährende Unterstützung dieser Arbeit und zahlreiche wertvolle Anregungen zu Dank verpflichtet. Herrn Dr. J. Kux danke ich für die organisatorische Ermöglichung der Messungen und zahlreiche fachliche Diskussionen.

Beim Aufbau der Meßwerterfassung waren die Herren H. Störmann, J. Schulz und E. Paap eine wichtige Hilfe. Für die Mitarbeit bei den Windkanalmessungen bin ich Herrn Böhme dankbar. Schließlich danke ich den Mitarbeitern des technischen Büros und der Werkstätten, die an der Konstruktion und dem Bau des LDA-Gerätes beteiligt waren.

Diese Arbeit ist innerhalb des Sonderforschungsbereichs 98 "Schiffstechnik und Schiffbau" entstanden.

#### Literatur

- 1 Goldstein, S., Proc.Roy.Soc., A155, 570 (1936)
- 2 Fage, S., Proc.Roy.Soc., A155, 576 (1936)
- 3 Anon.: Laser Doppler Velocimetry. Application Note No. 16, Technisch Physischer Dienst TNO-TH, Delft (1975)
- 4 Kux, J.; Niemeier, T.: "Erste Messungen mit dem großen Laser-Velocimeter des IfS im Labor und an Bord". IfS-Bericht Nr. 361 (1978)
- 5 Cummins, H.Z.; Yeh, Y., Appl.Phys.Letters, 4, No. 10, 176 (1964)
- 6 Durst, F.; Zaré, M.: "Removal of Pedestals and Directional Ambiguity of Optical Anemometer Signals". Bericht SFB 80/M/2 (1973)
- 7 Durst F.; Kleine, R.: "Velocity Measurements in Turbulent Premixed Flames by Means of Laser Doppler Anemometers". Bericht SFB 80/EM/3 (1973)
- 8 Mie, G., Ann. Physik, 25, 377 (1908)
- 9 Mazumder, M.K.; Kirsch, K.J., Appl. Optics, 14, 894 (1975)
- 10 Melling, A.: "Particles: Their Generation and Measurement". Imperial College, Department of Mechanical Engineering Report ET/TN/B/7 (1971)
- 11 Rohatschek, H.: "Theorie der Photophorese, Ergebnisse und Probleme". Staub, 42, 607 (1955)
- 12 Born, M. and Wolf, E., Principles of Optics, 4th ed., Pergamon Press (1970)
- 13 Kogelnik, H.; Li, T.: "Laser Beams and Resonators". Appl. Optics, 5, No. 10 (1966)
- 14 Abbiss, J.B. , Photon Correlation Spectroscopy and Velocimetry, H.Z. Cummins and E.R. Pike, p. 386, Plenum Press, New York and London (1977)
- 15 Adrian, R.J. and Orloff, K.L.: "Laser Anemometer Signals: Visibility Characteristics and Application to Particl Sizing". Appl. Optics, <u>16</u>, No. 3 (1977
- 16 Eliasson, B.; Dändliker, R., Optica Acta, 21, No. 2, 119 (1974)
- 17 McLaughlin, D.K. and Tiederman, W.G., Phys. Fluids, 16 (1973)
- 18 Pike, E.R. , Photon Correlation Spectroscopy and Velocimetry, H.Z. Cummins and E.R. Pike, p. 246, Plenum Press, New York and London (1977)
- 19 Birch, A.D.; Brown, D.R.; Thomas, J.R., Appl. Phys., 8, 438 (1975)
- 20 Scheinpflug, M.: "Nachstrommessungen an einem Schiffsmodell im Windkanal". Physica Scripta. Vol. 19, 453-457, (1979)
- 21 George, W.K. and Lumley, J.L.: "The Laser Doppler Velocimeter and its Application to the Measurement of Turbulence". J. Fluid Mech., 60, part 2 (1973)
- 22 Hanson, S.: "Broadening of the Measured Frequency Spectrum in a Differential Laser Anemometer Due to Interference Plane Gradients". J. Phys. D: Appl. Phys., 6  $(1973)$
- 23 Oliver, C.J., Photon Correlation Spectroscopy and Velocimetry, H.Z. Cummins and E.R. Pike, p. 151, Plenum Press, New York and London (1977)

44 - $\frac{1}{2}$ 

24 Jakeman, E., NATO ASI, Capri (1973)

- 25 Laufer, J.: "The Structure of Turbu1ence in Fu11y Deve10ped Pipe F1ow". NACA, Report 1174 (1954)
- 26 Hoffmann, H.P.: "Untersuchung der 3-dimensiona1en, turbulenten Grenzschicht an einem Schiffsdoppelmodell im Windkanal". IfS-Bericht Nr. 343, August 1976

# Nomenklatur

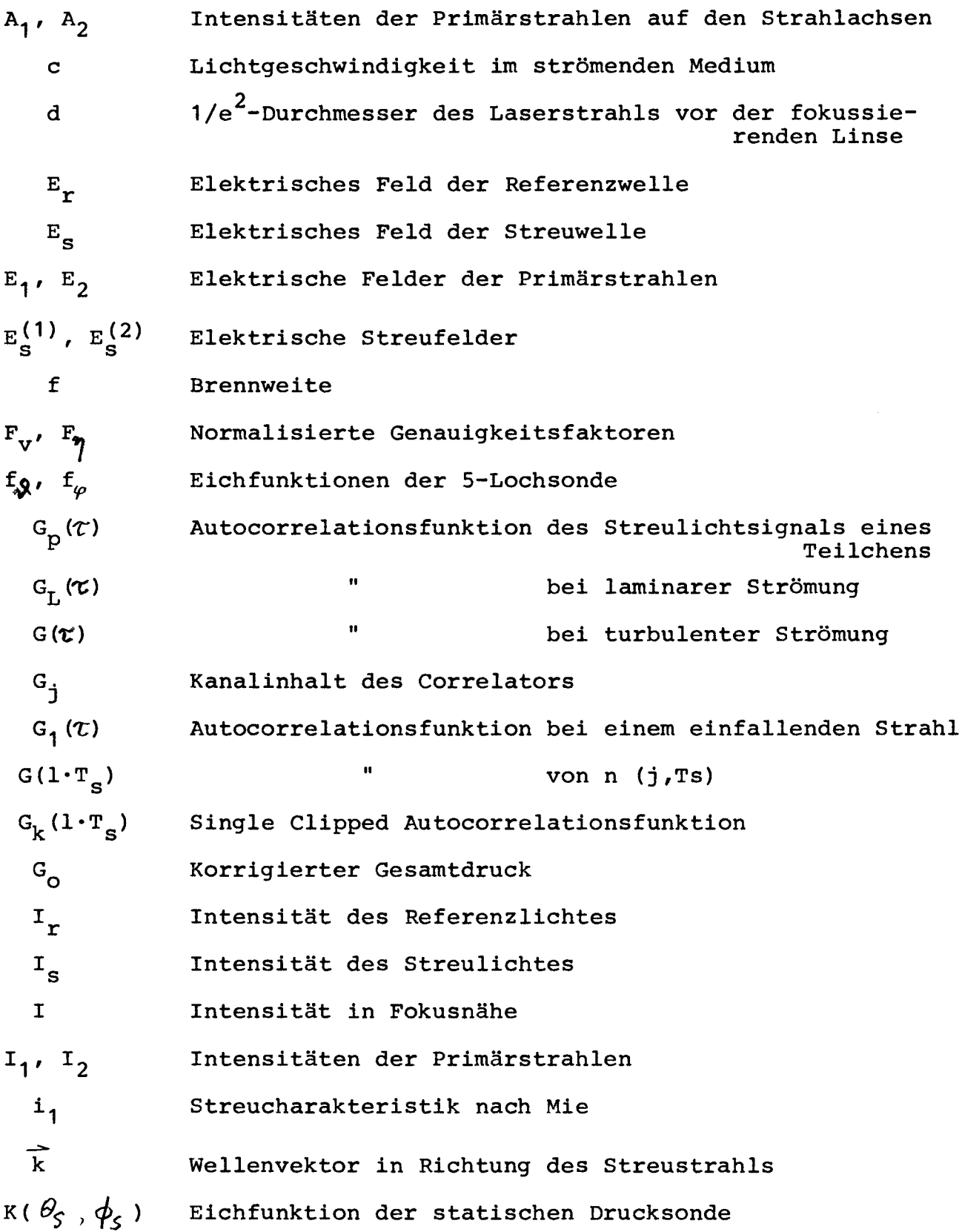

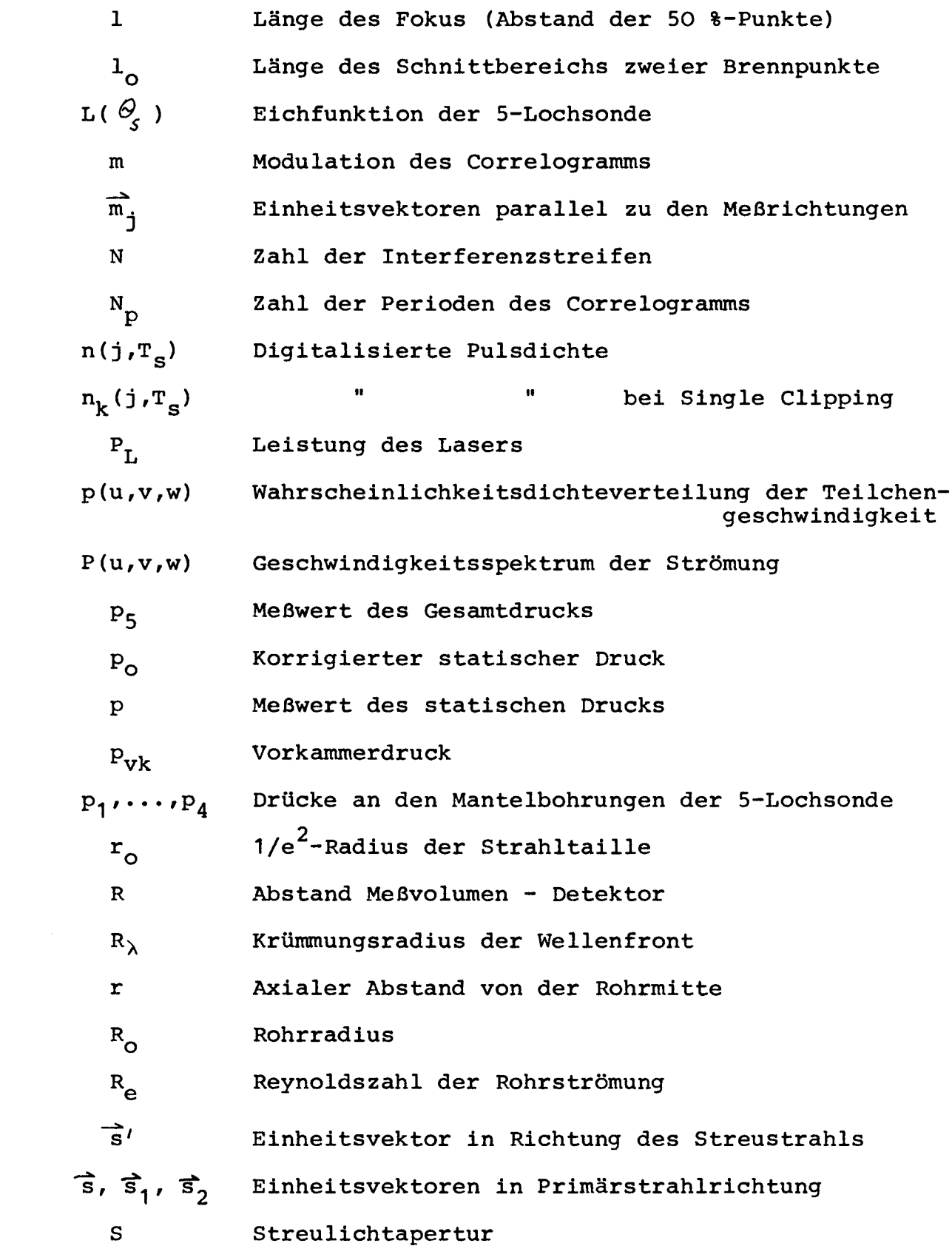

 $-2$  -

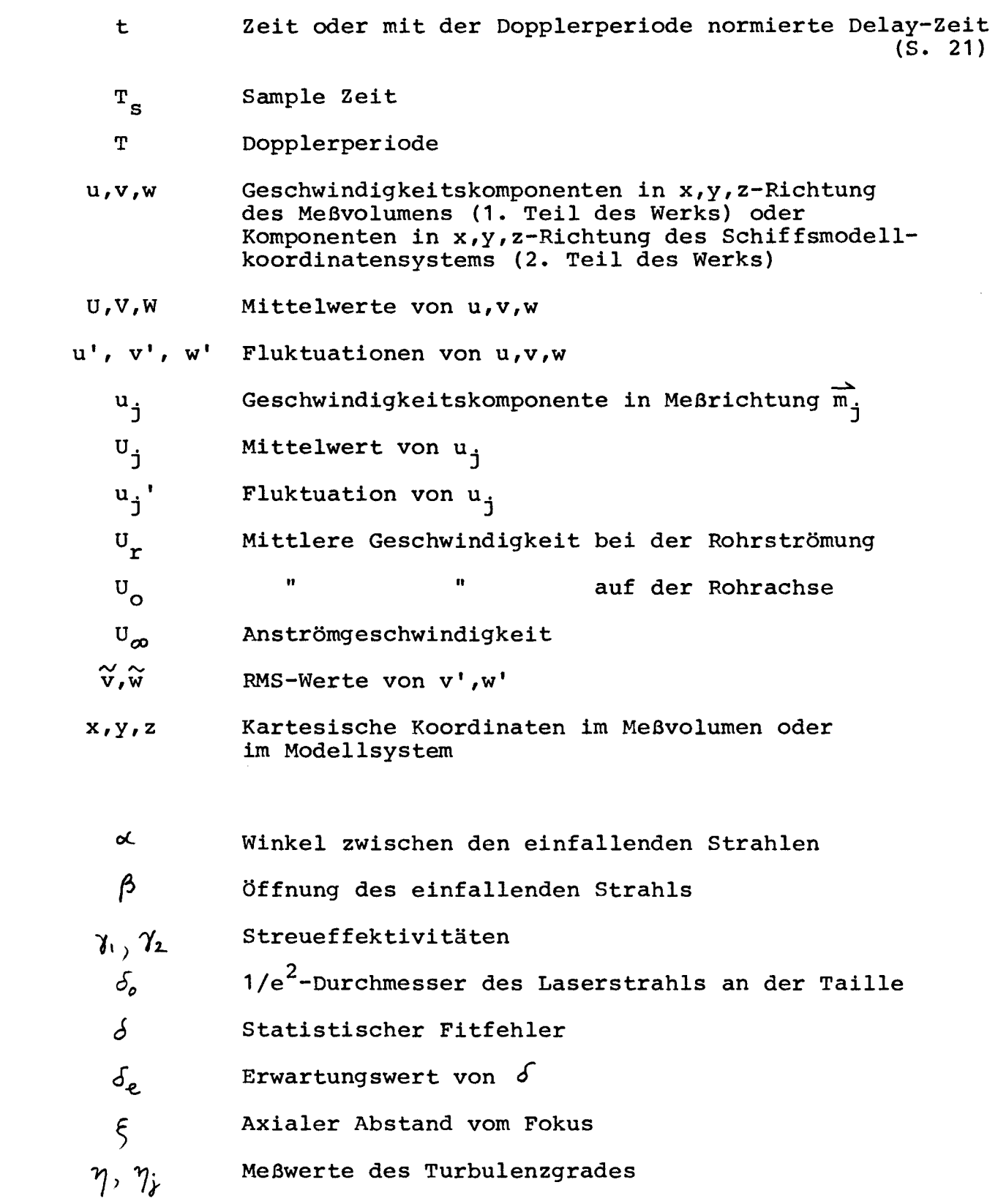

 $-3-$ 

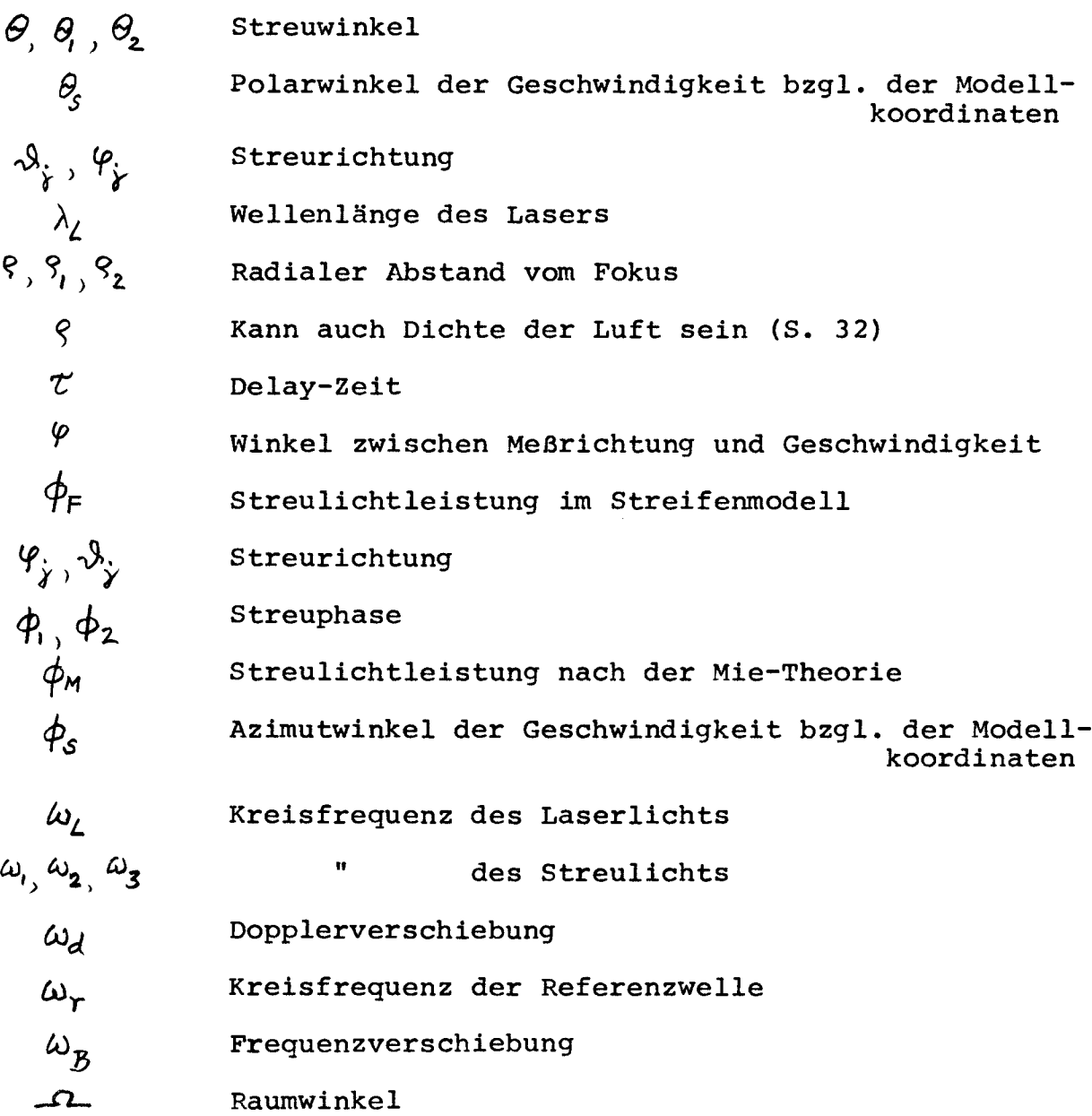

 $\longrightarrow$   $\longrightarrow$ 

 $\overline{\phantom{a}}$ 4  $\blacksquare$ 

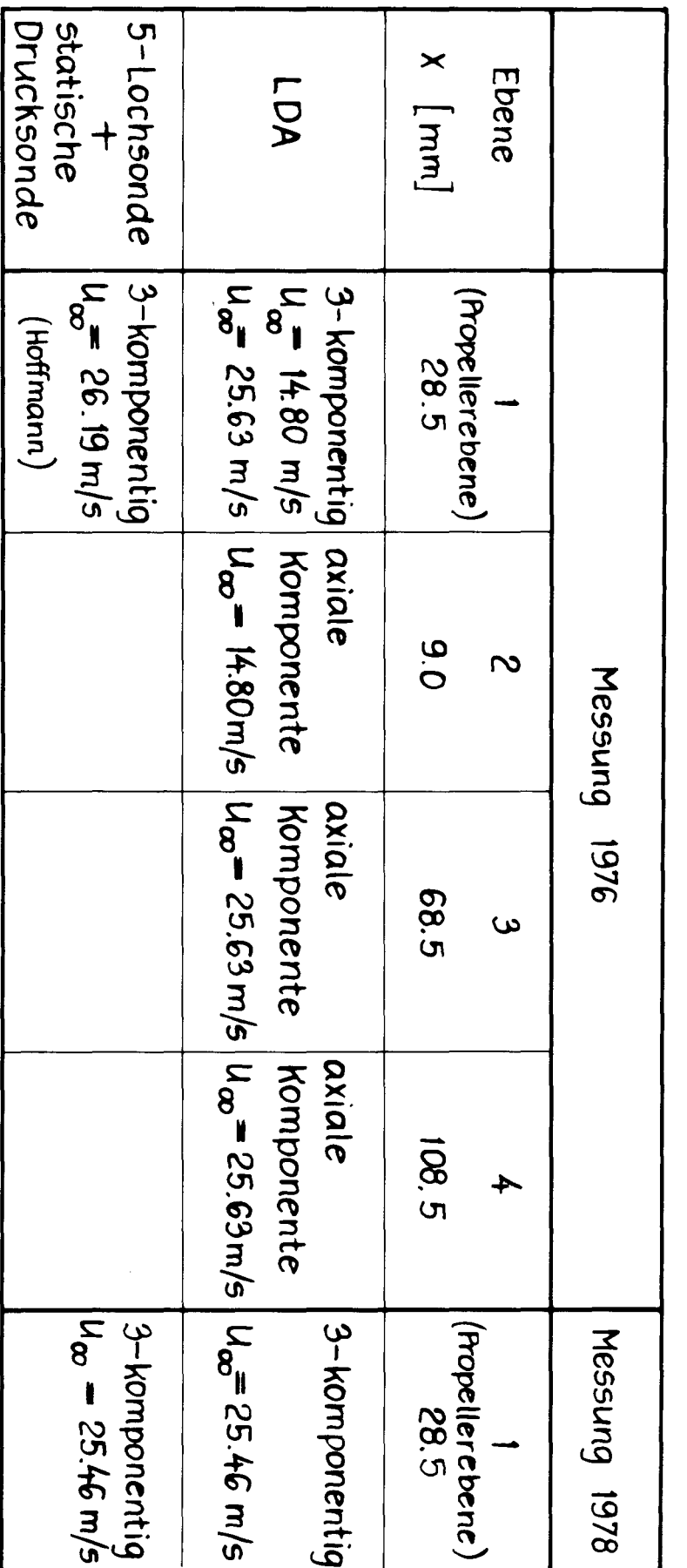

TABELLE<sub>4</sub>

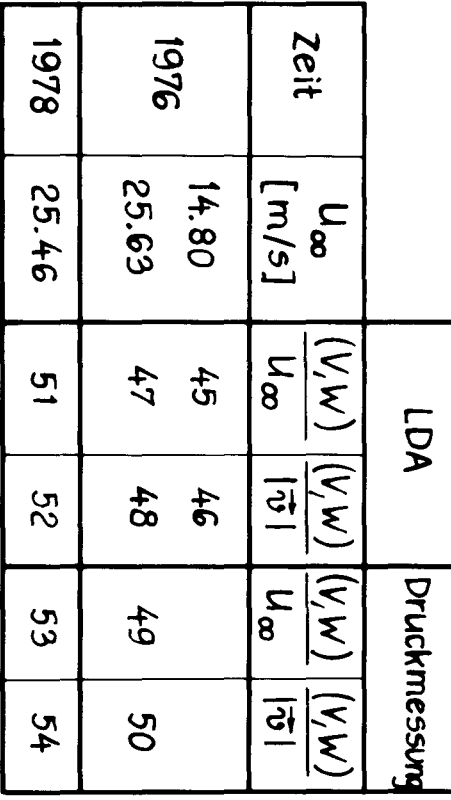

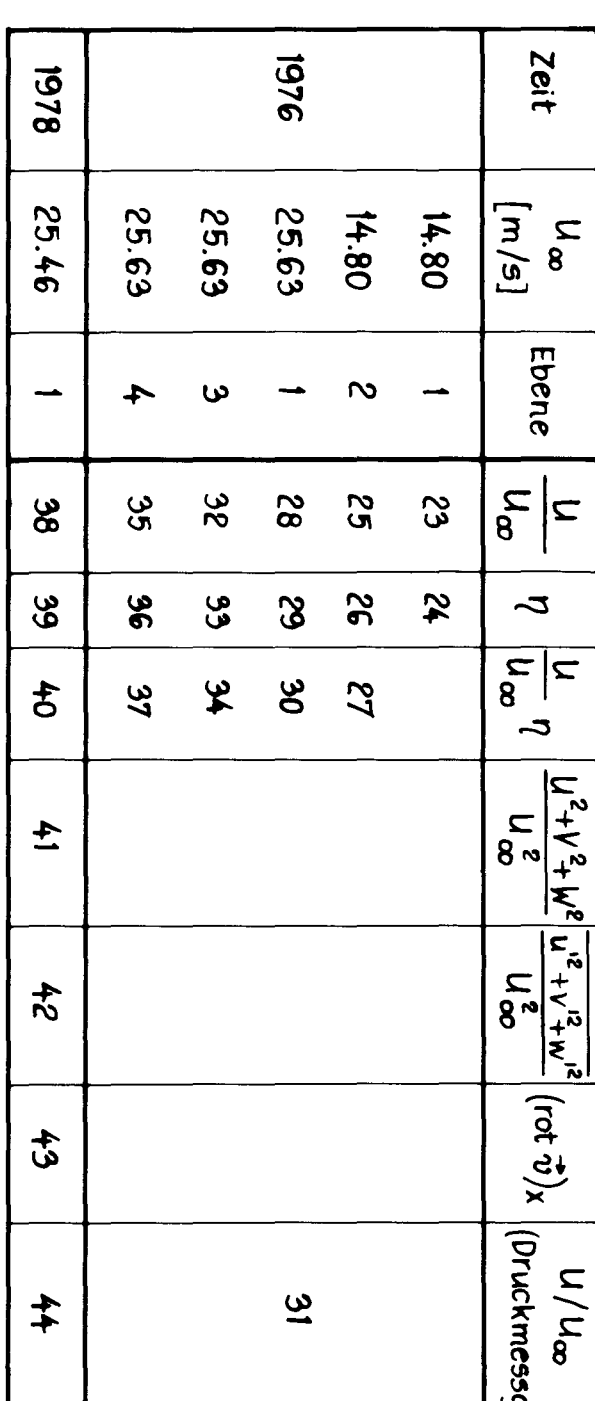

÷

TABELLE<sub>3</sub>

TABELLE<sub>2</sub>

 $\ddot{\phantom{a}}$ 

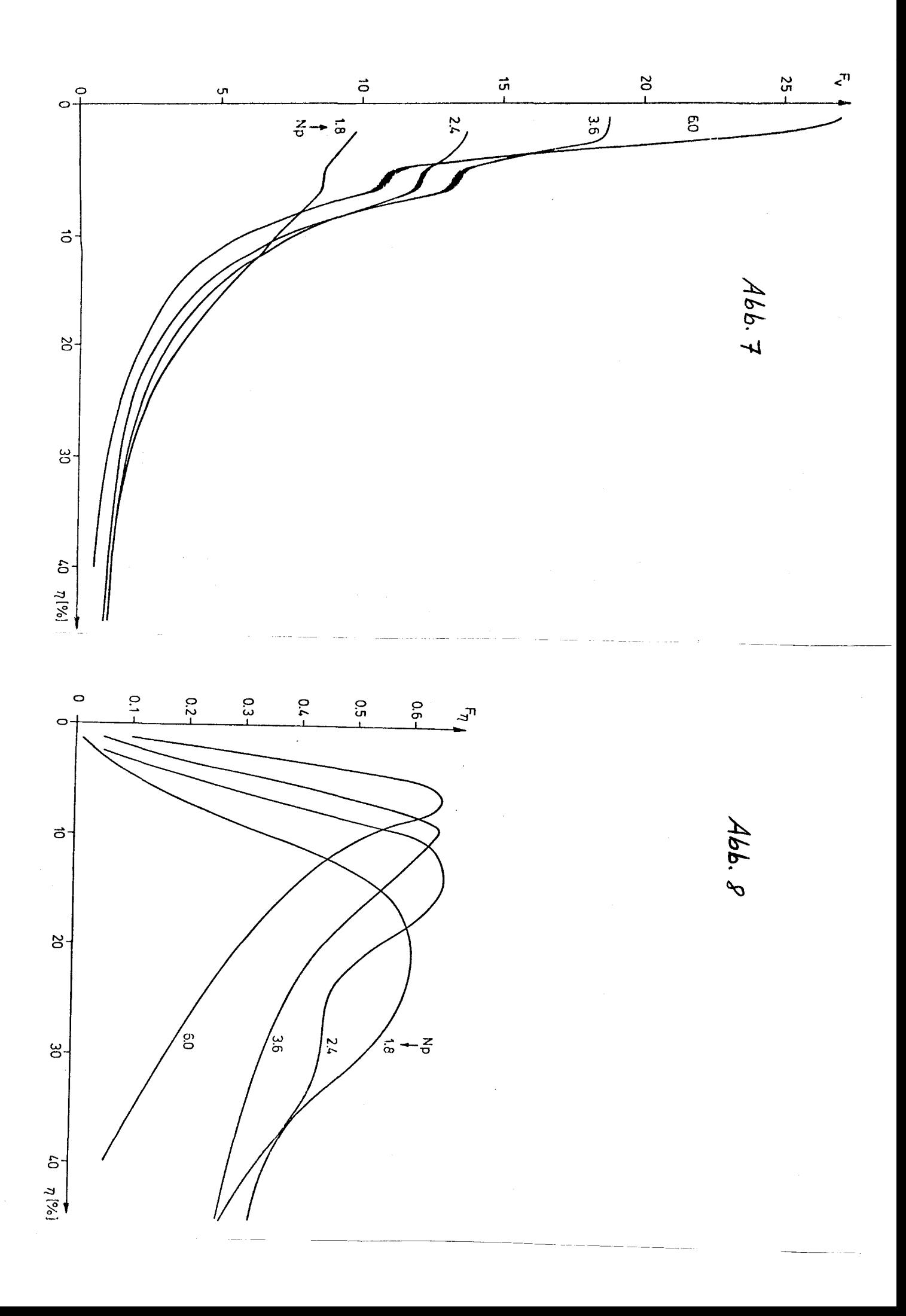

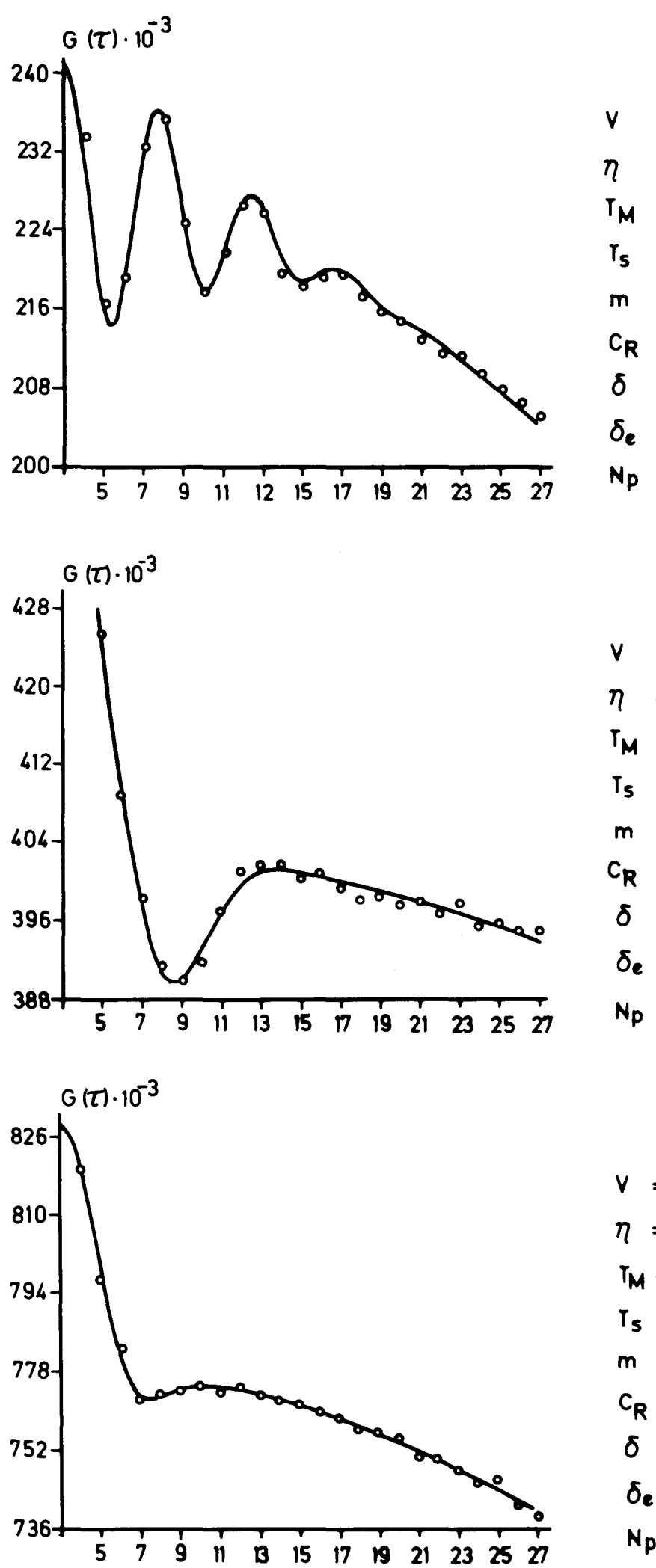

Abb. 9 8.33 ms<sup>1</sup>  $\pm$  0.63%  $0.12 \pm 6.3$ %  $\equiv$  $17.2 s$  $\equiv$  $0.15 \mu s$  $\equiv$  $37.7 \frac{6}{6}$  $\equiv$  $1.56 \cdot 10^5$  s<sup>-1</sup>  $\equiv$  $3.25$  %  $\equiv$  $1.77$ %  $\equiv$  $5.04$  $\equiv$ 

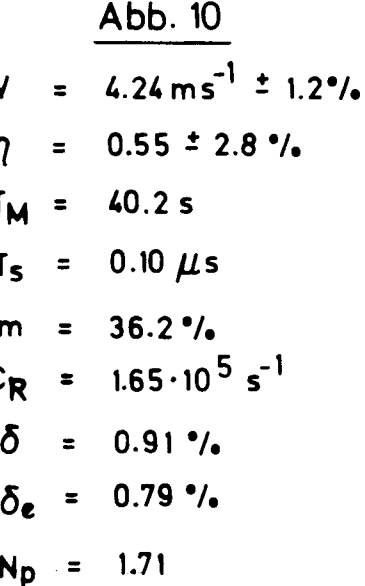

$$
\frac{\text{Abb. 11}}{V} = 3.04 \text{ ms}^{-1} \pm 1.6 \text{ m/s}
$$
\n
$$
\eta = 0.86 \pm 5.1 \text{ m/s}
$$
\n
$$
T_M = 43.4 \text{ s}
$$
\n
$$
T_S = 0.15 \mu \text{ s}
$$
\n
$$
m = 24.2 \text{ m/s}
$$
\n
$$
C_R = 2.03 \cdot 10^5 \text{ s}^{-1}
$$
\n
$$
\delta = 0.81 \text{ m/s}
$$
\n
$$
\delta_e = 0.88 \text{ m/s}
$$
\n
$$
N_p = 1.84
$$

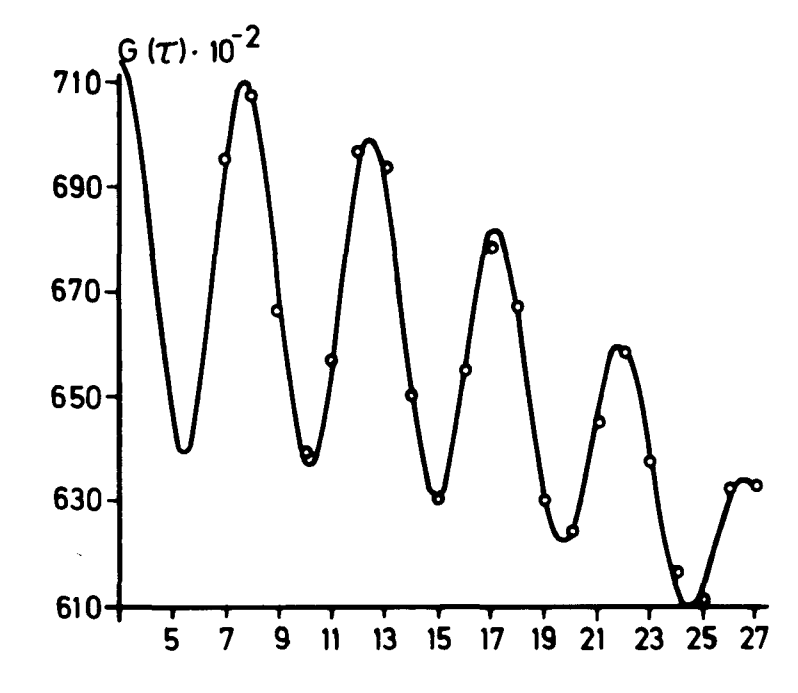

 $\hat{\mathcal{A}}$ 

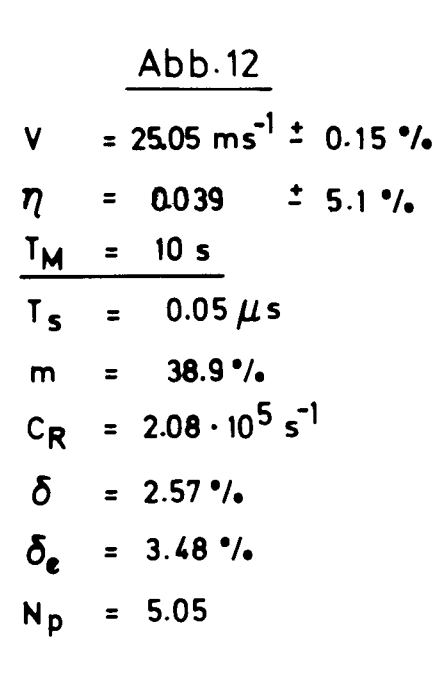

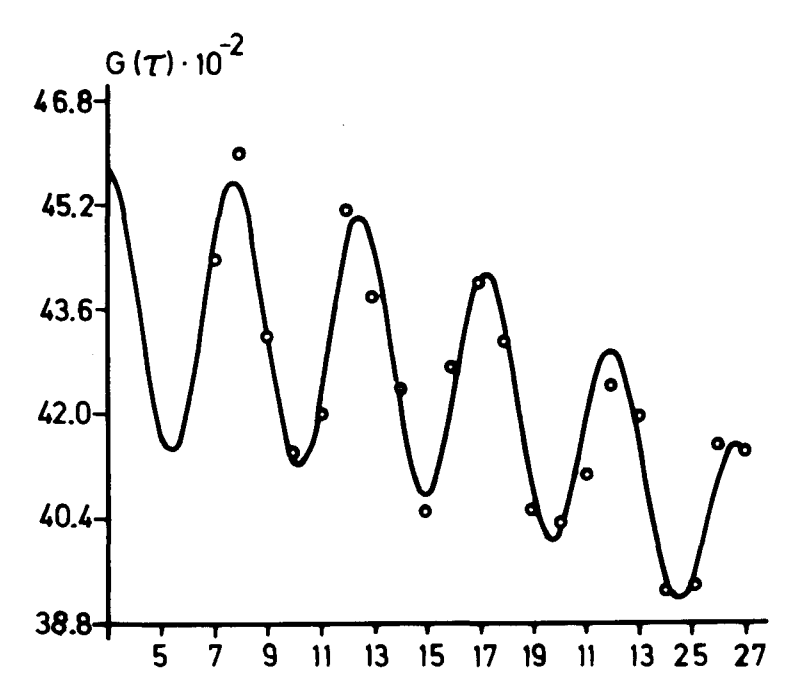

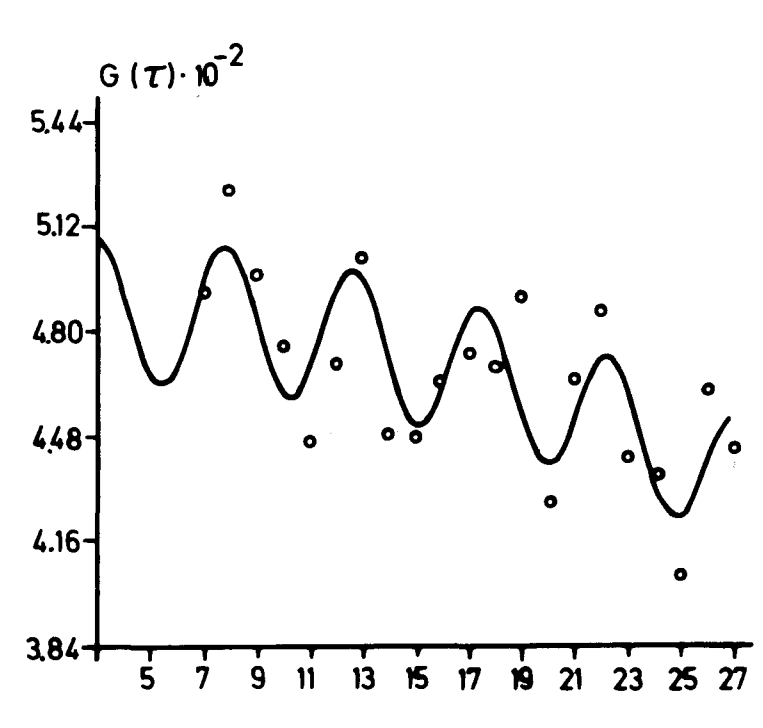

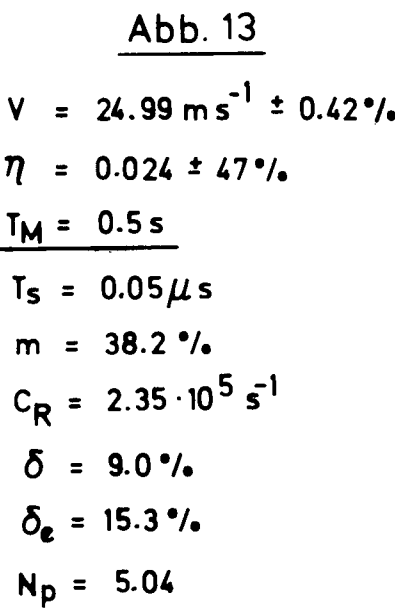

Abb. 14  $= 24.72 \text{ ms}^{-1} \pm 1.6$ %  $\overline{\mathsf{v}}$  $= 0.006 \pm 2600$ % 71  $T_M = 0.05$  s  $T_s = 0.05 \mu s$  $m = 31.9$ %  $C_R = 2.56 \cdot 10^5 \text{ s}^{-1}$  $\delta$  $= 37.0$  %  $\delta_e$  = 49.5%  $N_p = 4.99$ 

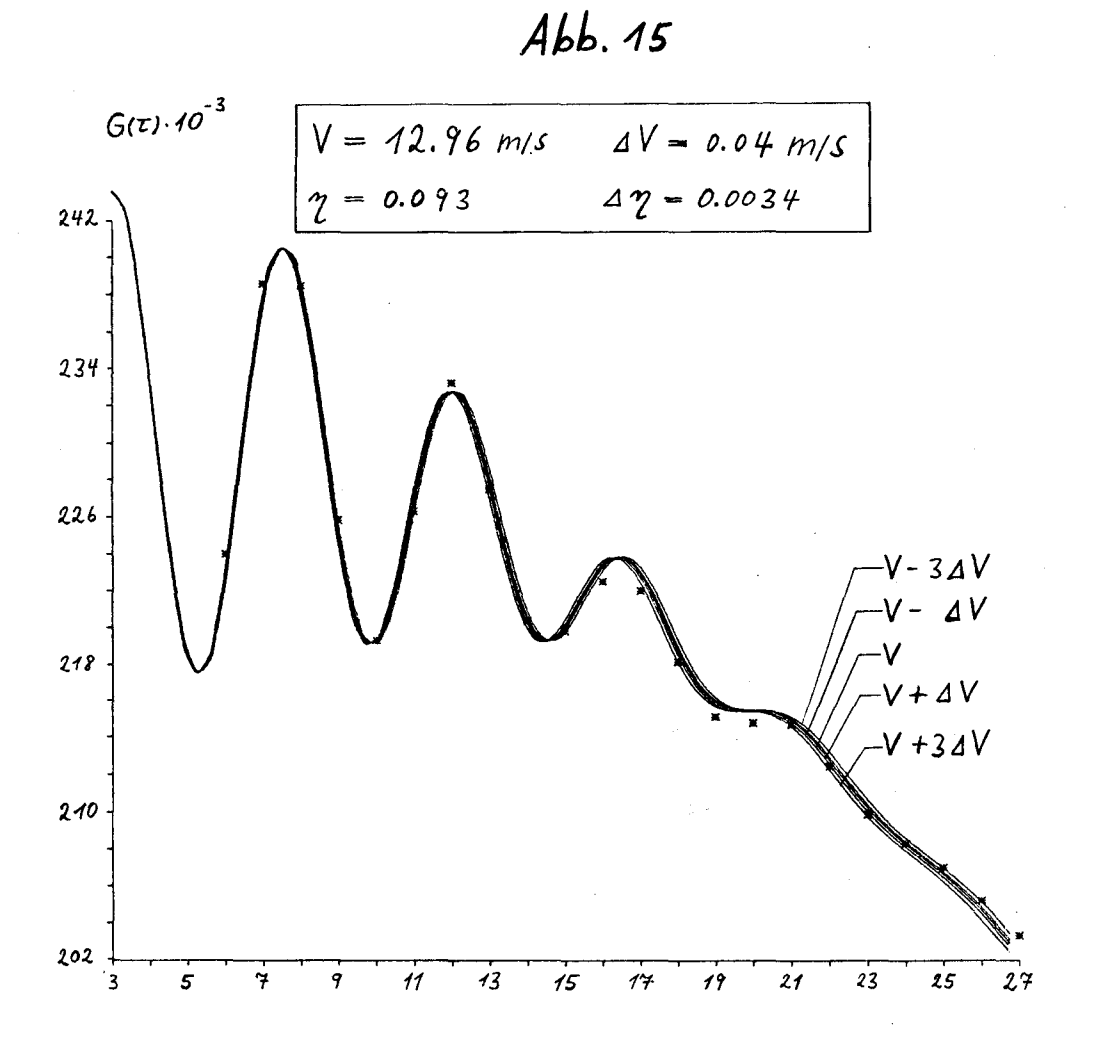

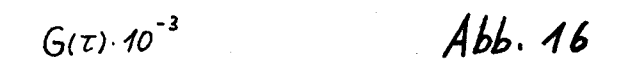

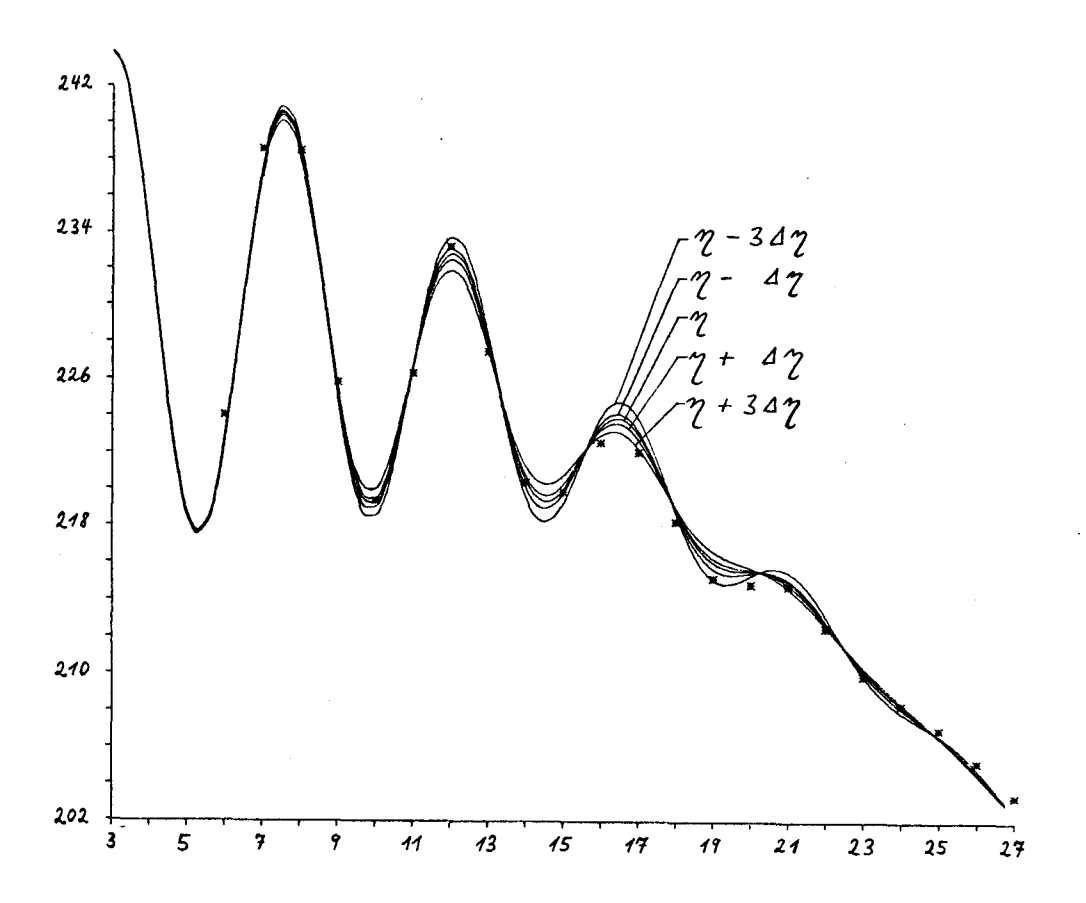

Abb. 17

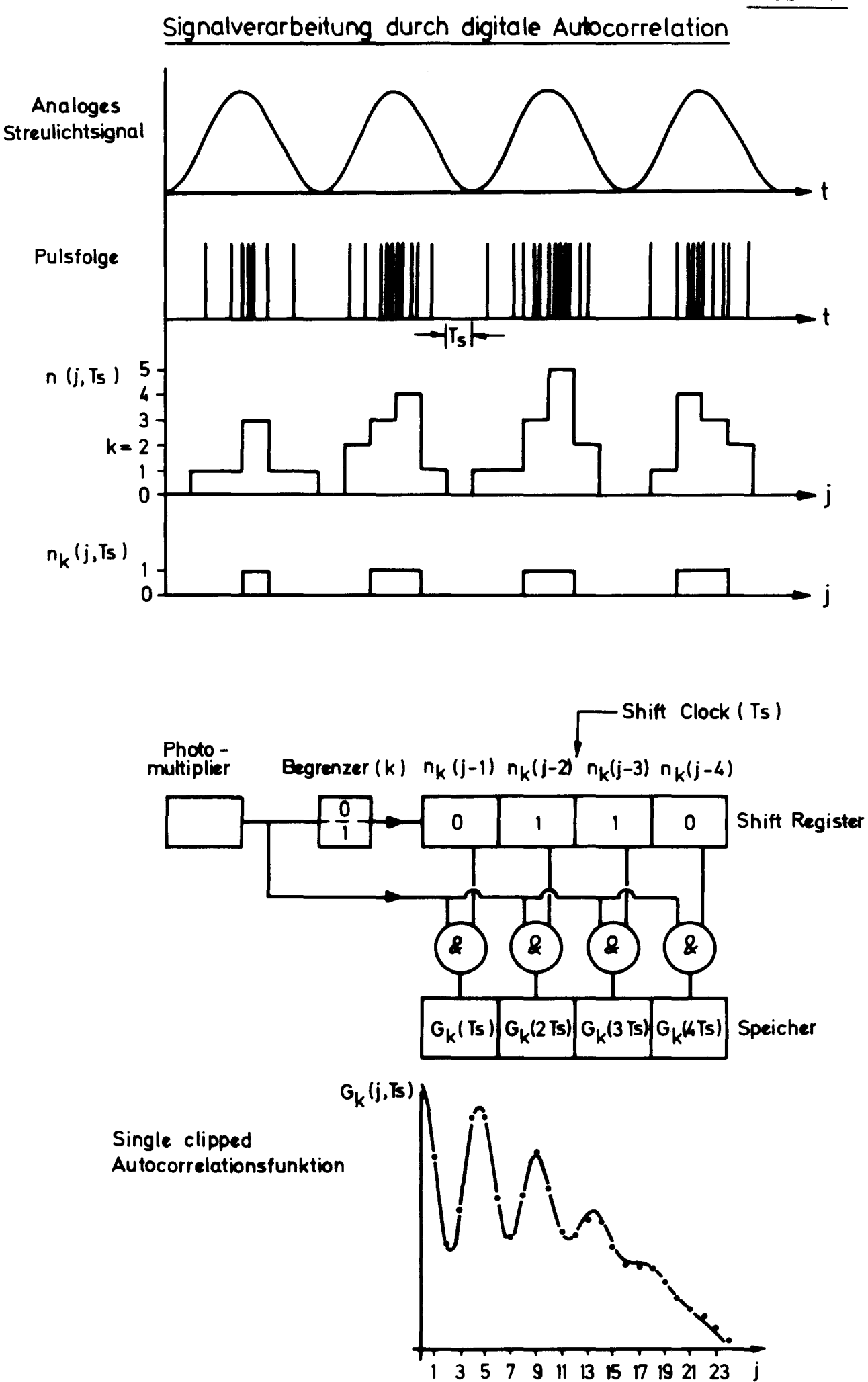

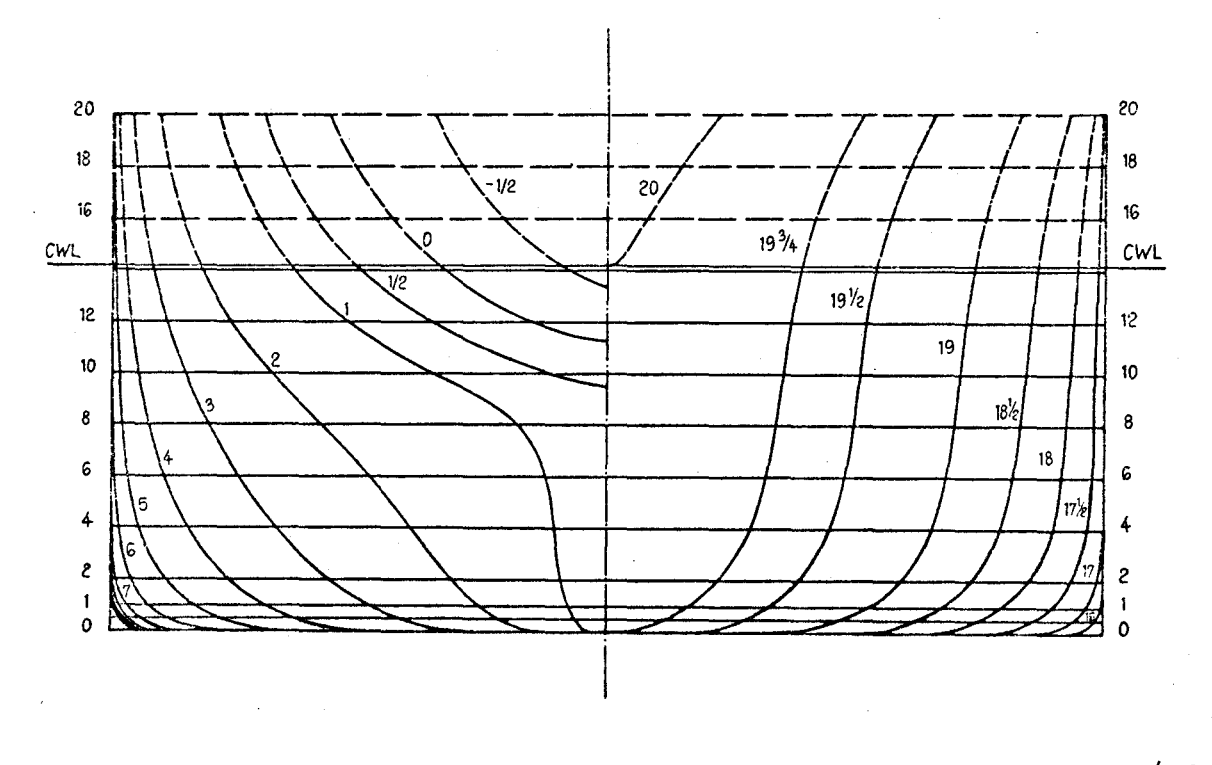

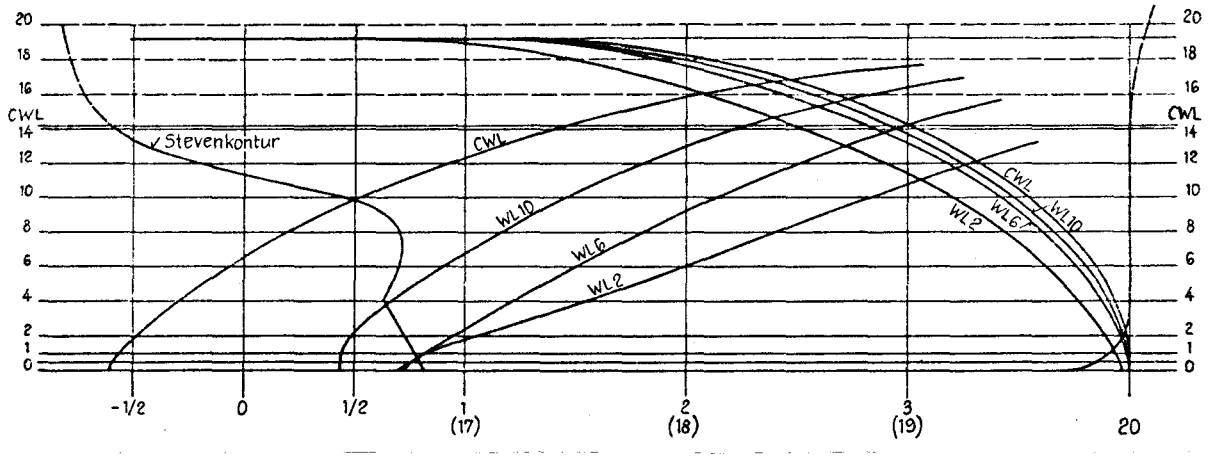

Abb. 18

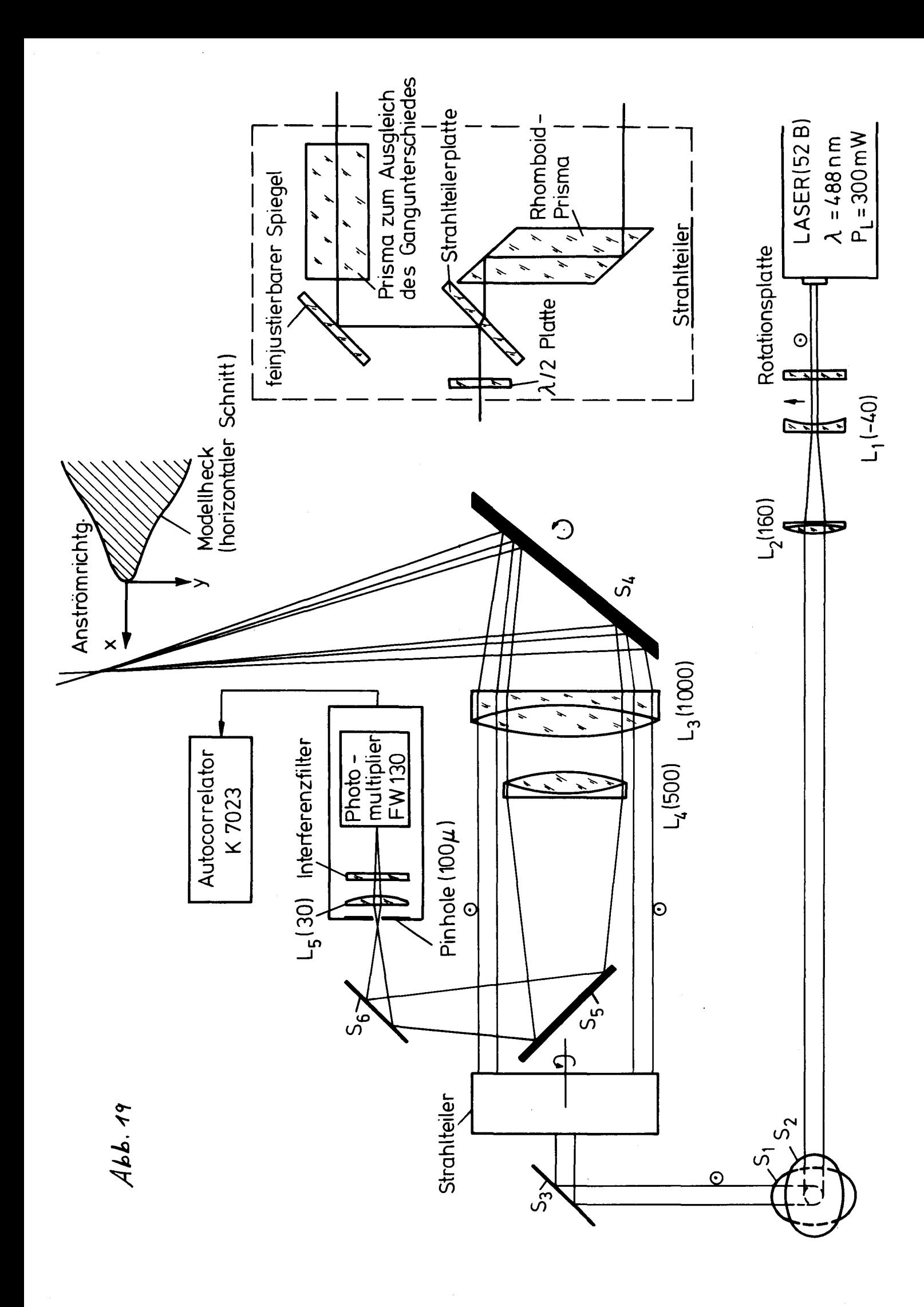

Turbulente Rohrsträmung

Vergleich von L0 A Messungen (Re <sup>=</sup> 95 300) mit den Messungen nach Laufer (Re <sup>=</sup> 50 000) ausgezogene Kurven).

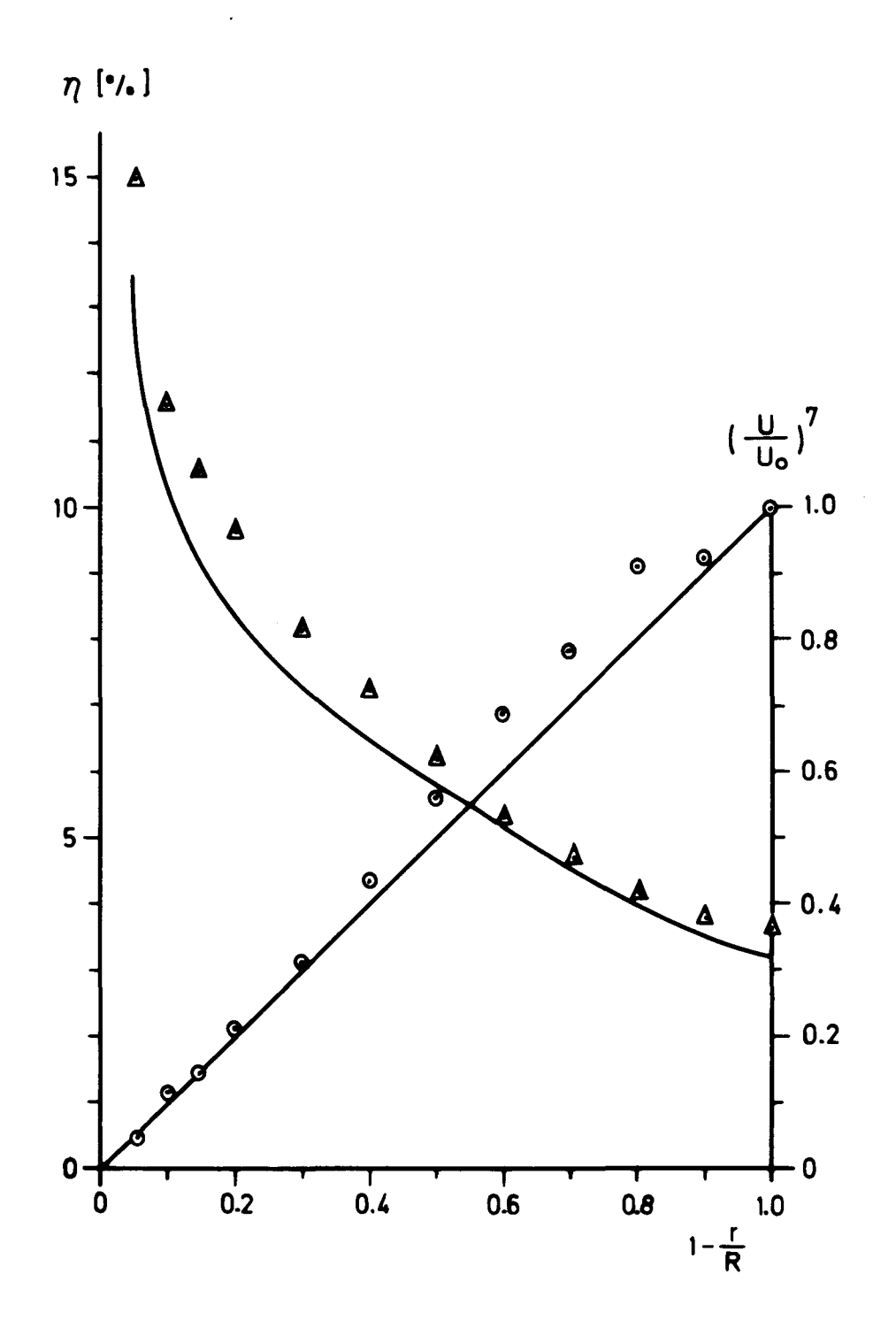

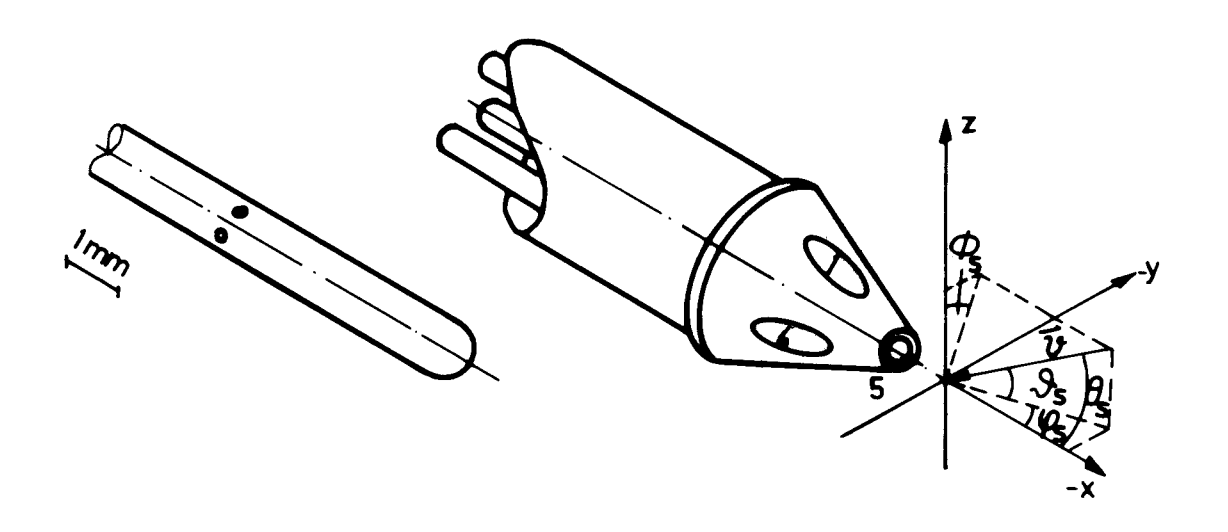

statische Drucksonde und <sup>5</sup> -Lochsonde Durchmesser Q,8mm und 2,6mm

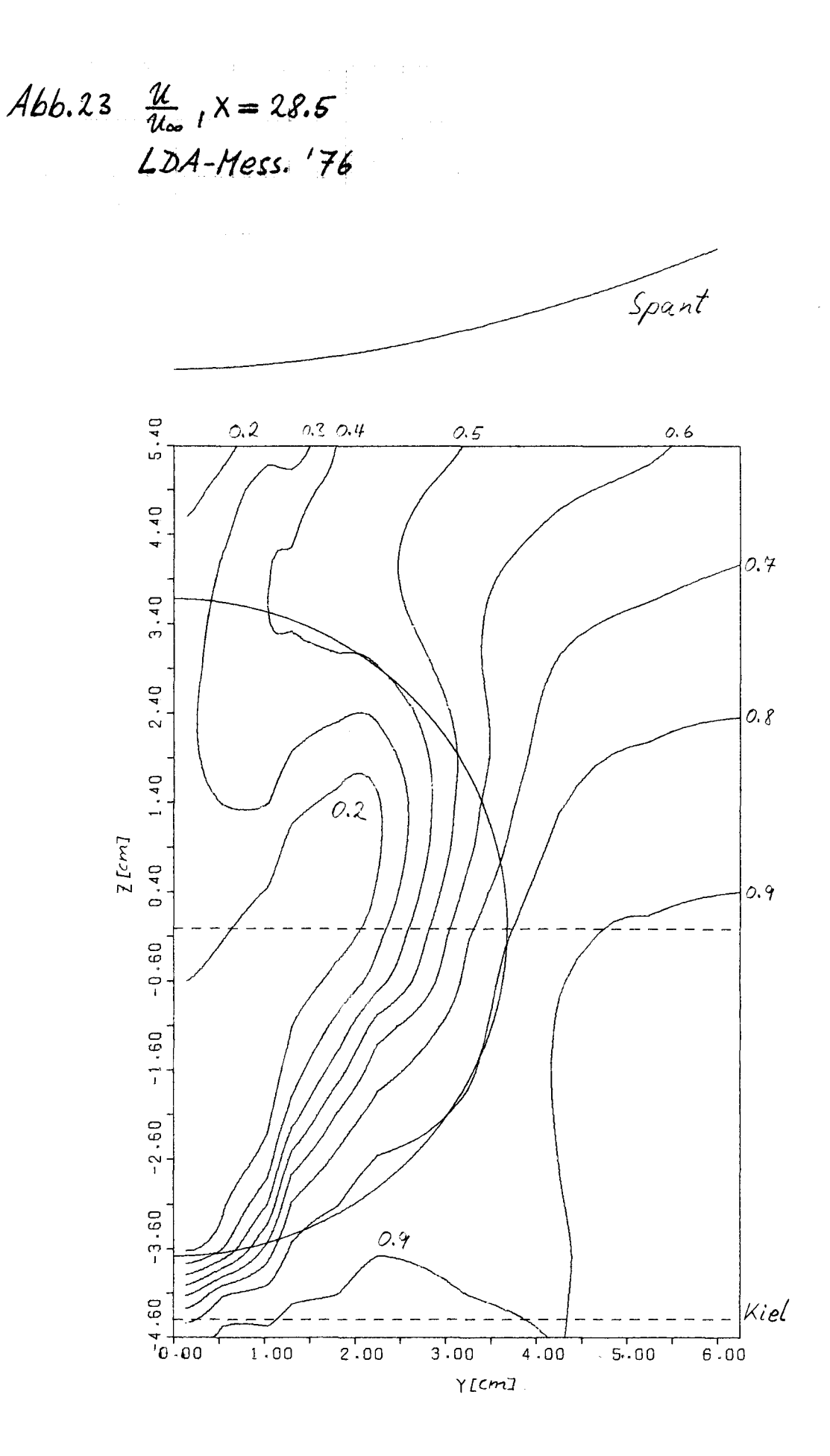

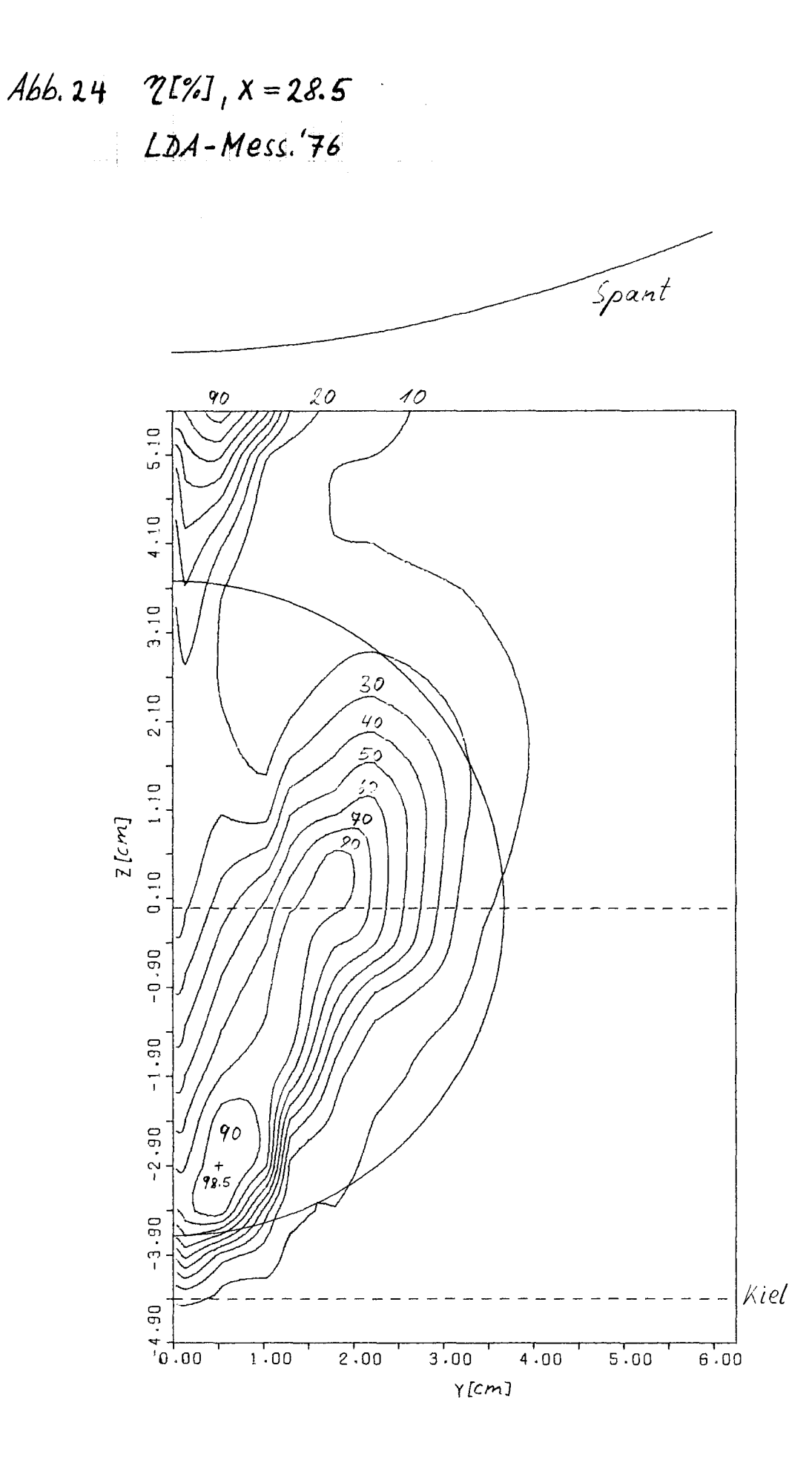

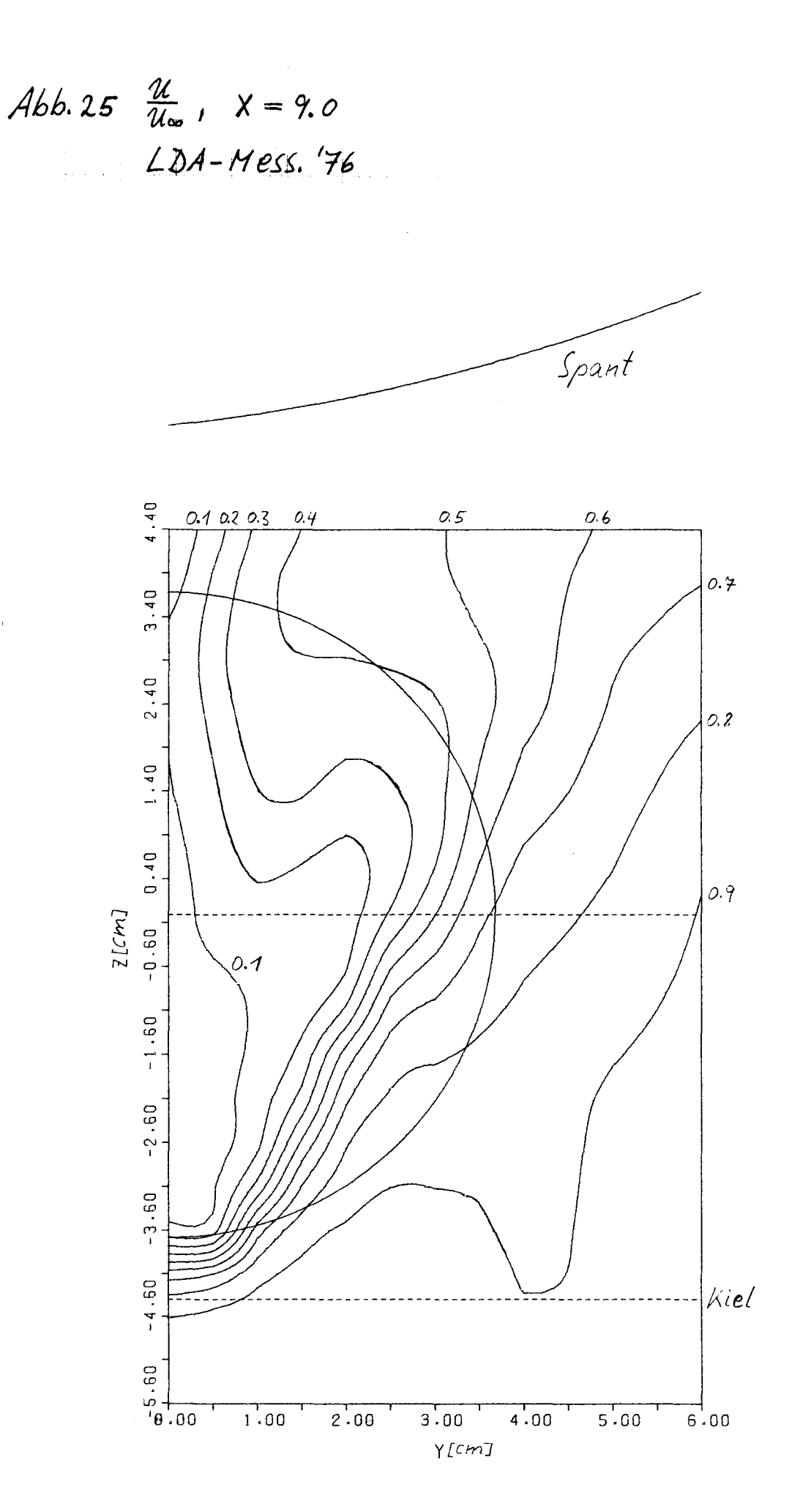

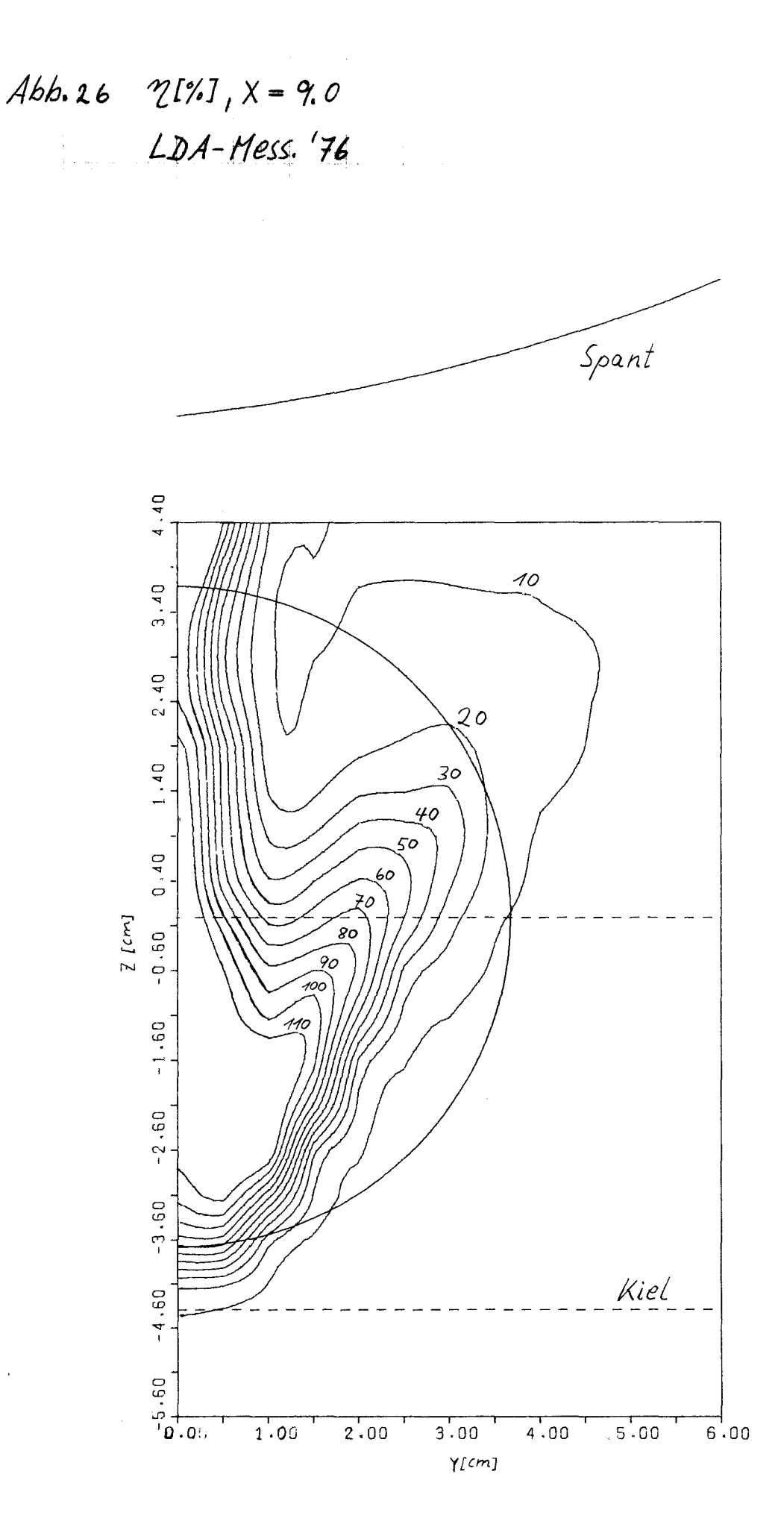

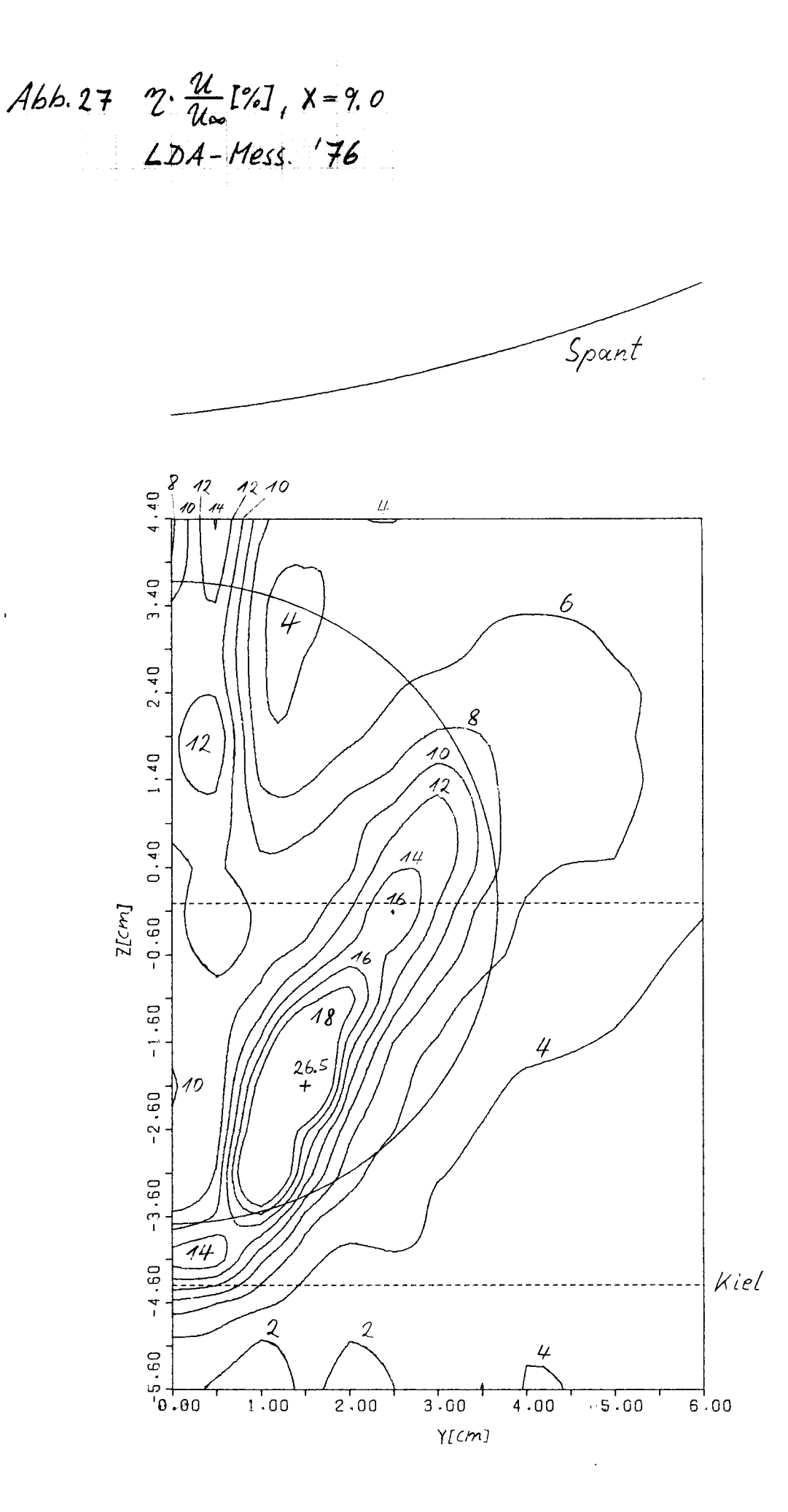

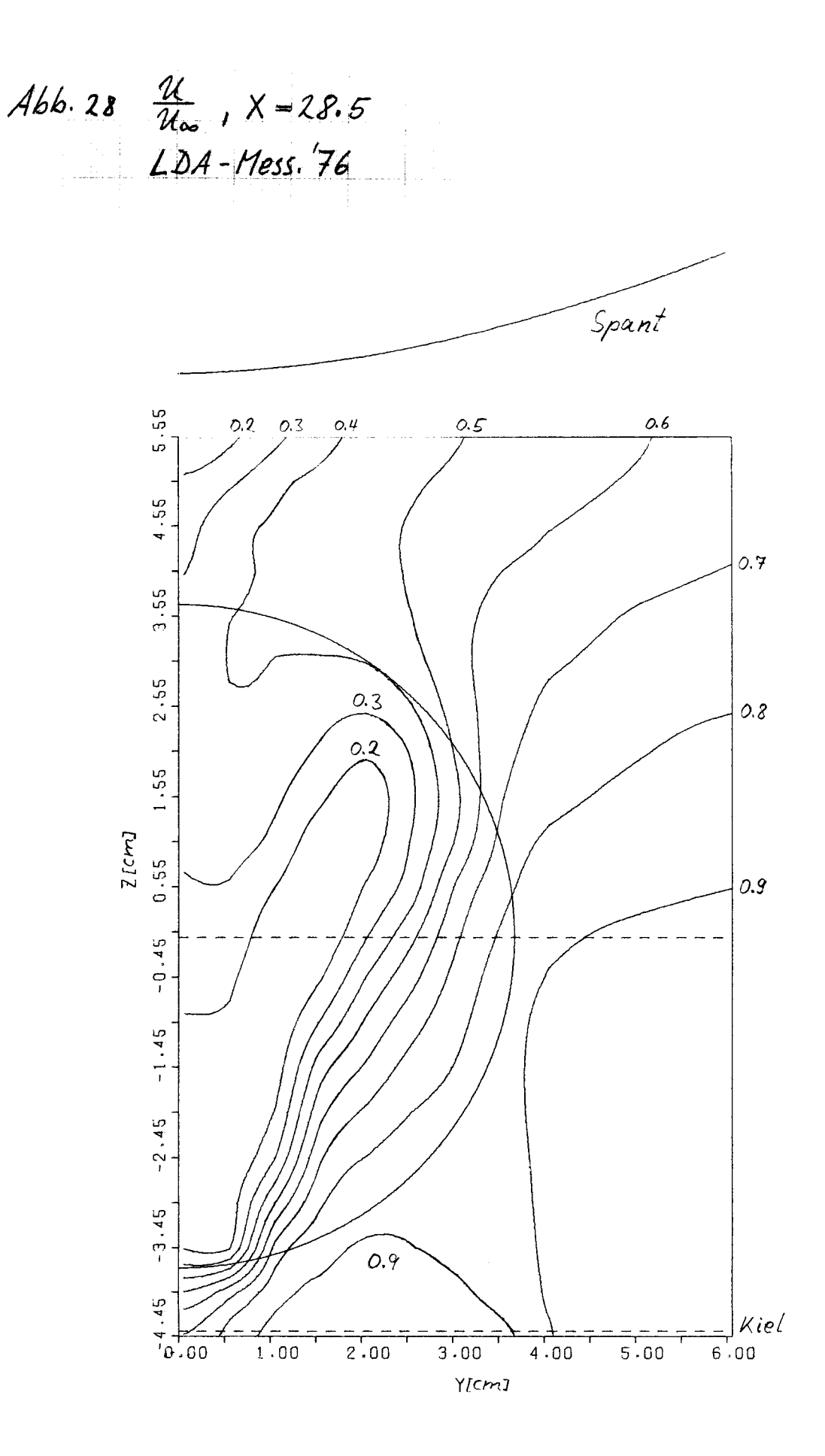

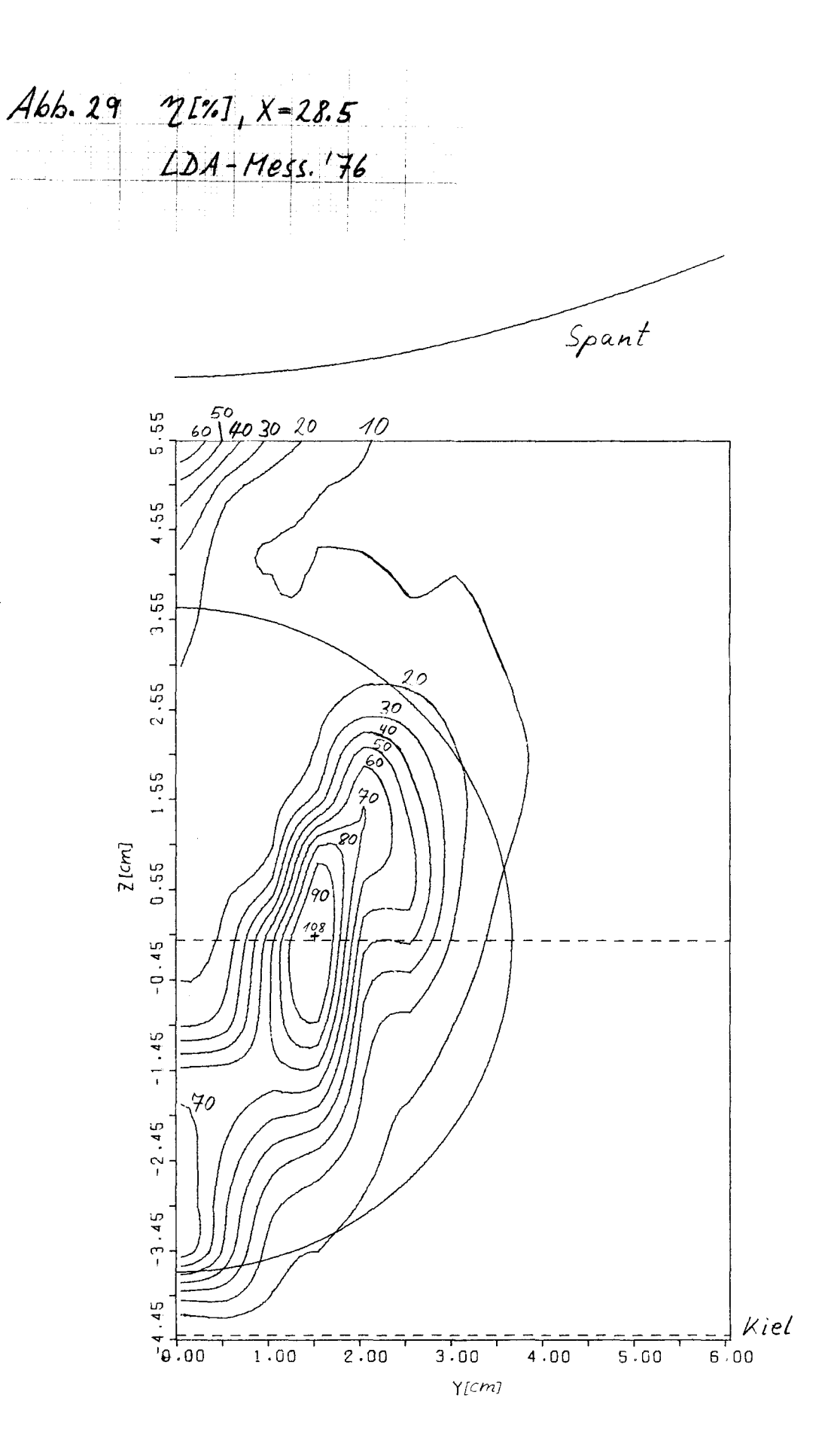

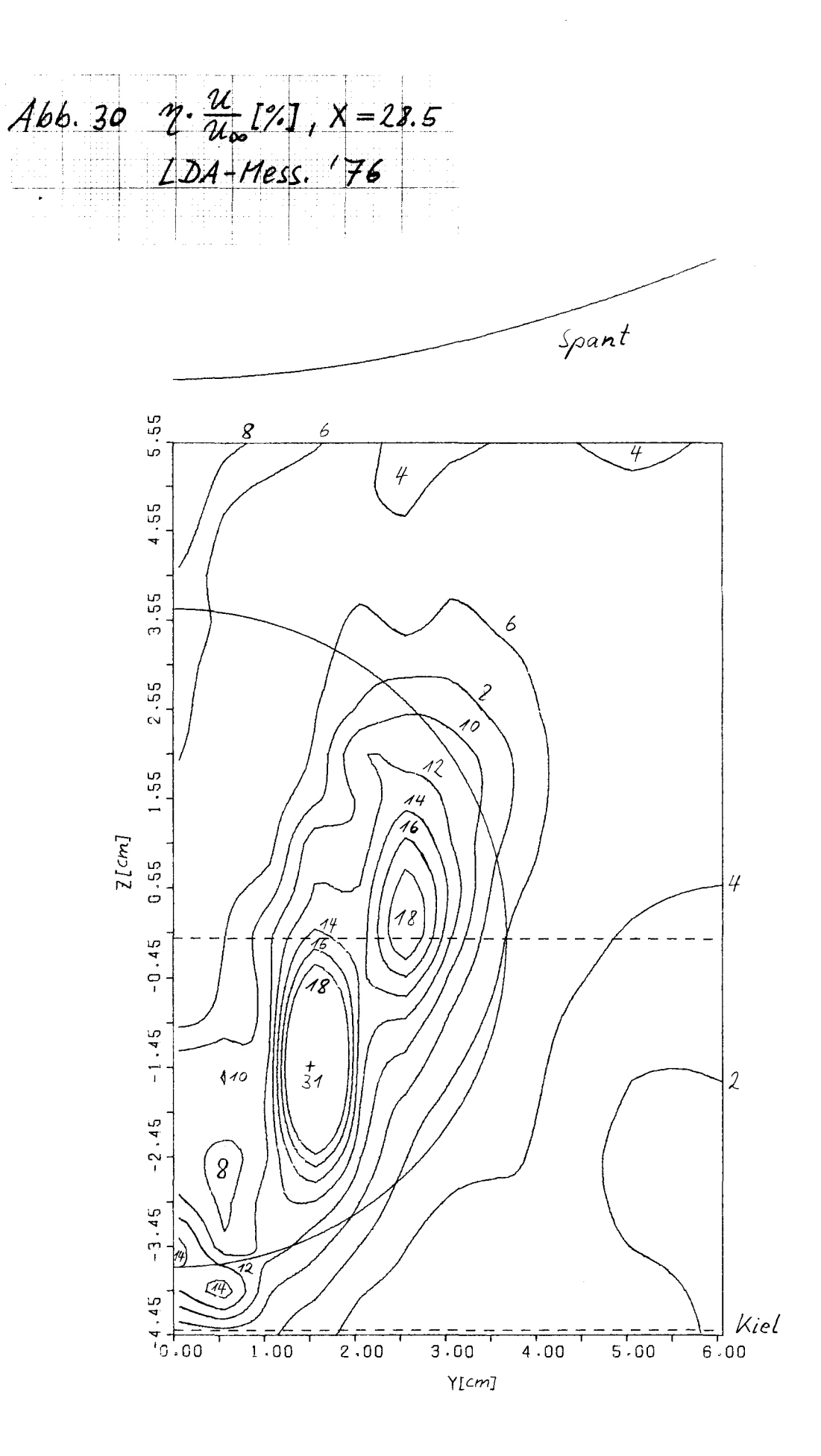
Abb. 31  $\frac{u}{u_{\infty}}$ ,  $x = 28.5$ Druckmess. Hoffmann

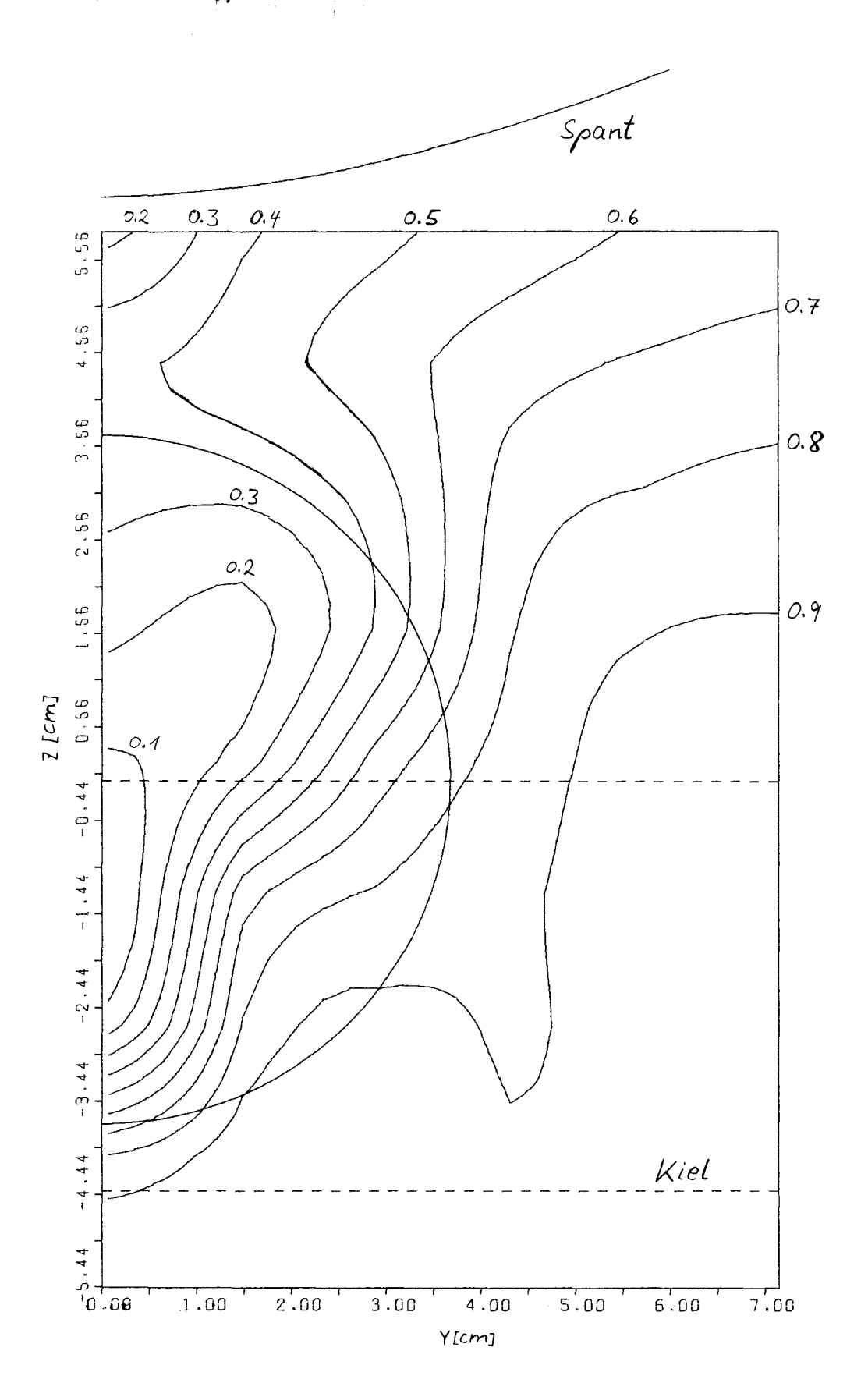

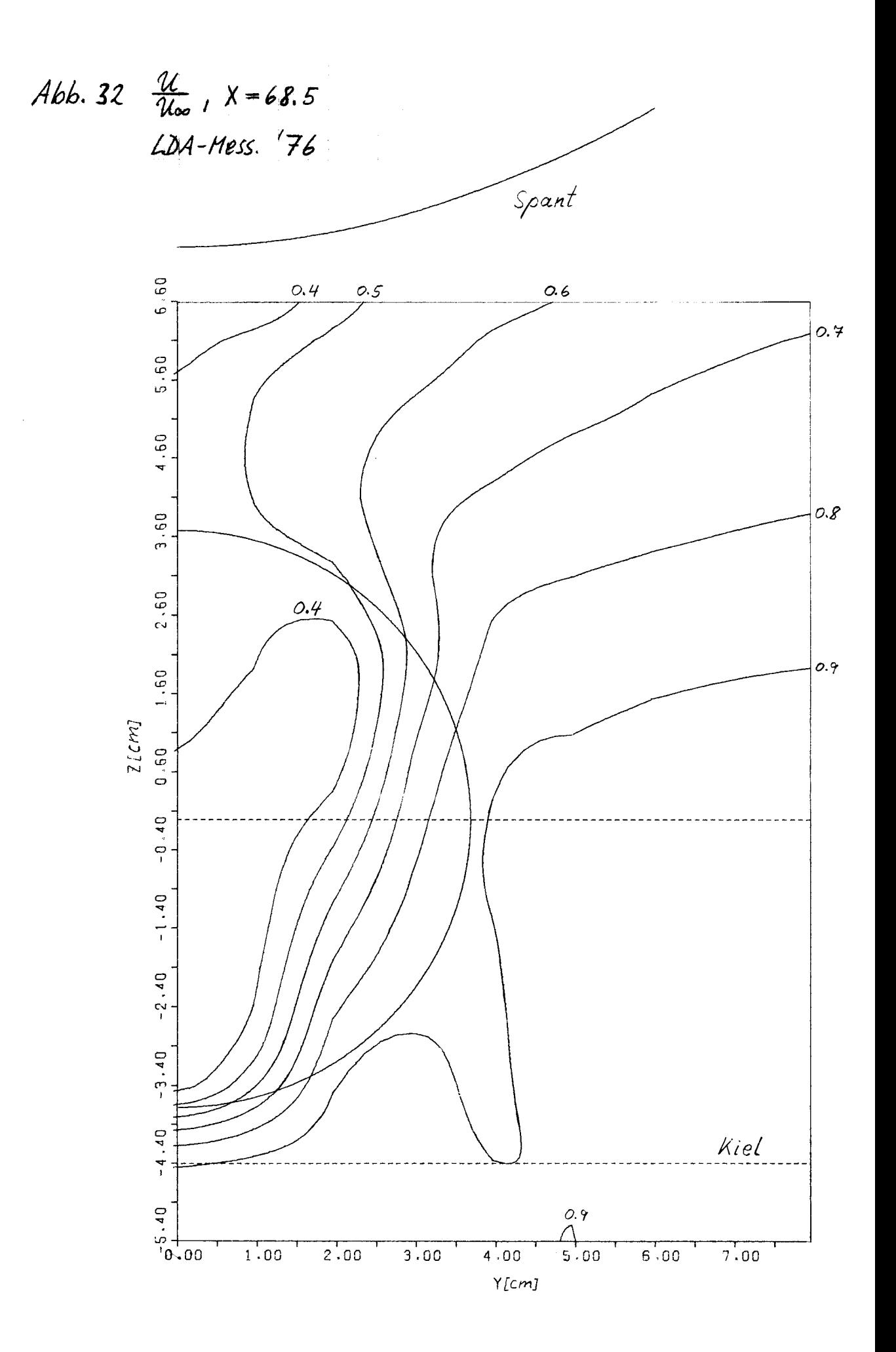

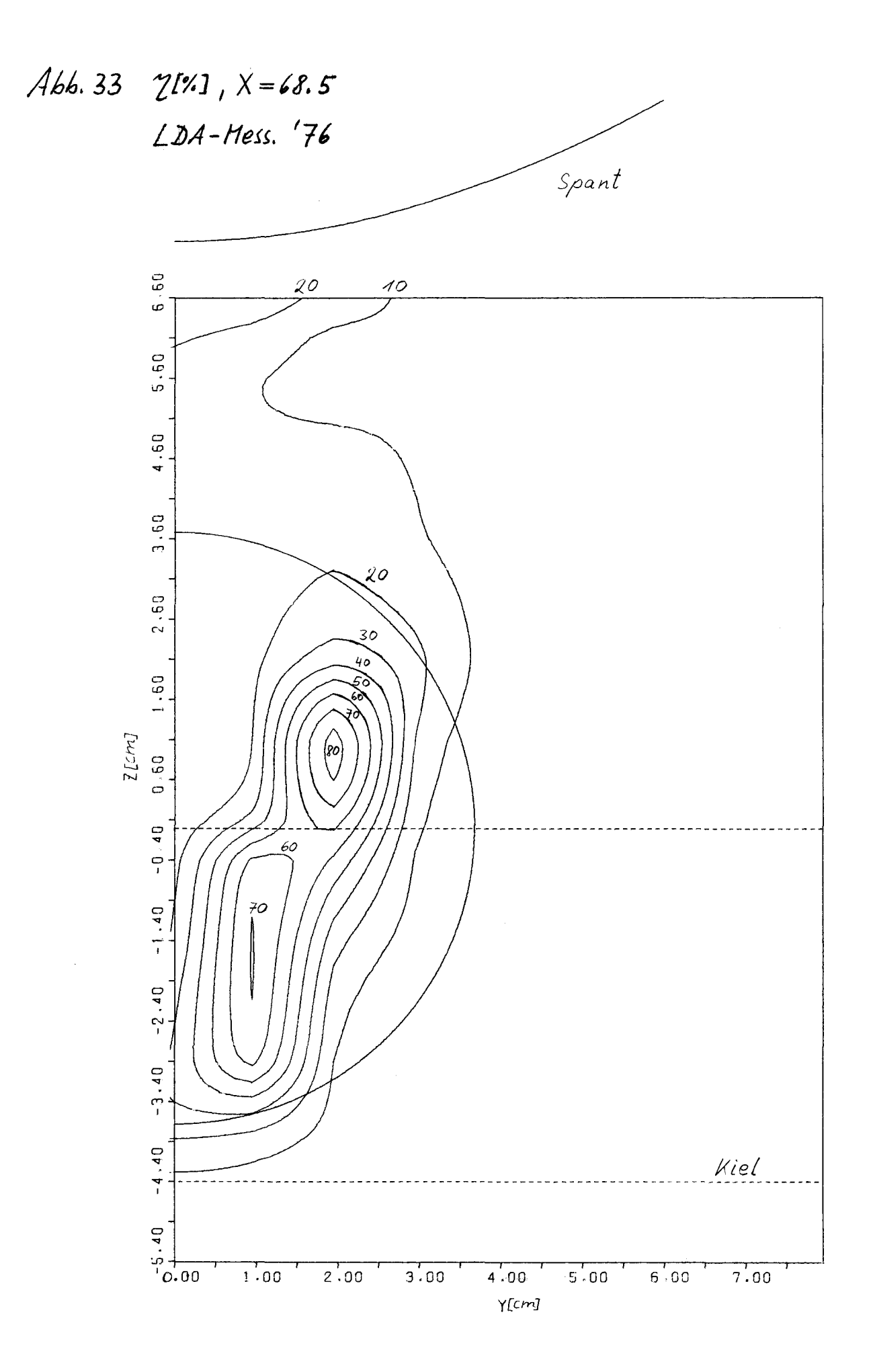

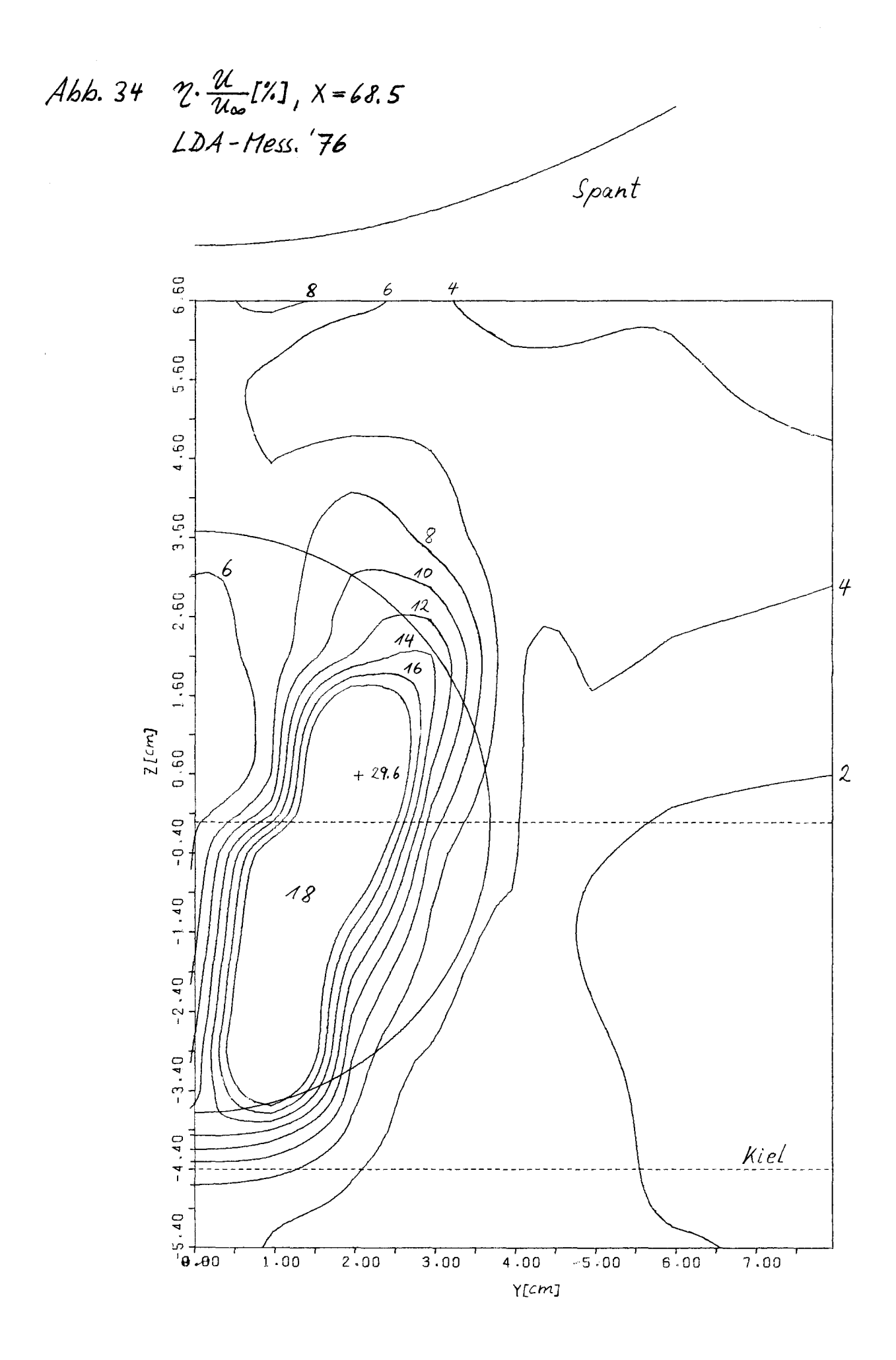

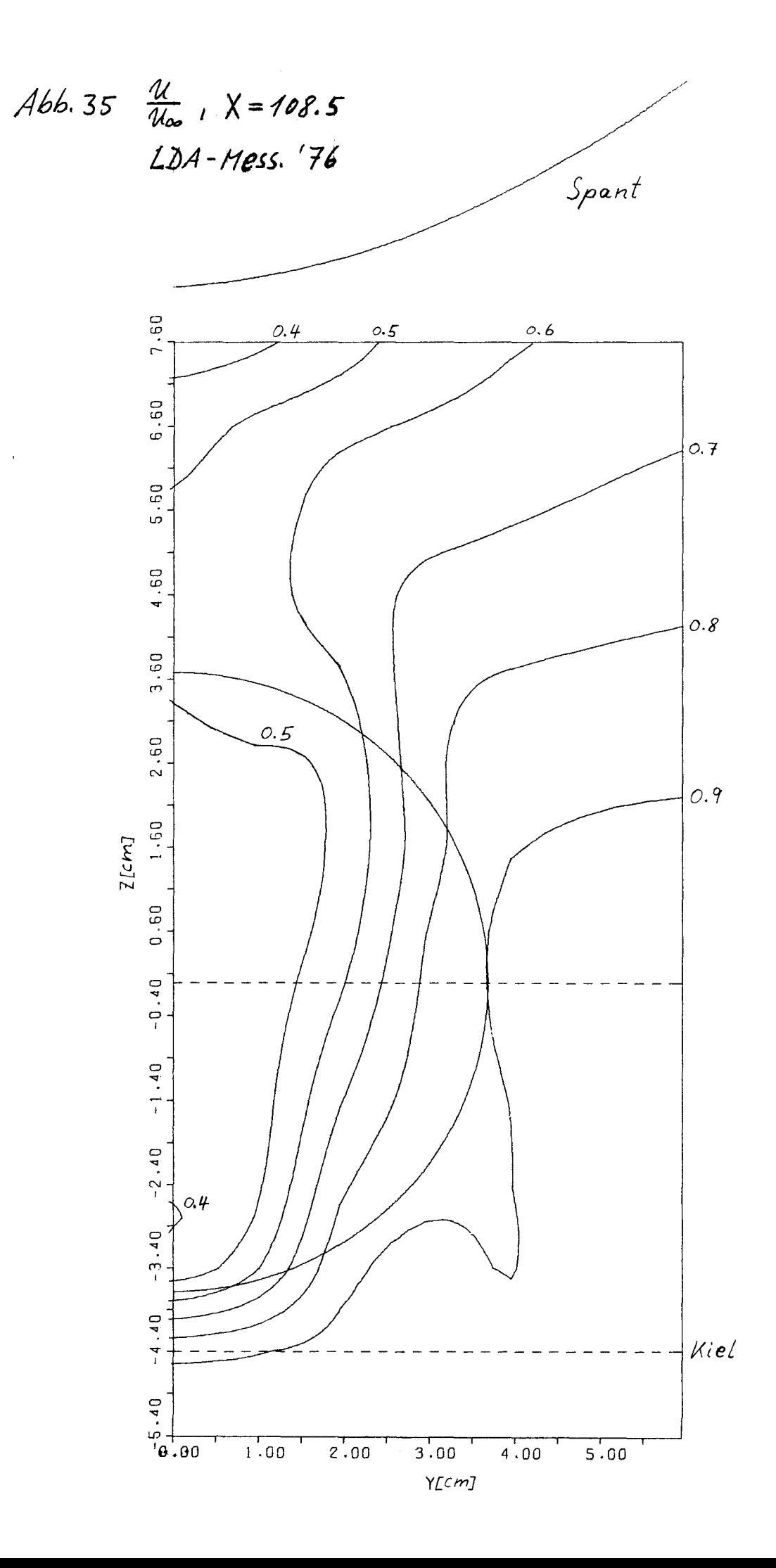

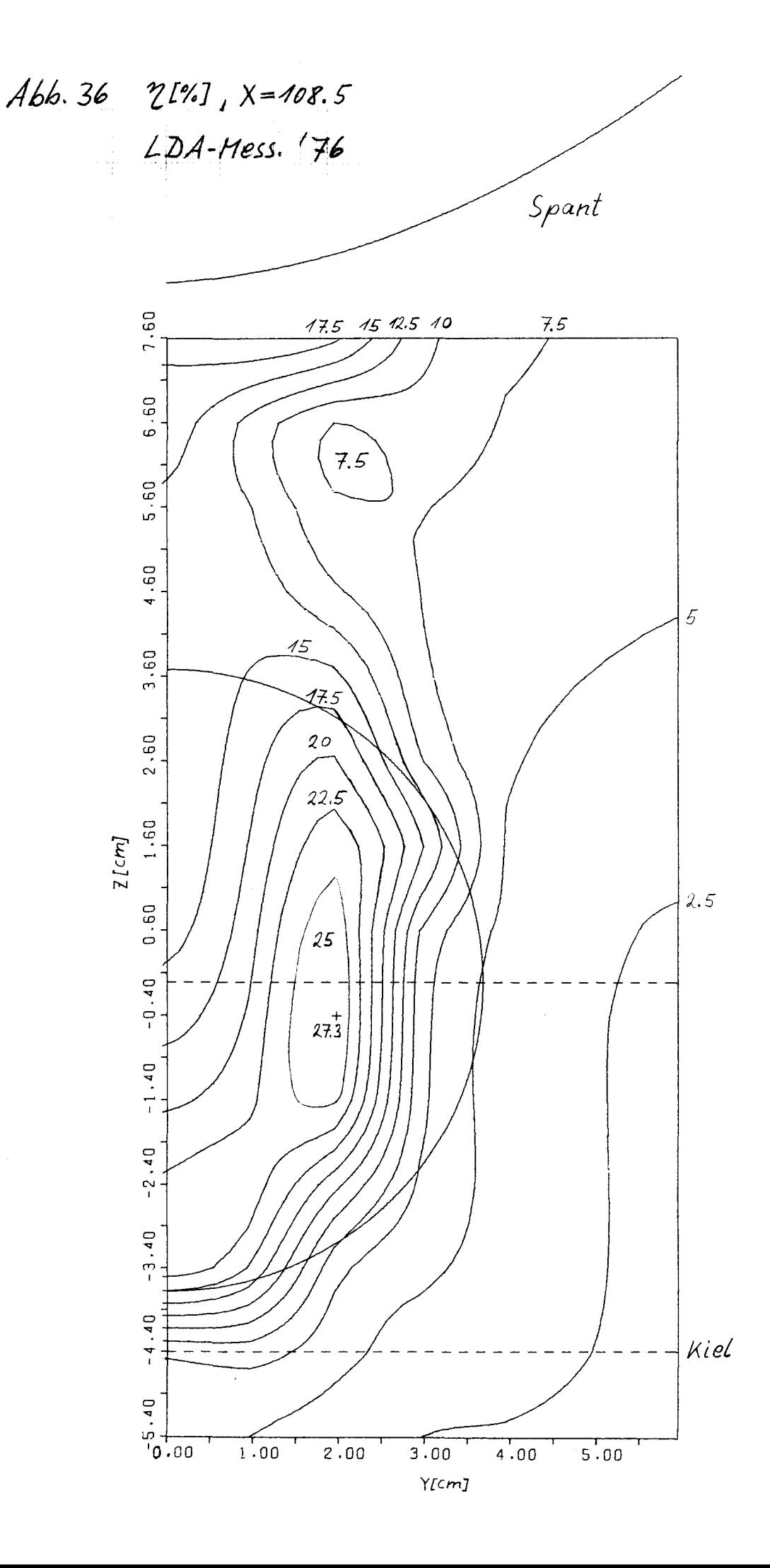

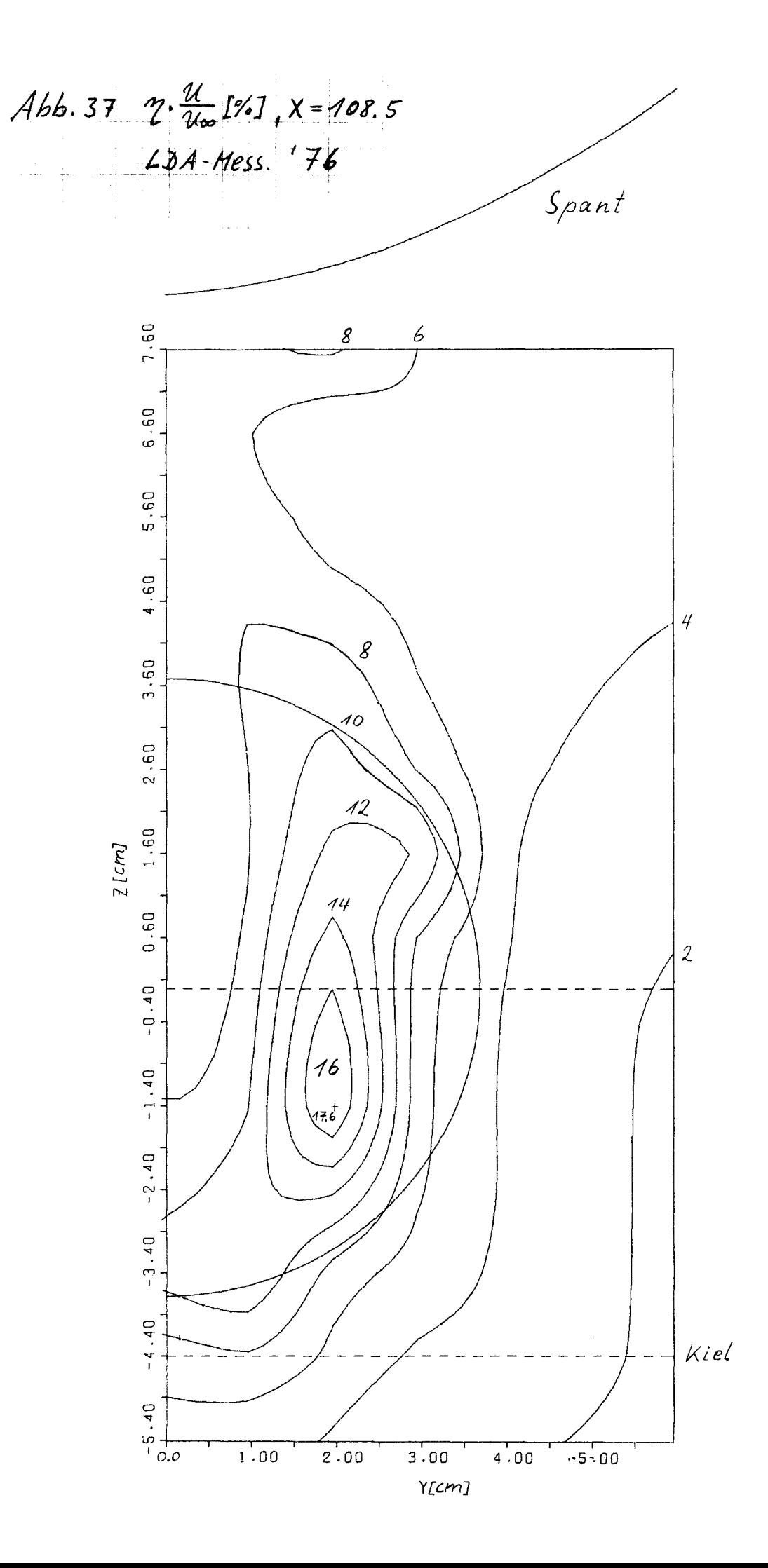

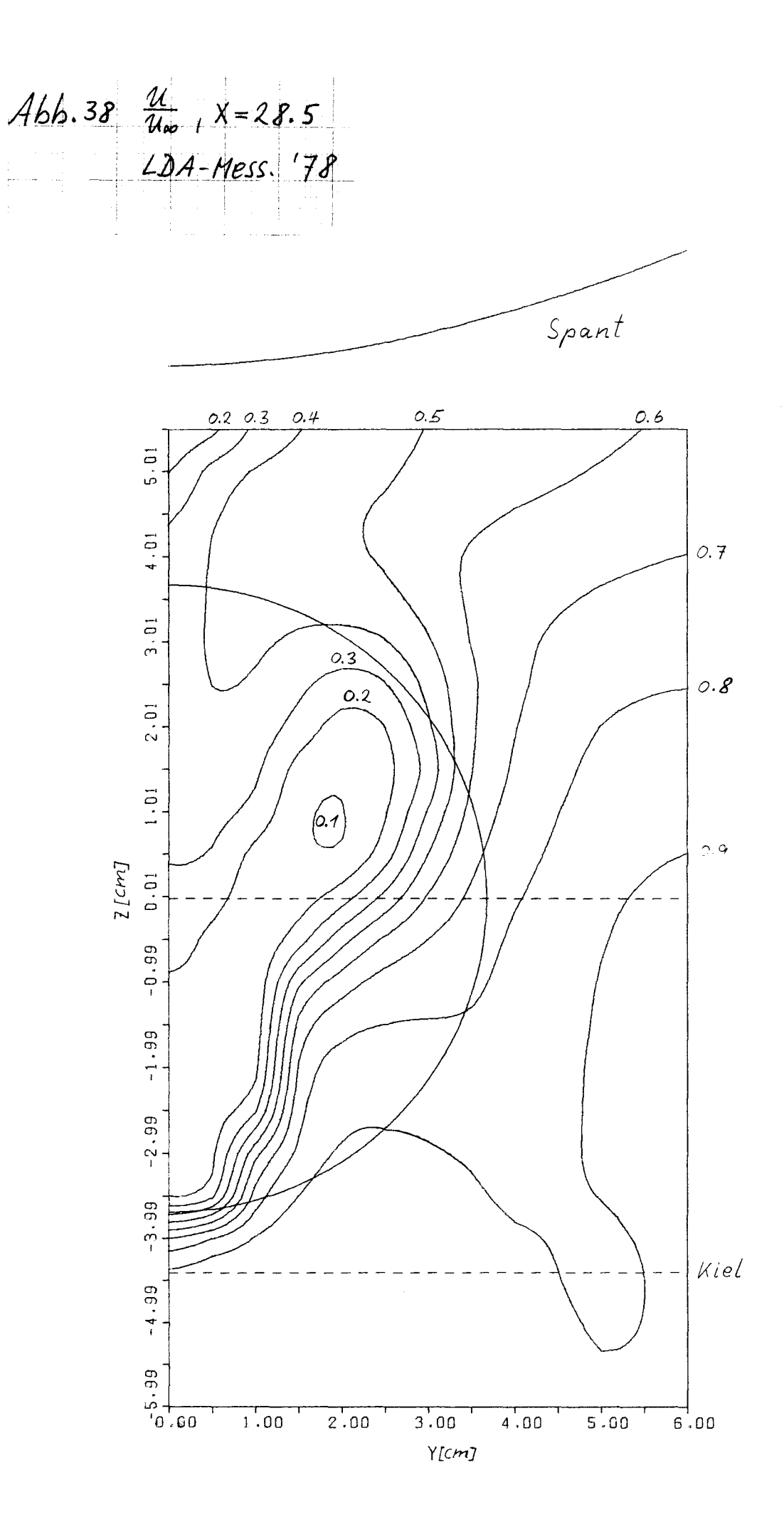

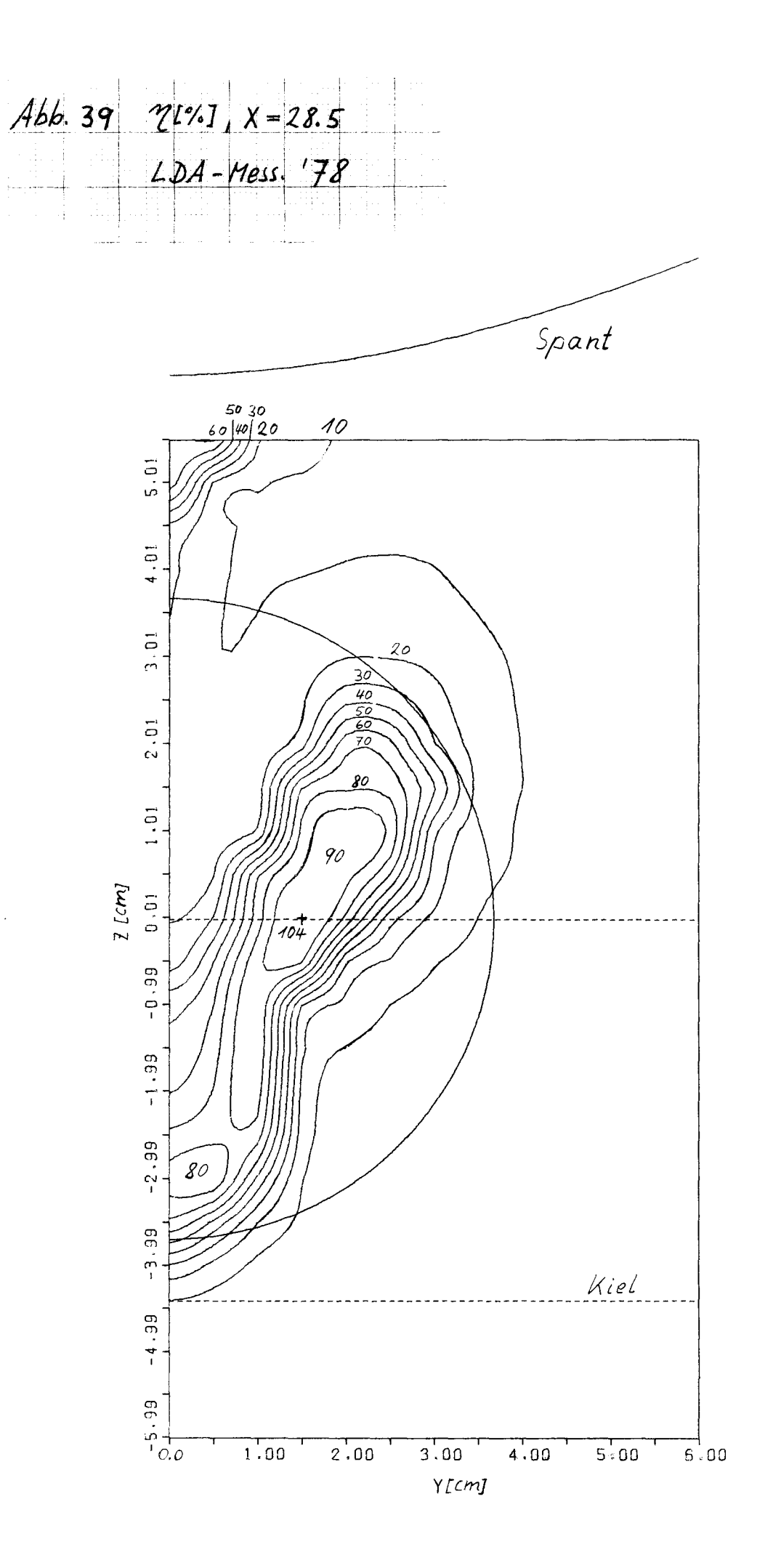

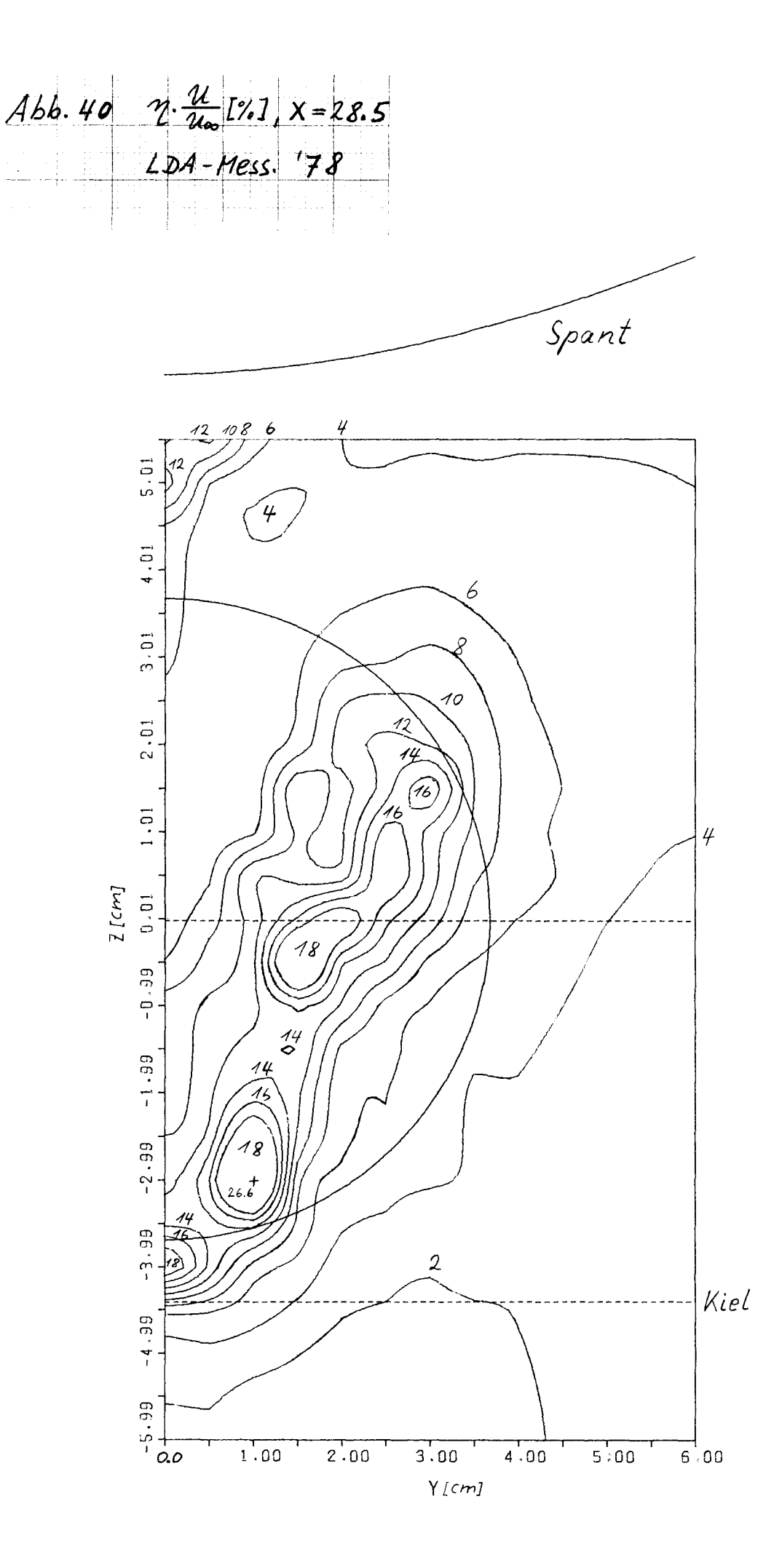

Abb. 41  $\frac{\mathcal{U}^2 + V^2 + W^2}{\mathcal{U}^2}$ ,  $X = 28.5$  $LDA$ -Mess. '78

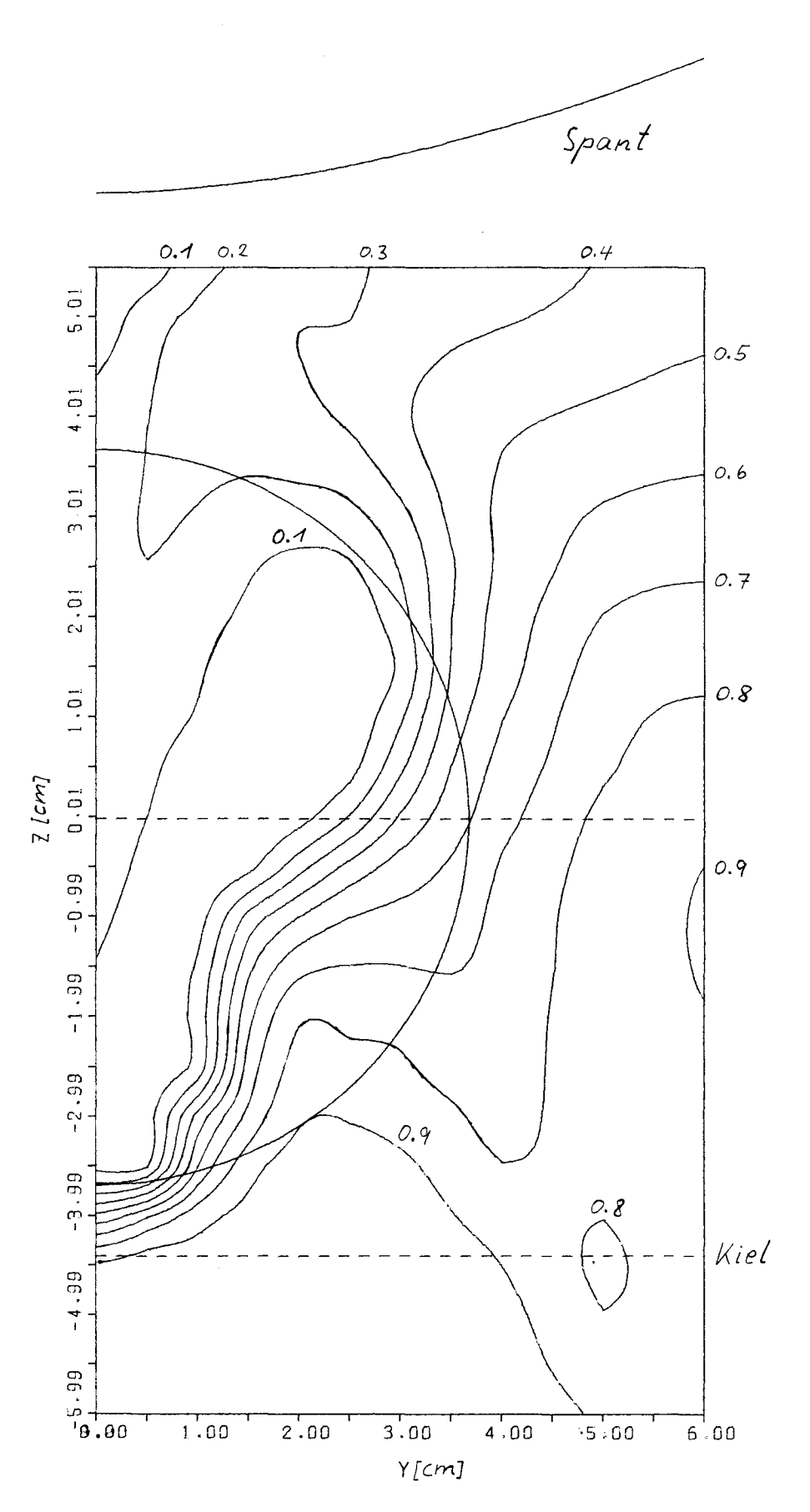

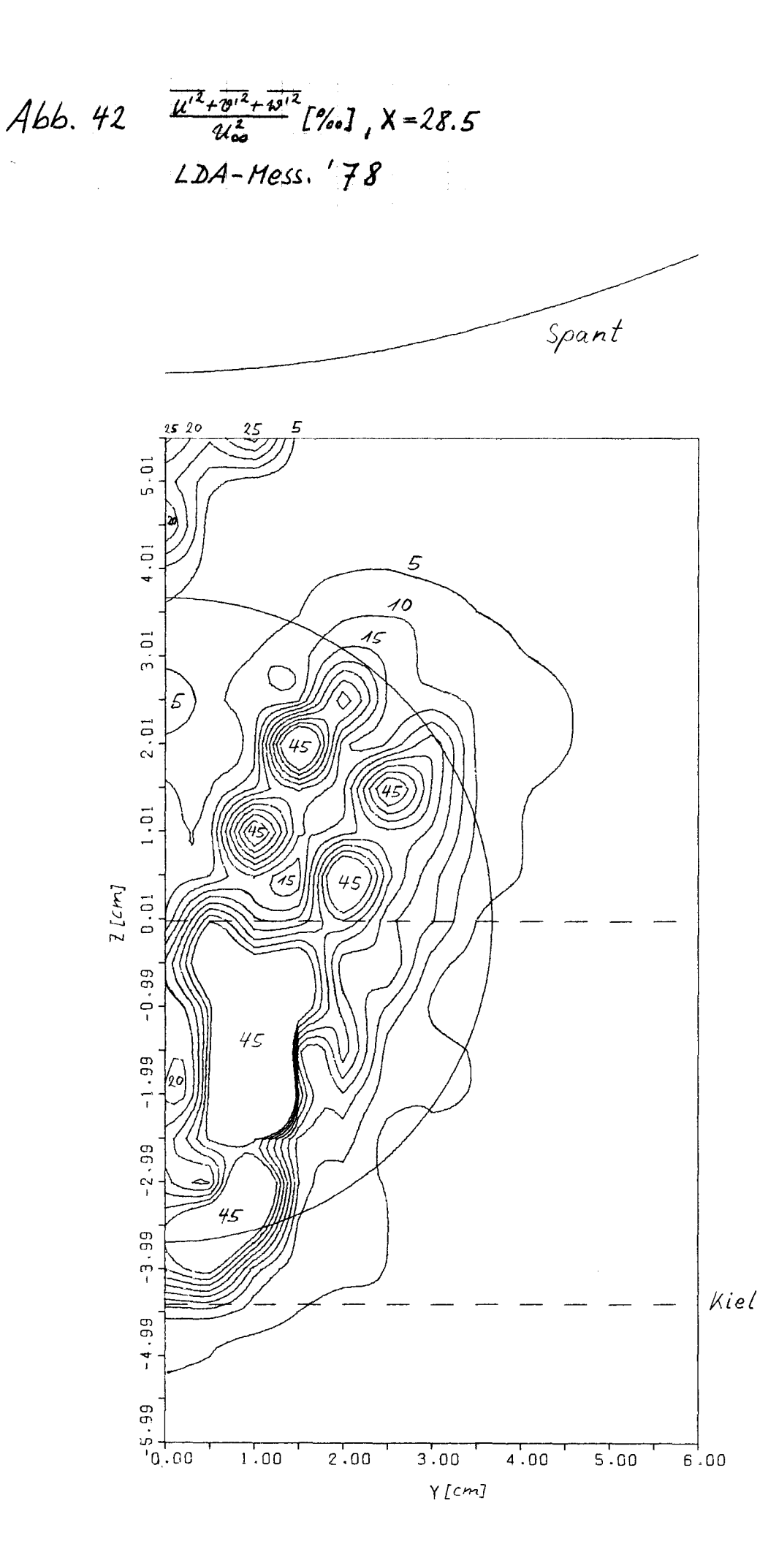

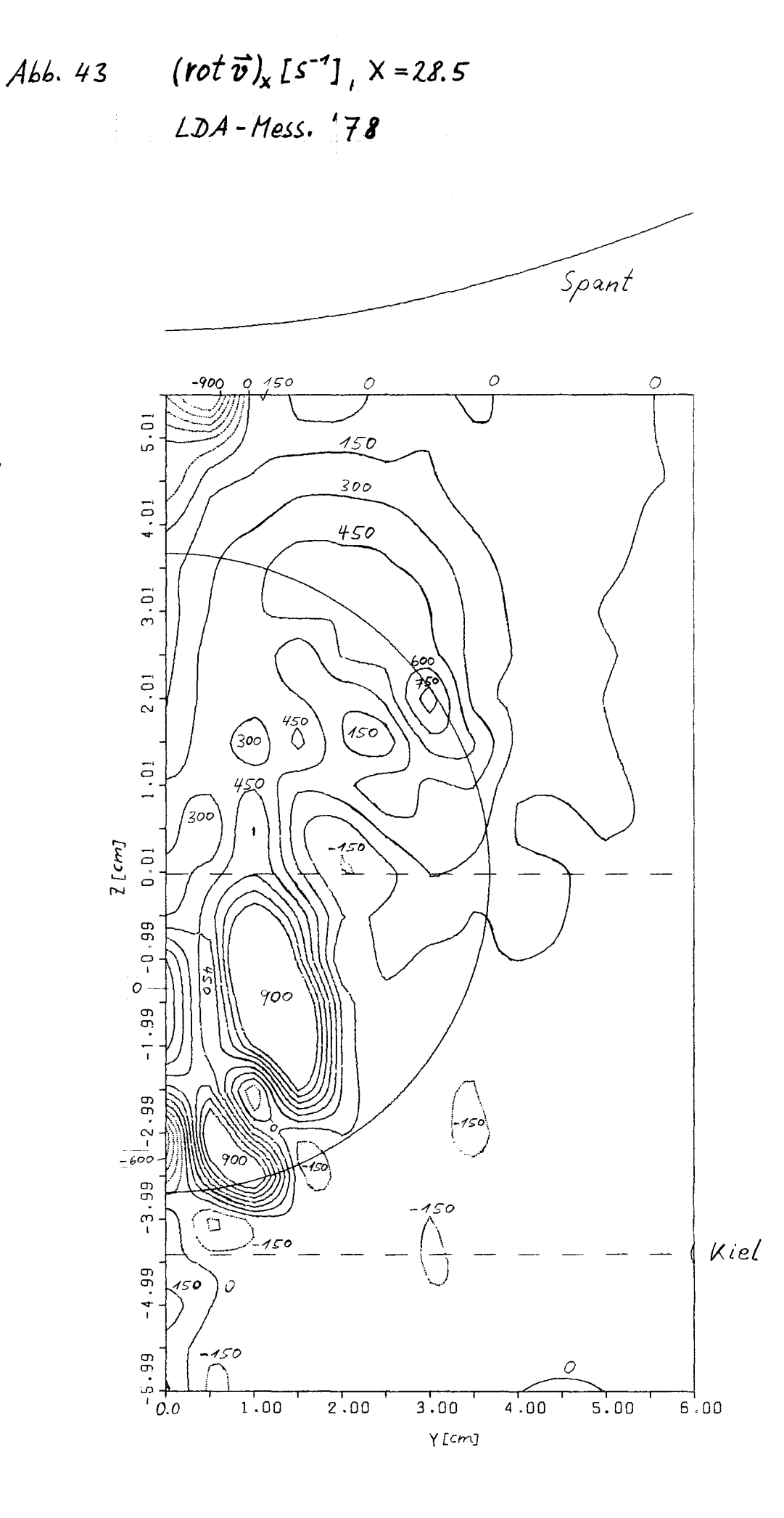

 $\hat{\mathbf{r}}$ 

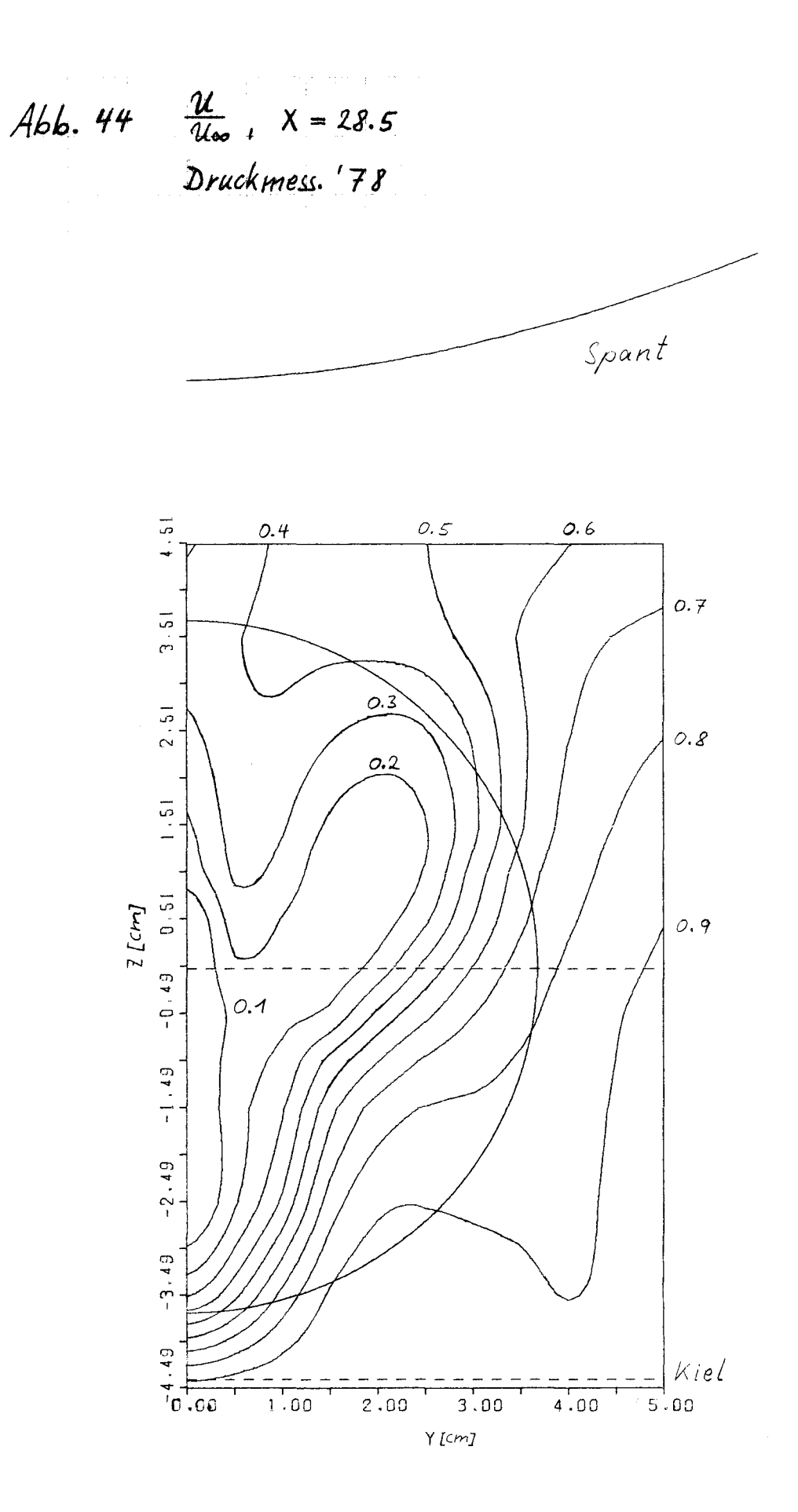

 $\bar{\lambda}$ 

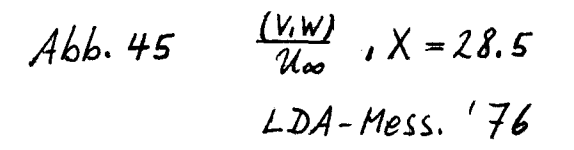

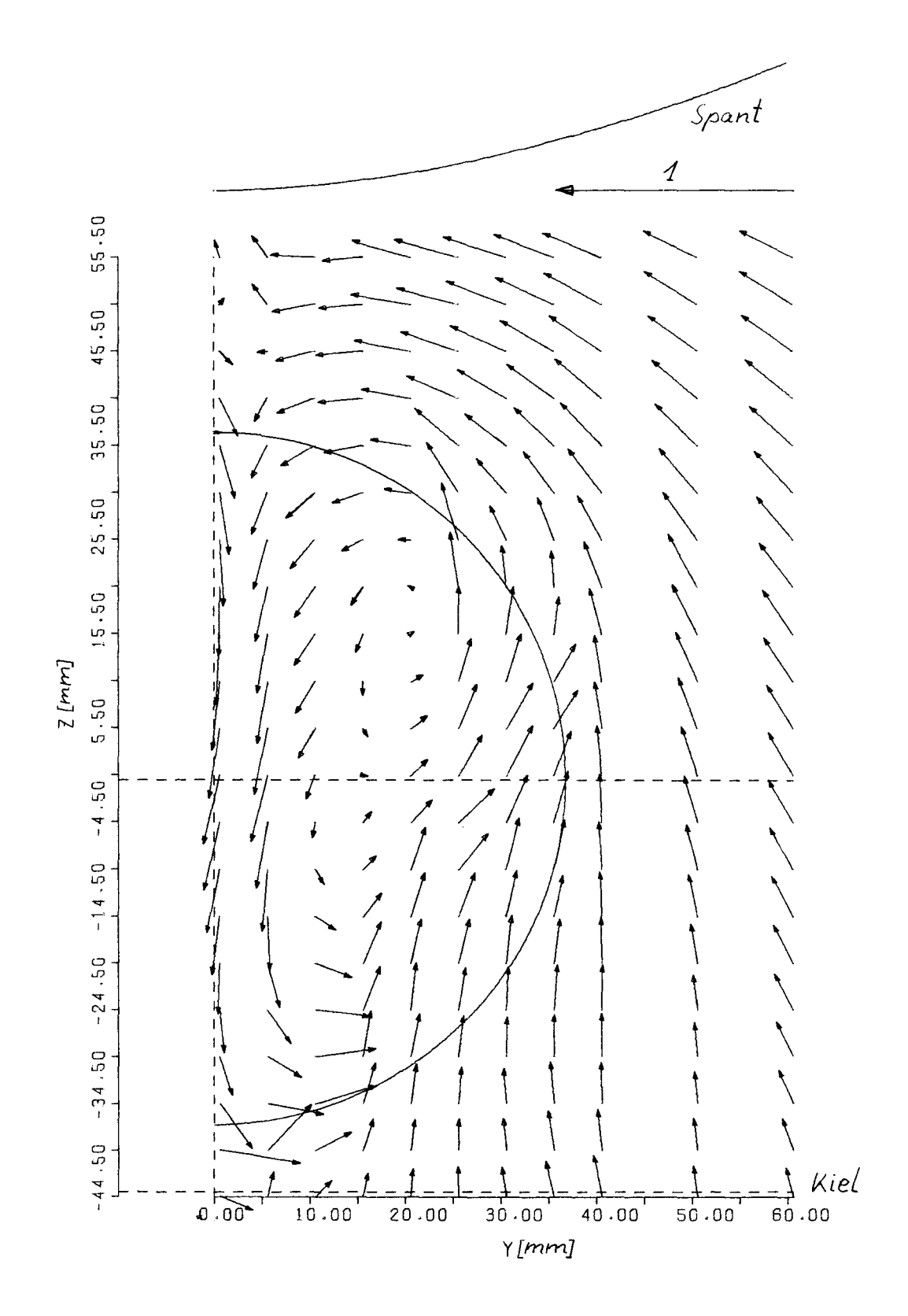

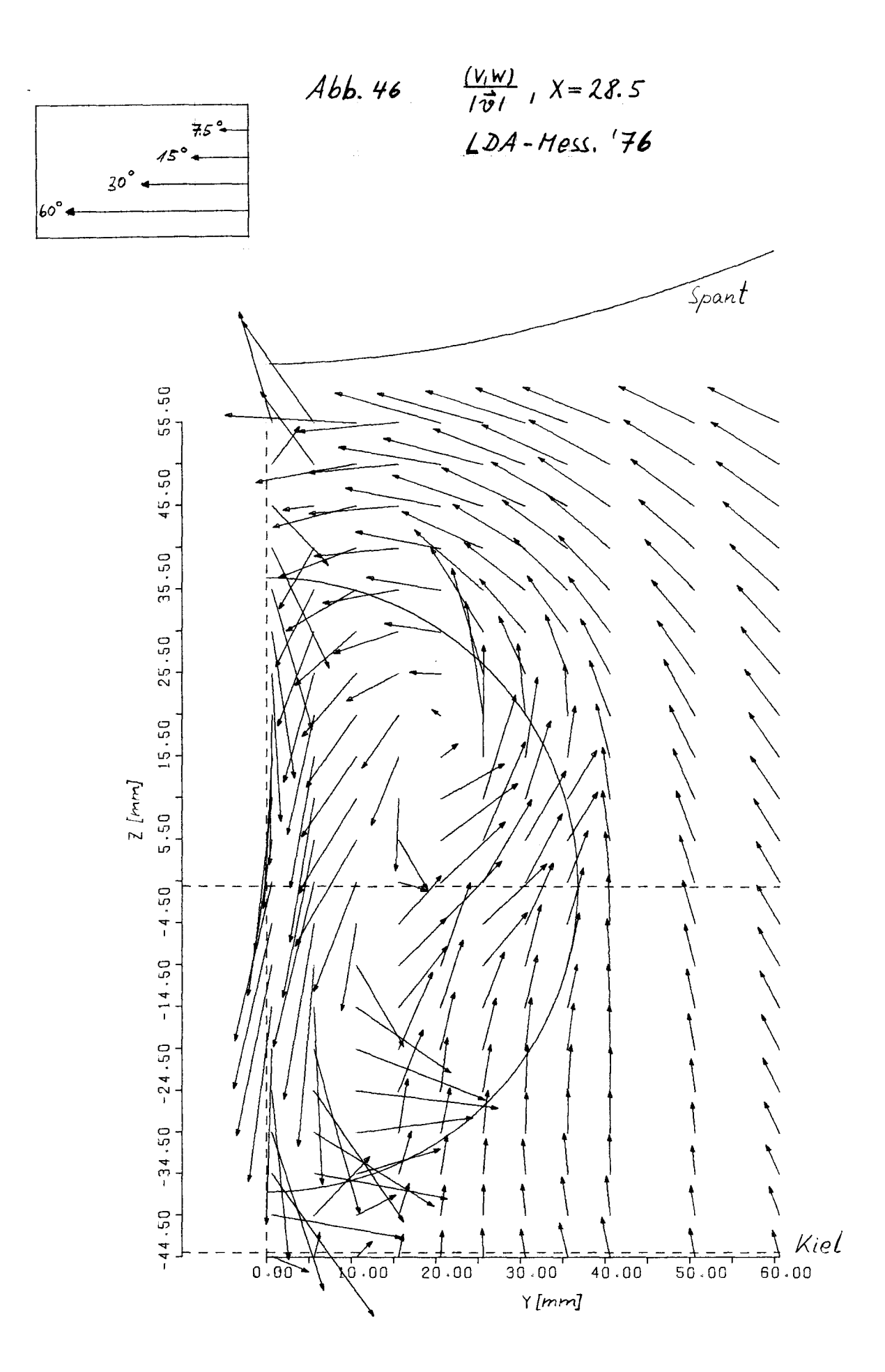

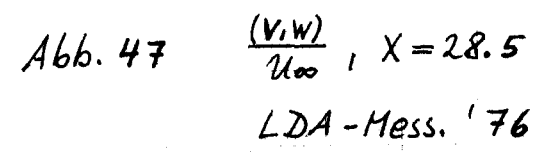

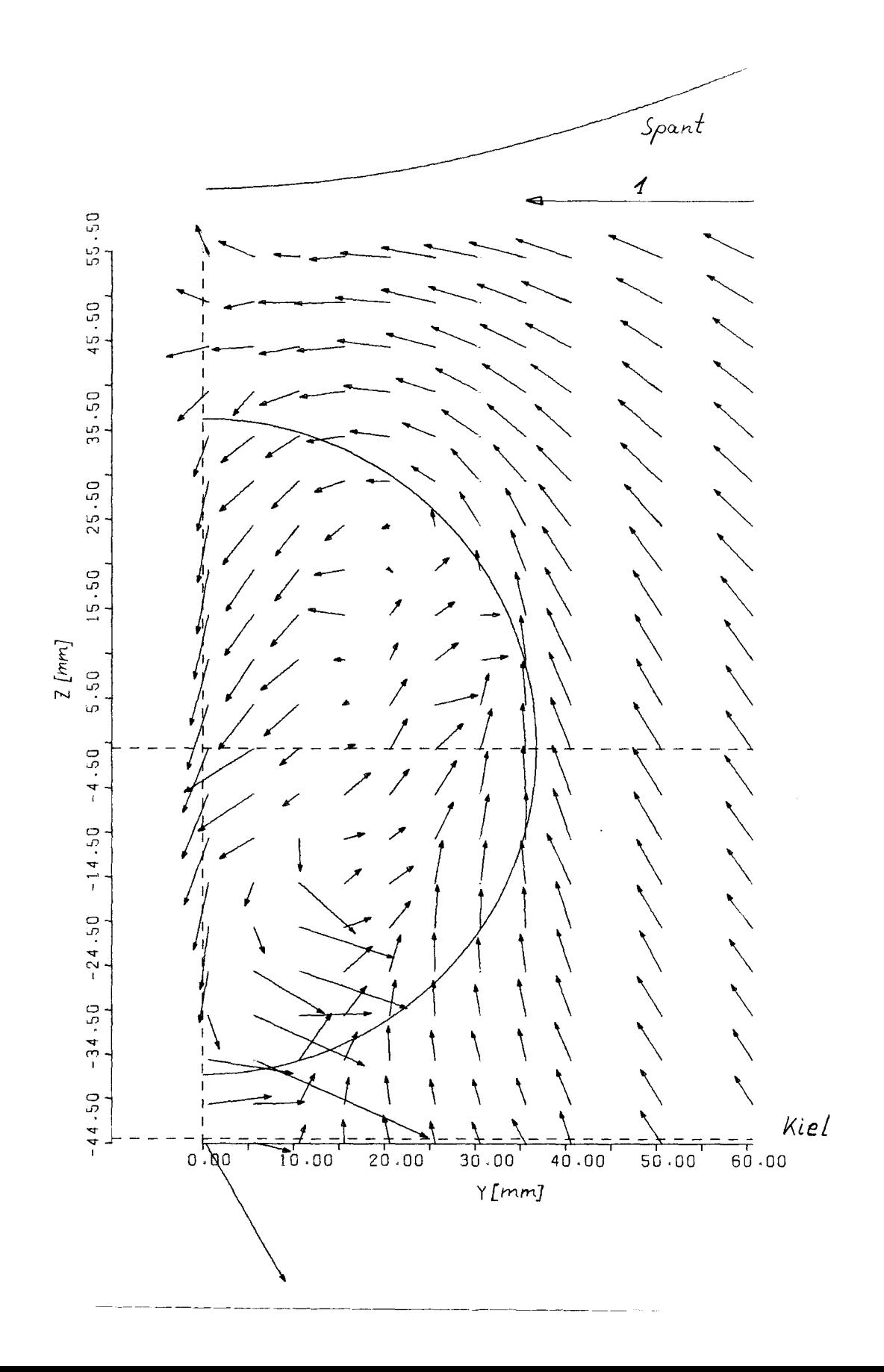

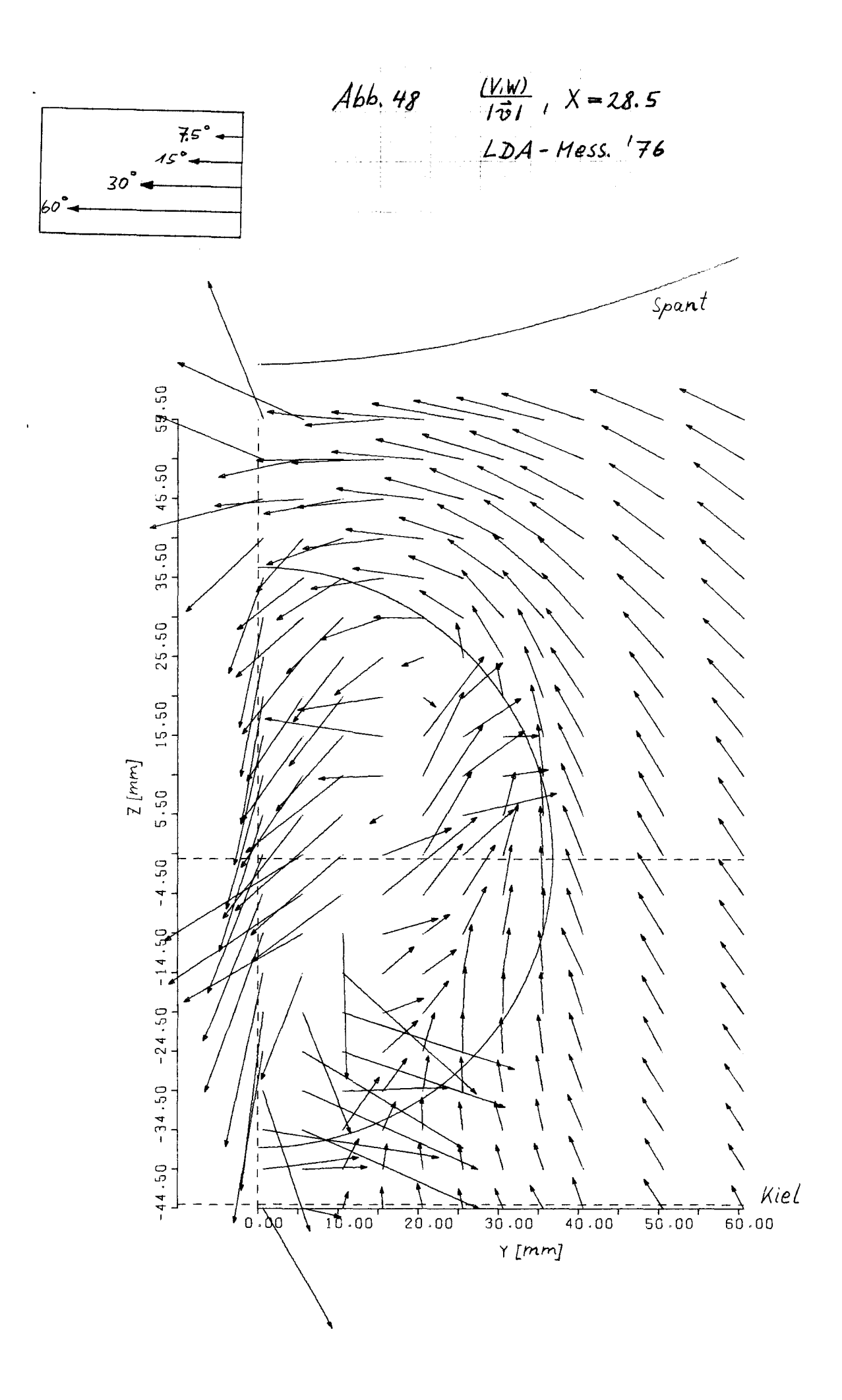

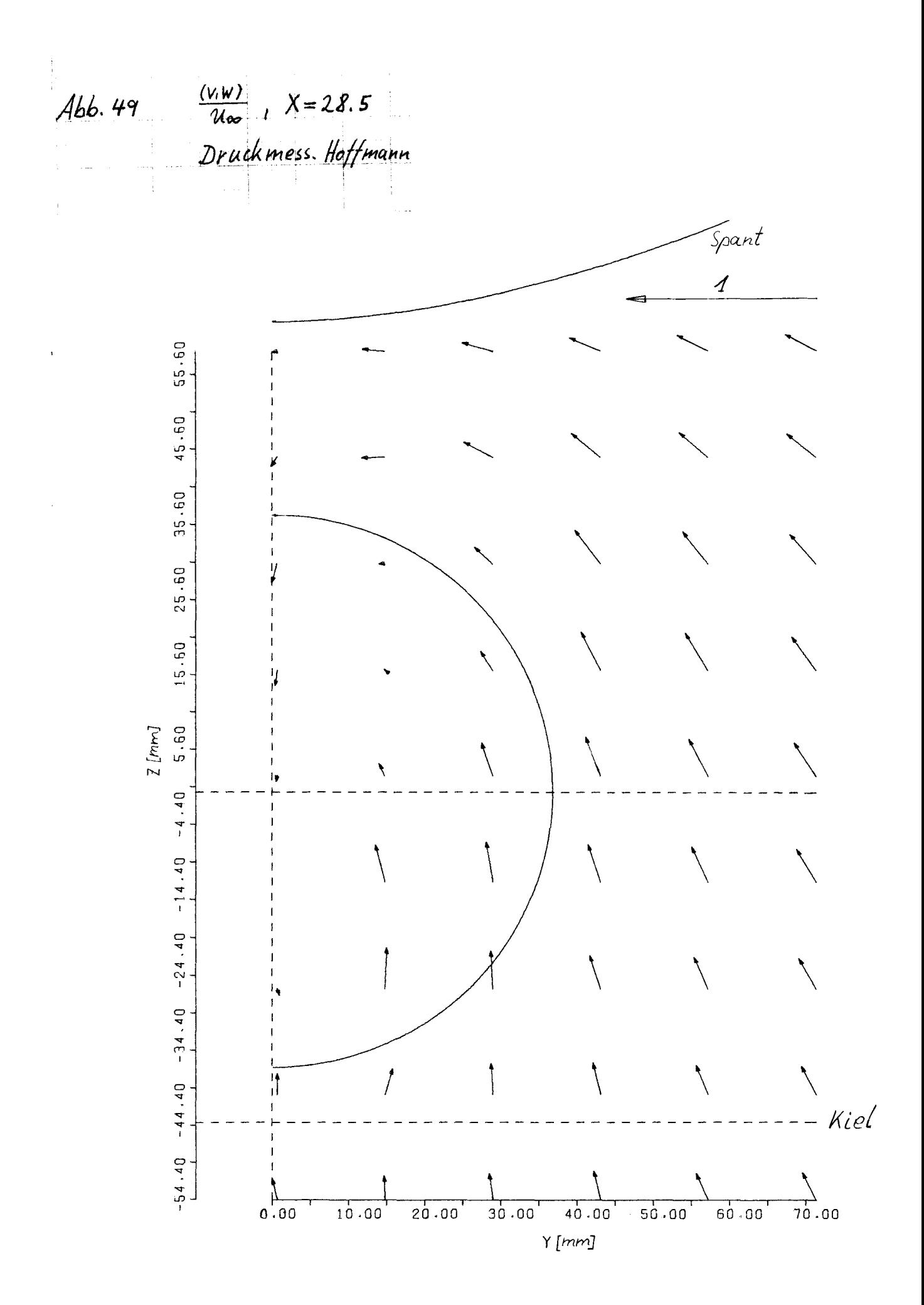

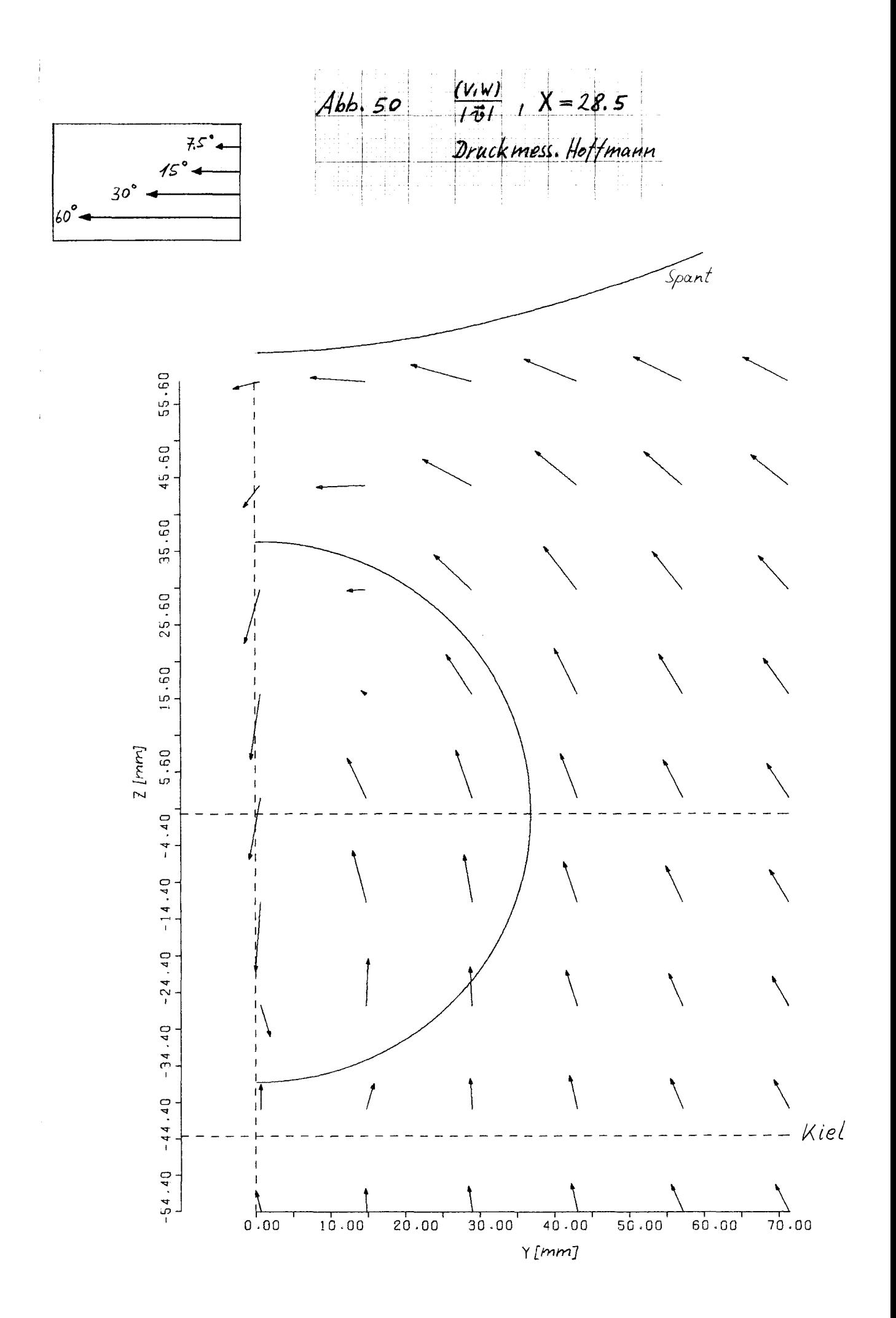

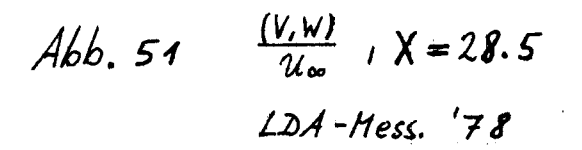

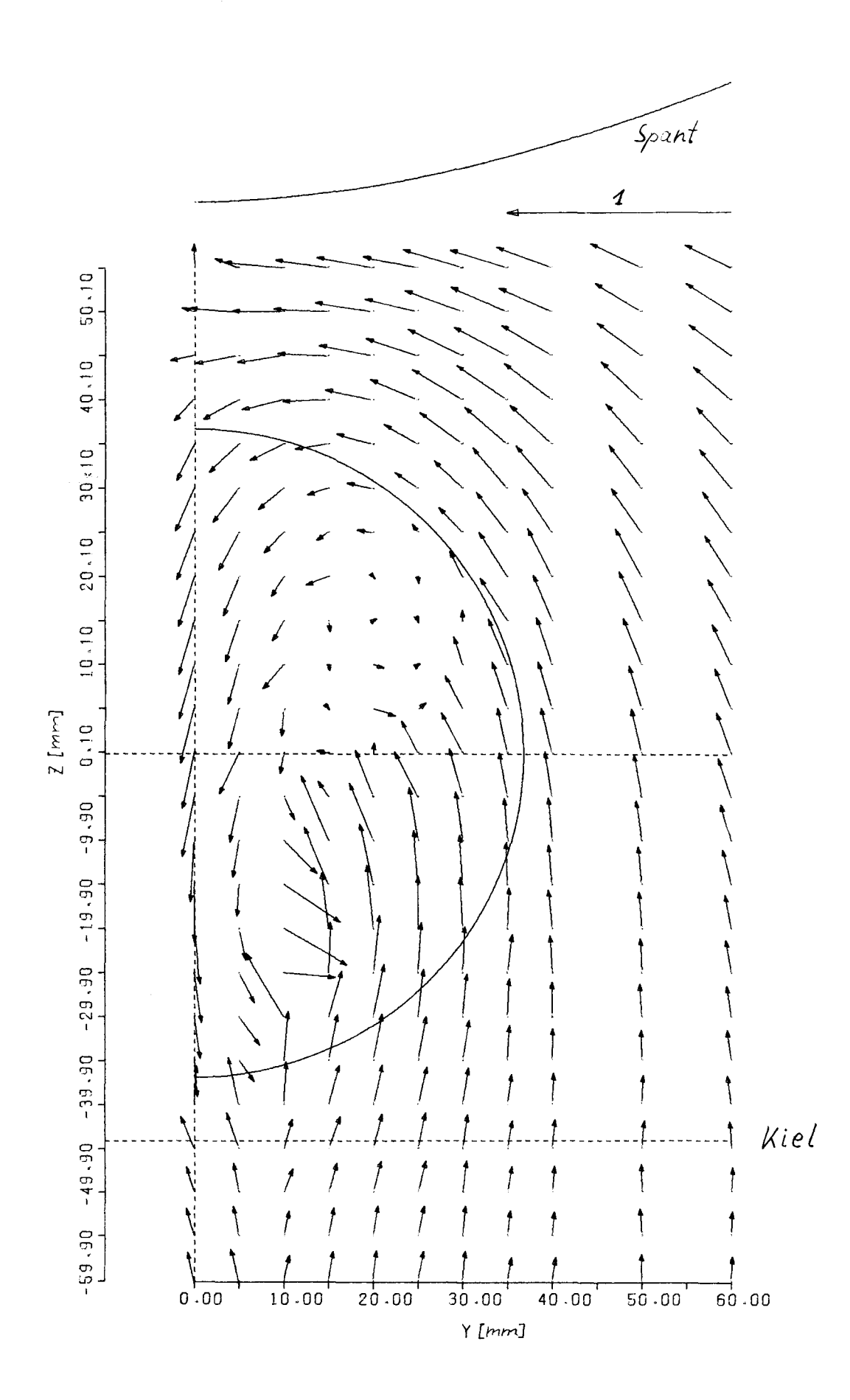

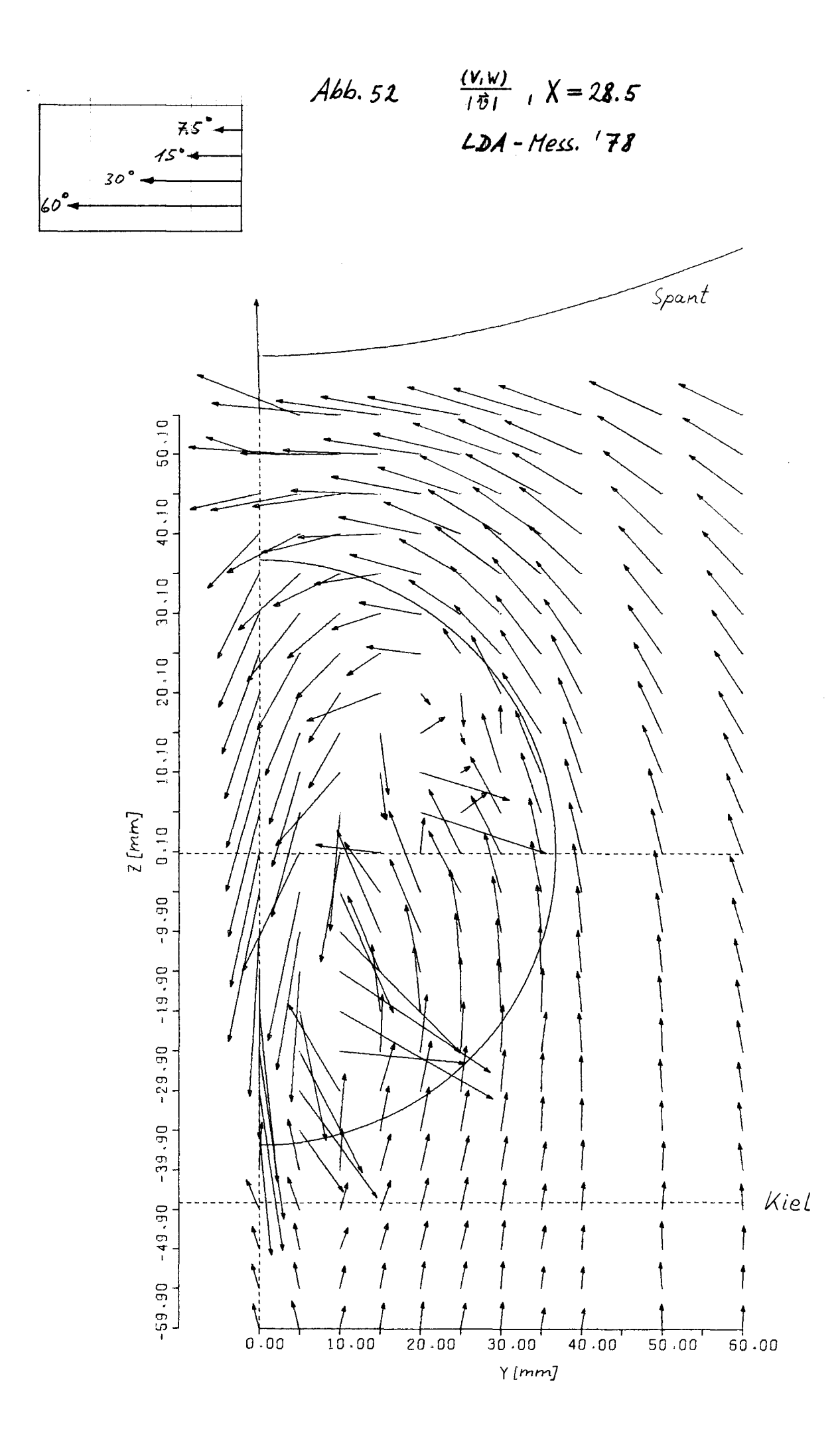

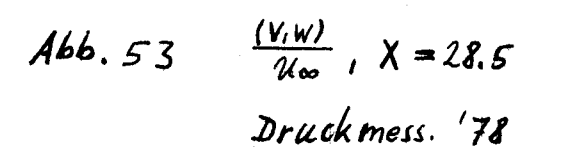

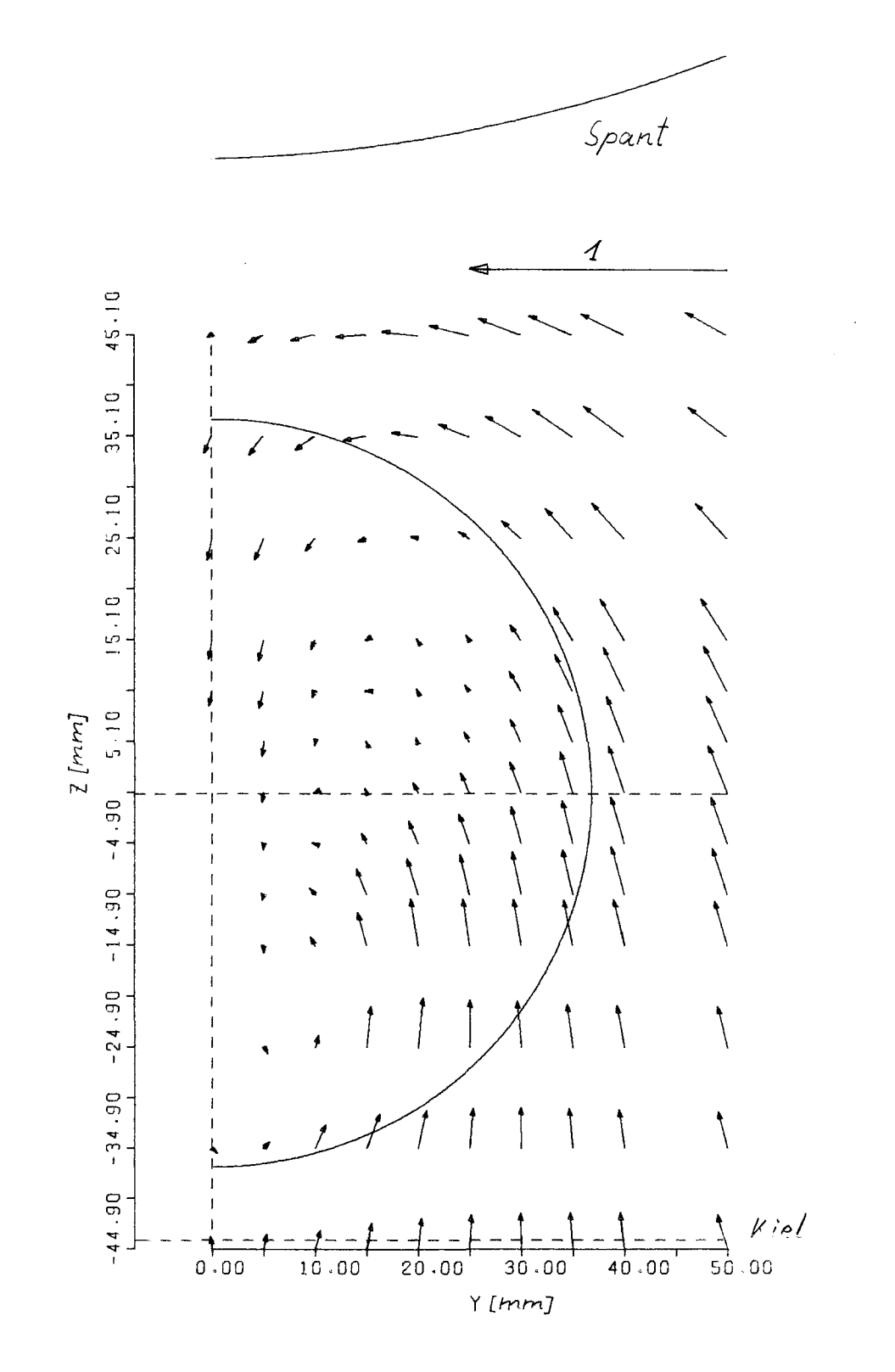

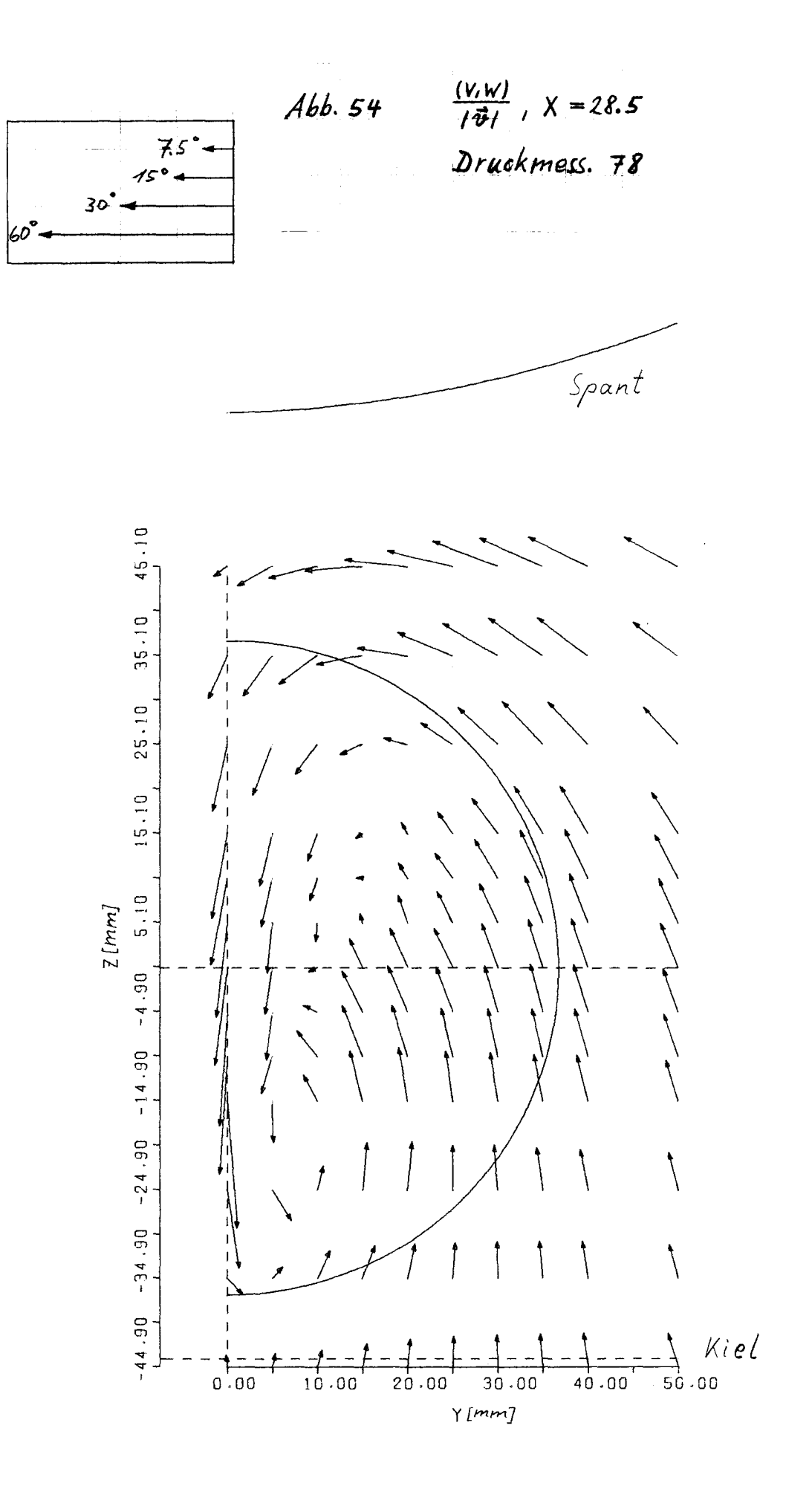

$$
\gamma \frac{U}{U_{\infty}} = 0.1
$$
 für die Ebene  
2 : x = 9.0 mm  
1 : x = 28.5 mm  
3 : x = 68.5 mm  
4 : x = 108.5 mm

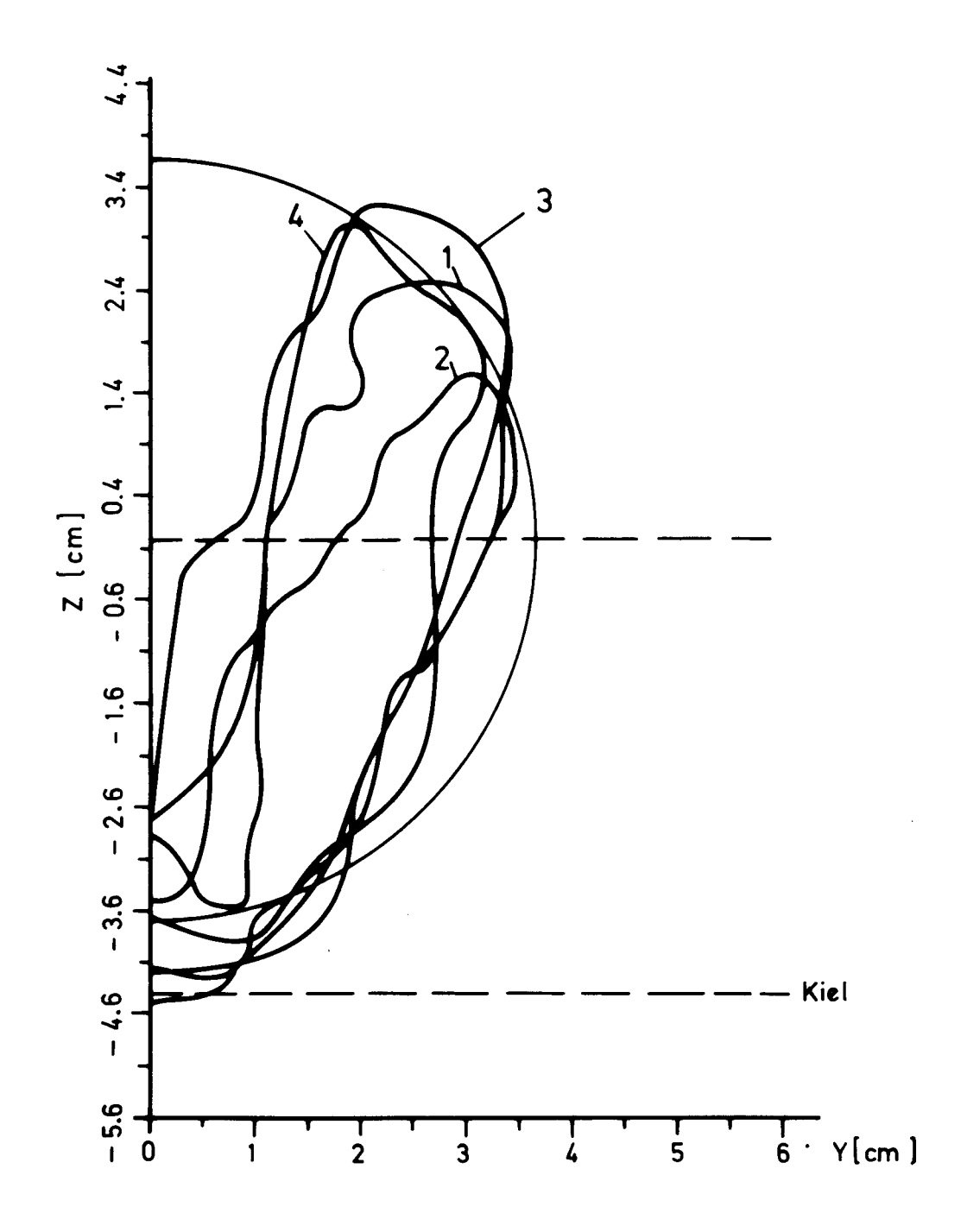

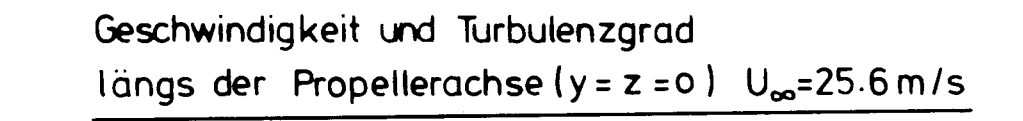

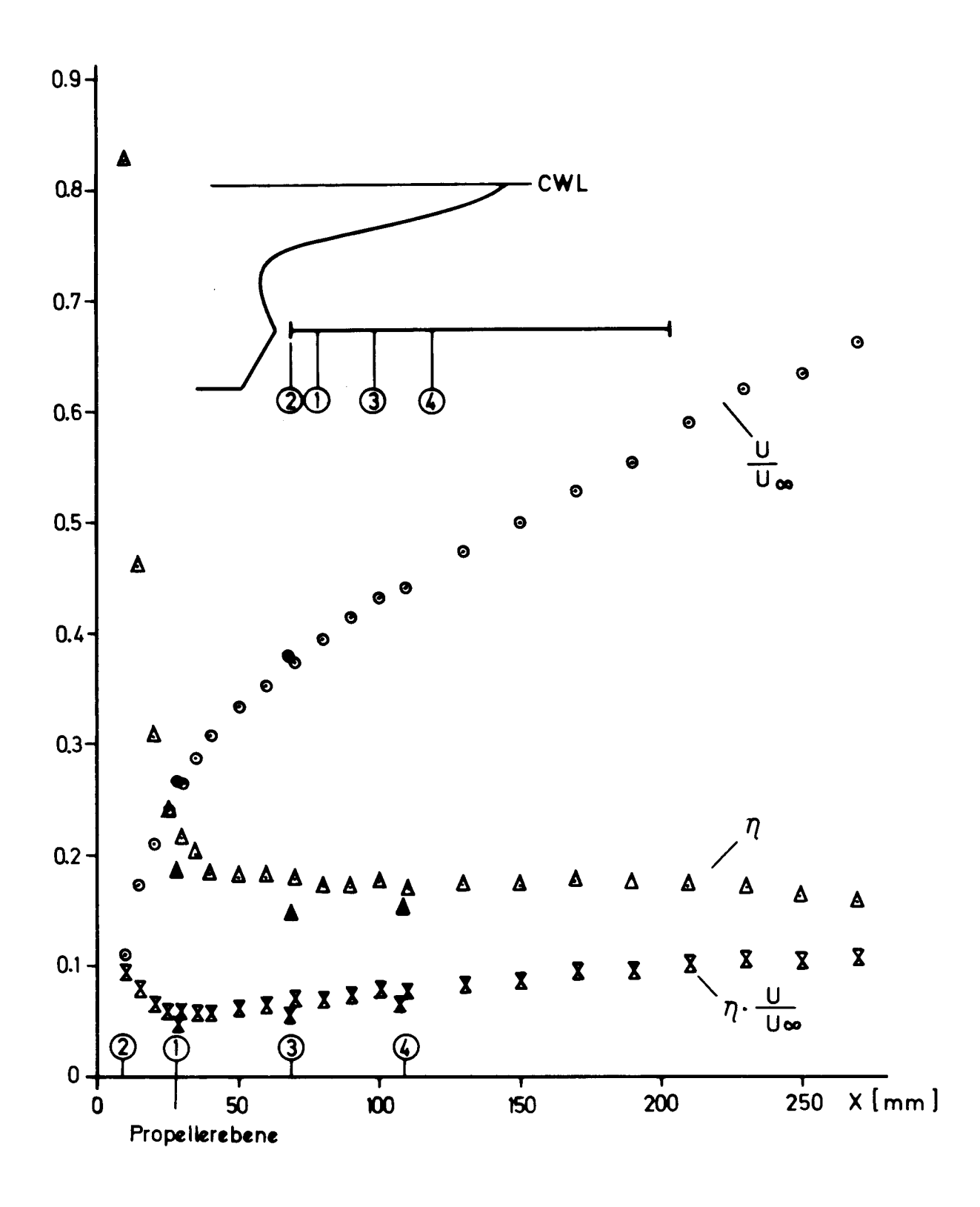

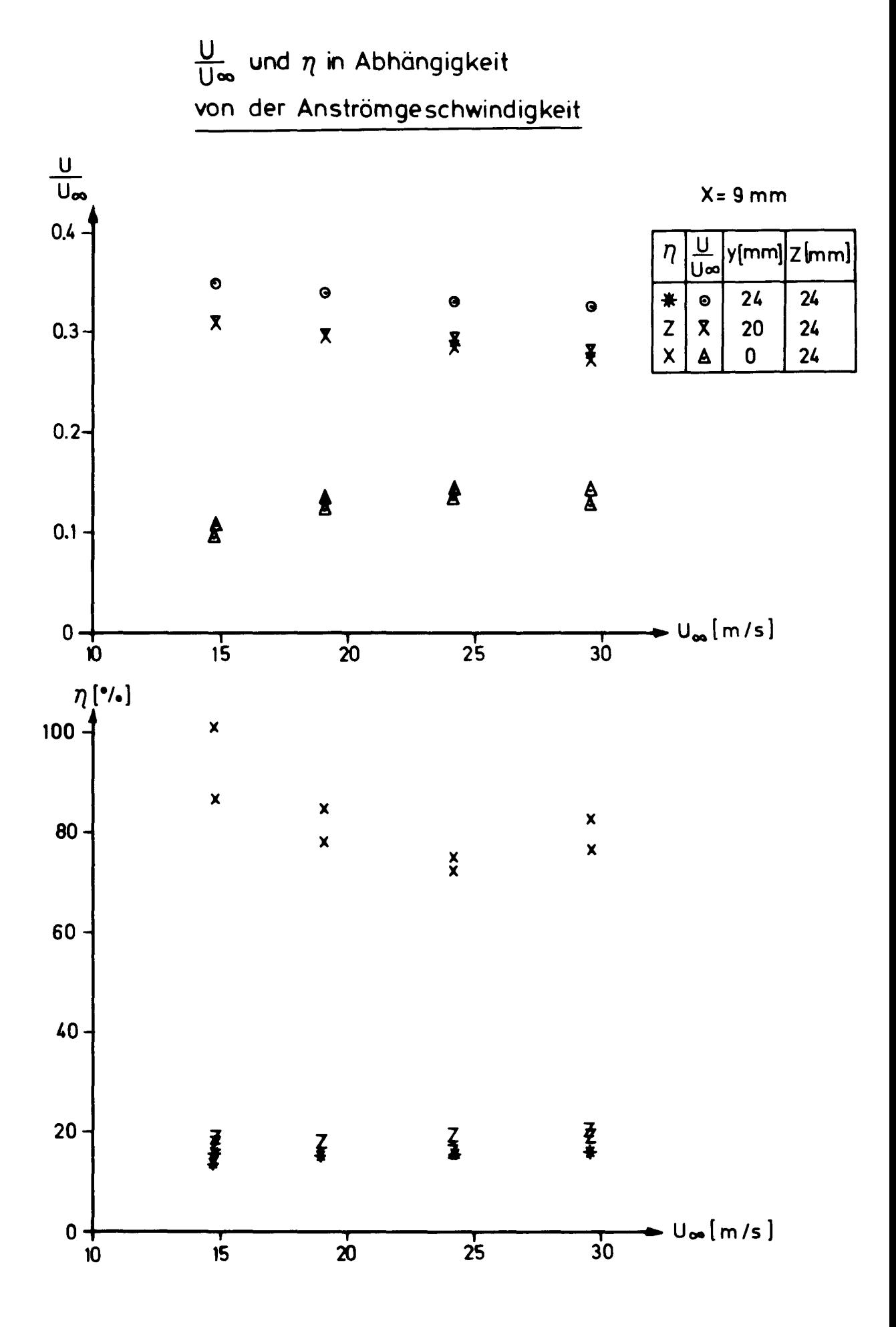

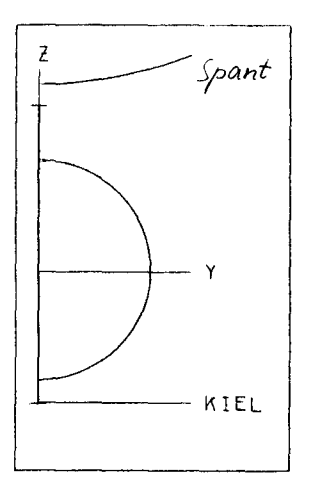

A**bh,** <sup>5</sup> <sup>3</sup>

LDR-MESS. J976 PROPELLEREBENE

Y/MM = 0.0

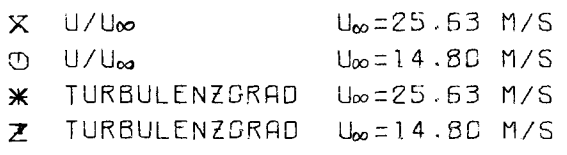

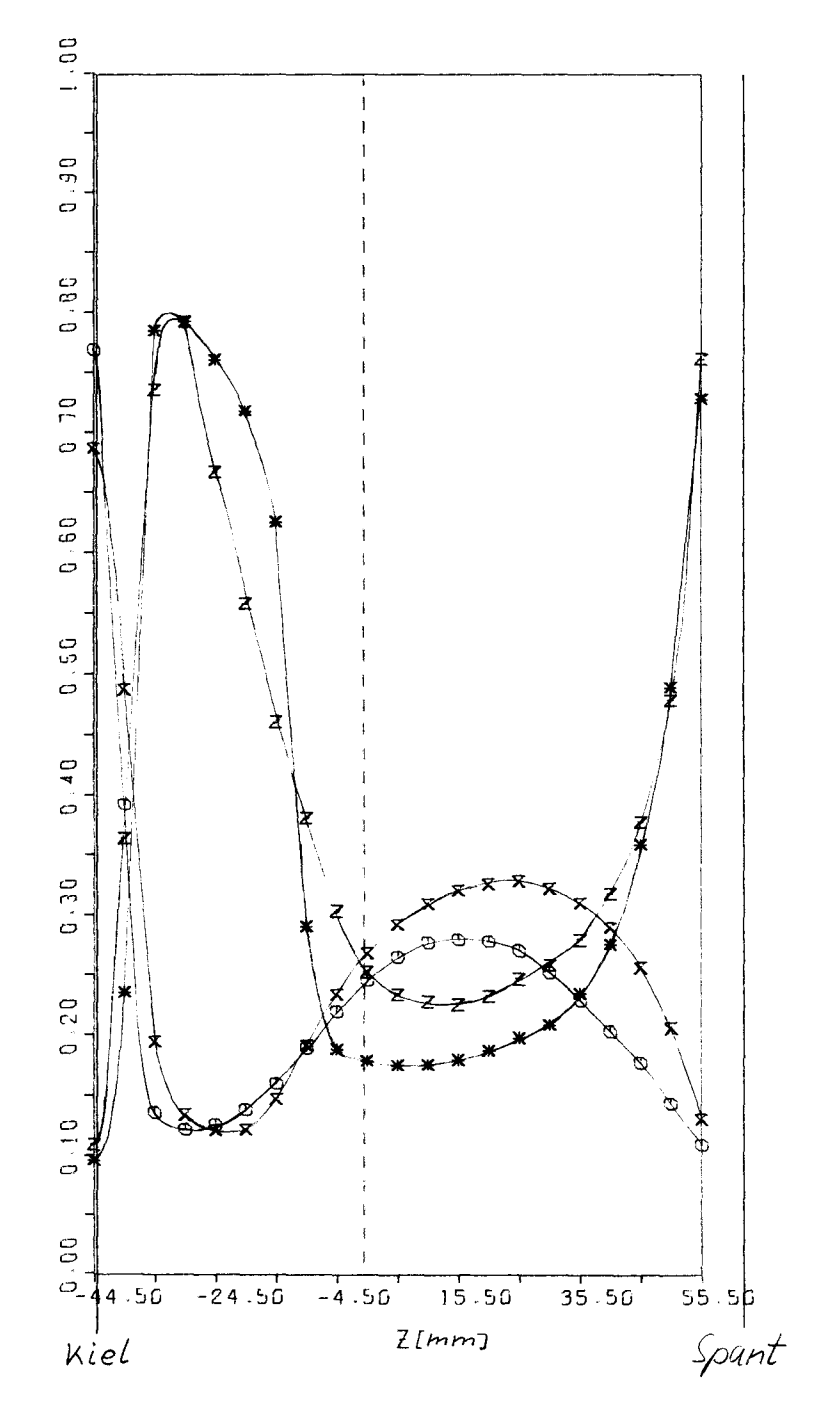

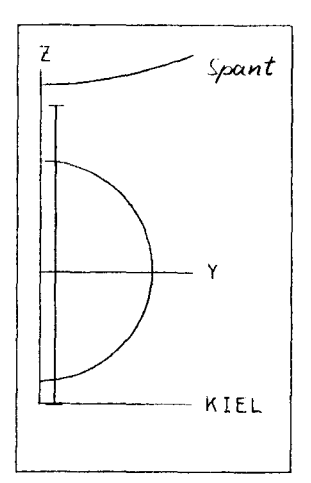

LDA-MESS. 1976 PROPELLEREBENE  $Y/MM = 5.0$  $X$  U/U $\infty$  $U_{\infty} = 25.53$  M/S  $U_{\infty} = 14.80$  M/S  $\circledcirc$  U/U $\infty$ \* TURBULENZGRAD U. = 25.63 M/S Z TURBULENZGRAD U<sub>∞=14.80</sub> M/S  $0.01 - 1$  $\begin{array}{c} 0 \\ 0 \\ 0 \end{array}$  $0.80$  $\overline{C}$  $\ddot{\circ}$  $\begin{array}{c} 0.60 \\ 0.6 \end{array}$  $\mathfrak{S}$  $\circ$  $\mathbf{Q}$  $\ddot{\circ}$  $0.50$  $\frac{5}{2}$  $\ddot{\circ}$  $0.10$  $\frac{1}{2}$  $\circ$ <sup>1</sup>  $\overline{\phantom{a}}$  55.50<br> $\overline{\phantom{a}}$  $-24.50 - 4.50$  15.50  $35.50$  $Z^{[mm]}$ Kiel

## $Abb.59$

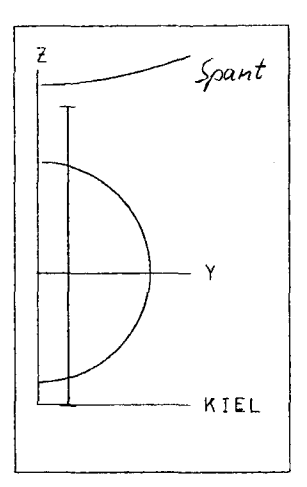

LDA-MESS, 1976 PROPELLEREBENE

 $Y/MM = 10.0$ 

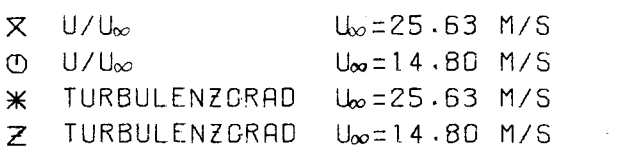

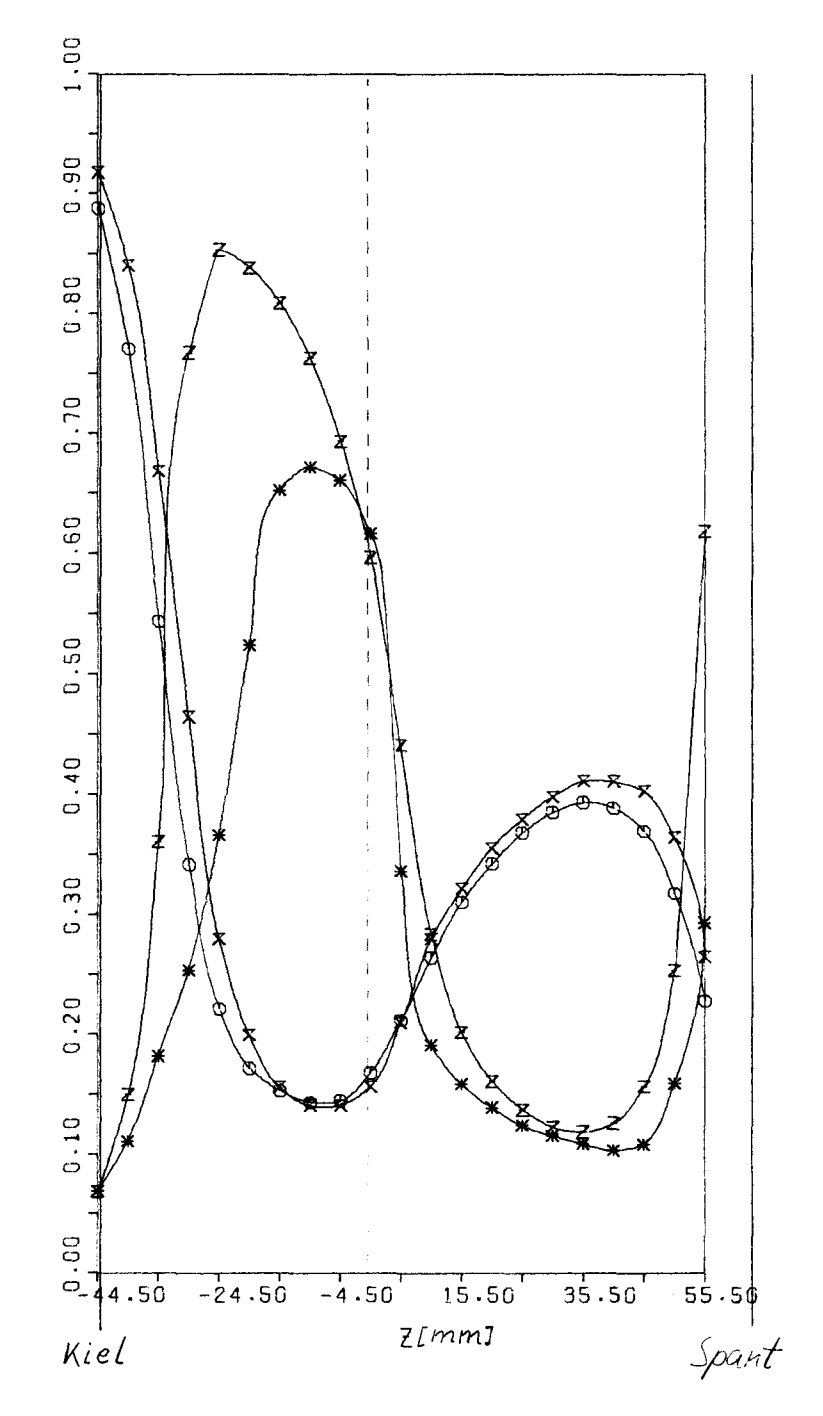

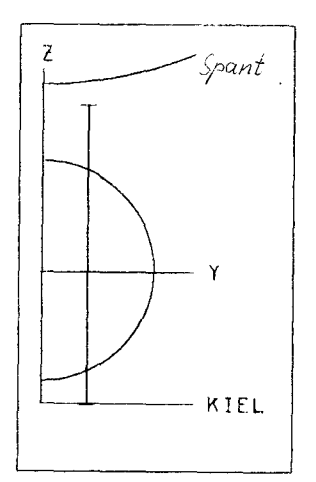

 $\sim$ 

LDA-MESS. 1976 PROPELLEREBENE  $Y/MM = 15.0$ X U/Uoo  $U_{\infty} = 25.63$  M/S  $U_{\infty} = 14.80$  M/S  $\circledcirc$  U/U $\circledcirc$  $U_{\infty} = 25.63$  M/S TURBULENZGRAD  $\ast$ Z TURBULENZGRAD Uo=14.80 M/S  $1.00$  $\begin{array}{c}\n0 \\
0 \\
\end{array}$  $0.80$  $0.70$  $0.60$  $0.50$  $0.40$  $0.30$  $0.20$  $0.10$  $\overline{c}$ 

 $Abb.61$ 

 $\overline{a}$ 

Kiel

44.50

 $-24.50 - 4.50$ 

 $15.50$ 

 $ZLmm]$ 

 $35.50$ 

 $55.50$ 

Spant

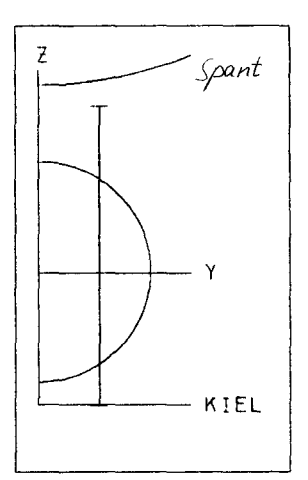

LDA-MESS, 1976 PROPELLEREBENE

 $Y/MM = 20.0$ 

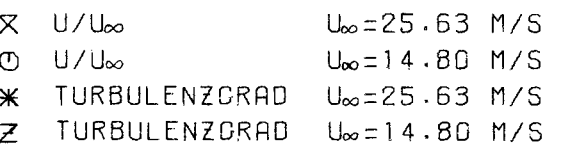

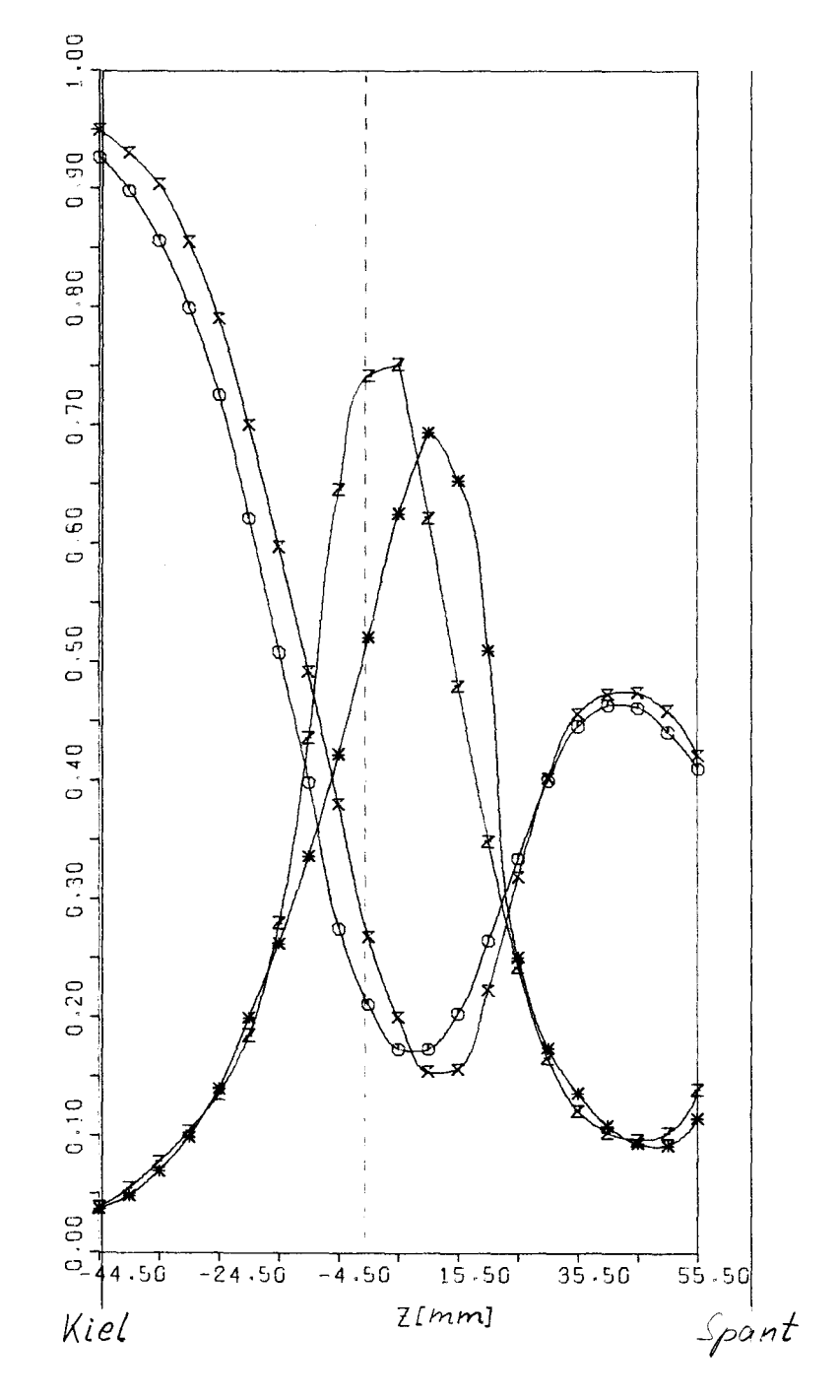

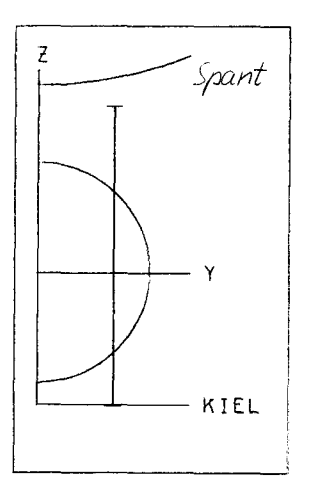

LDA-MESS, 1976 PROPELLEREBENE

 $Y/MM = 25.0$ 

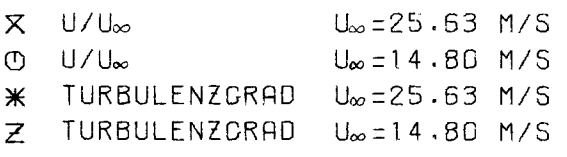

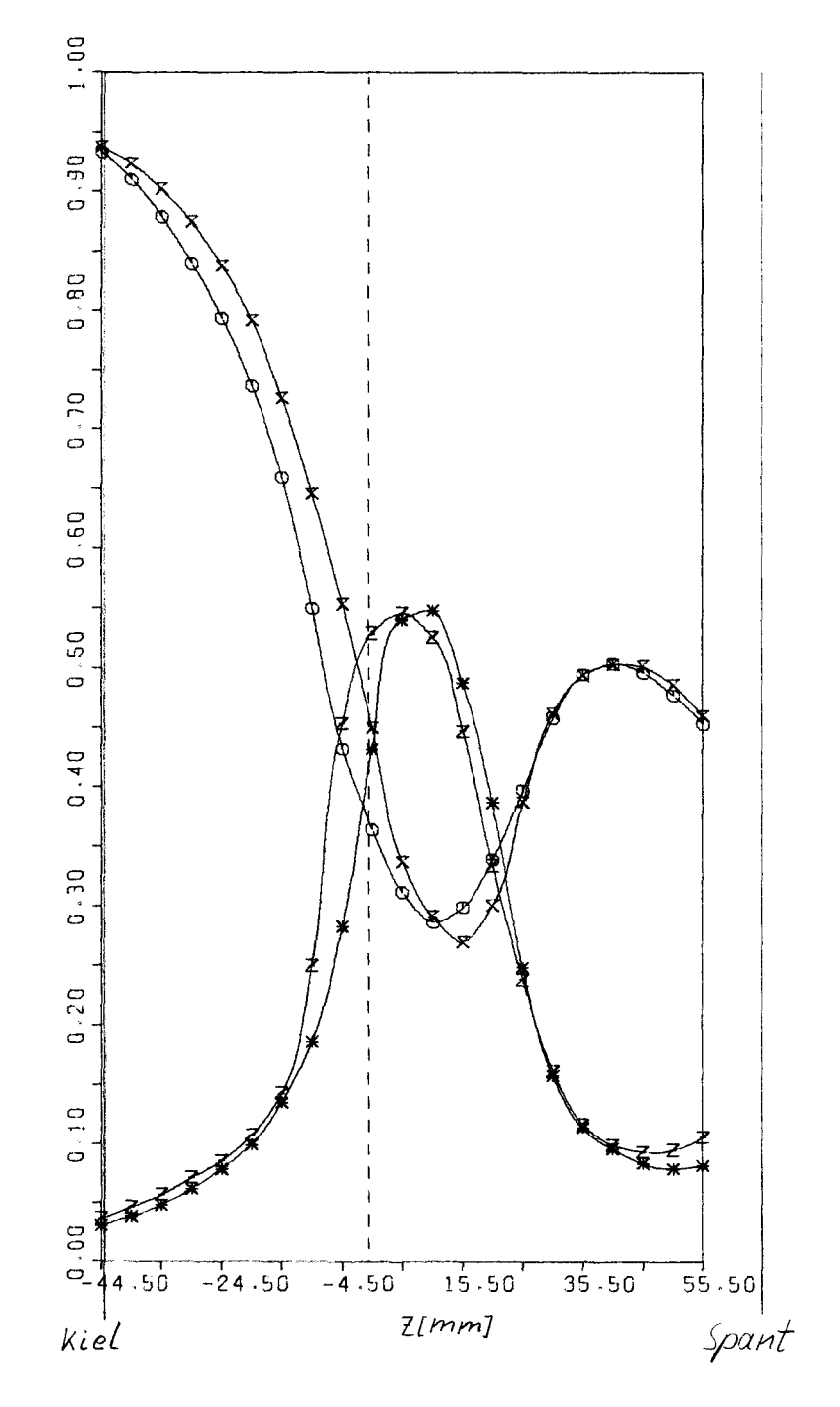

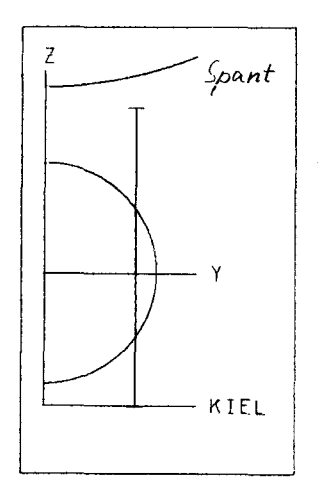

 $\bar{1}$ 

## $Abb.64$

LDA-MESS, 1976 PROPELLEREBENE

 $Y/MM = 30.0$ 

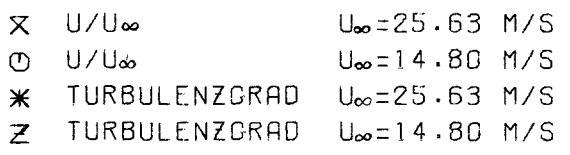

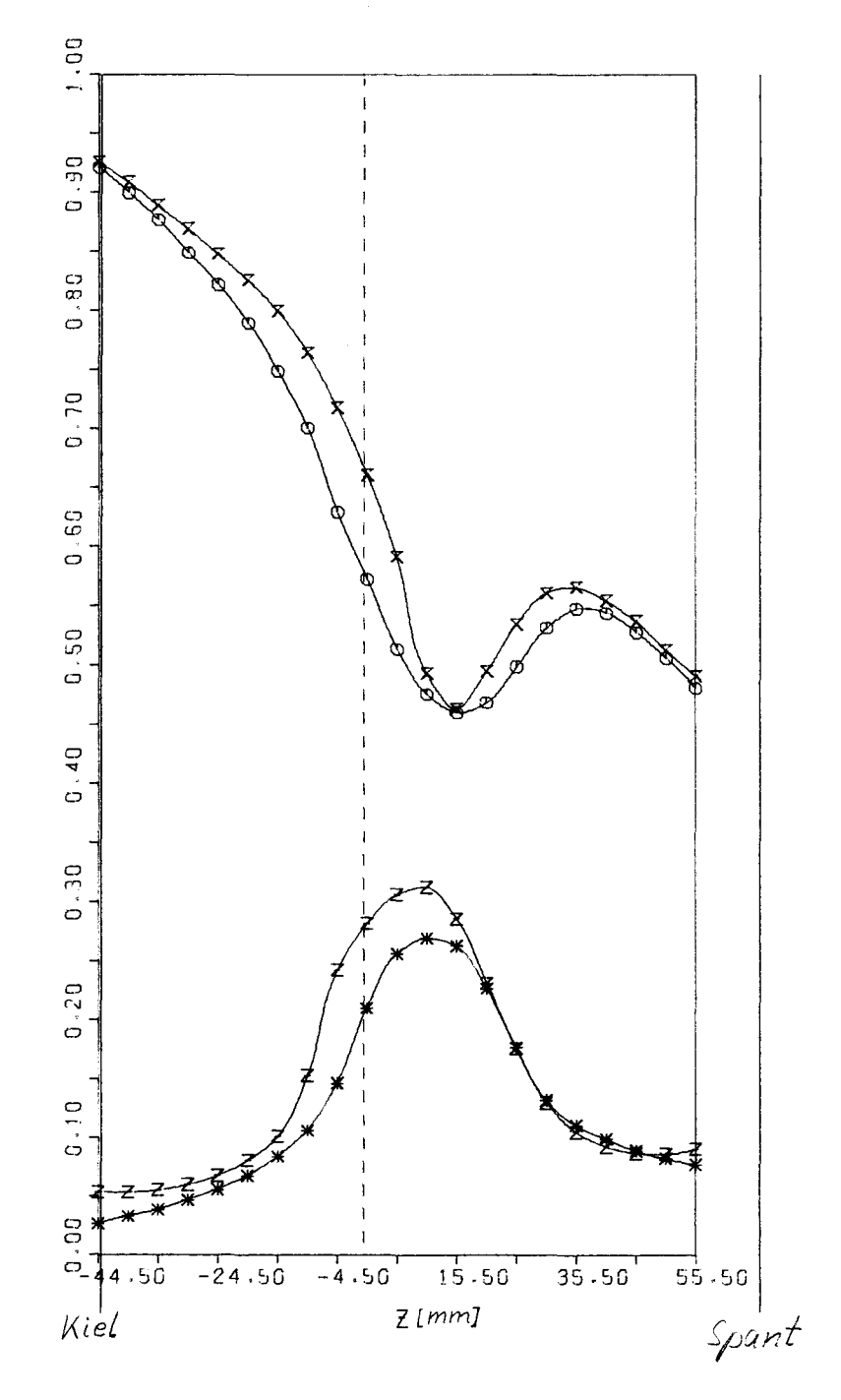

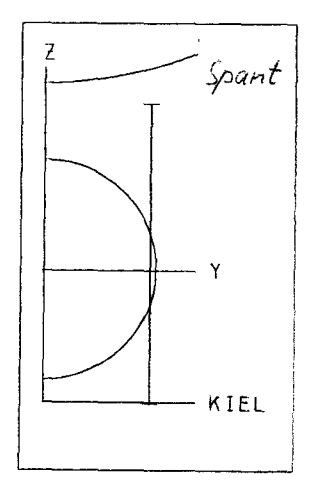

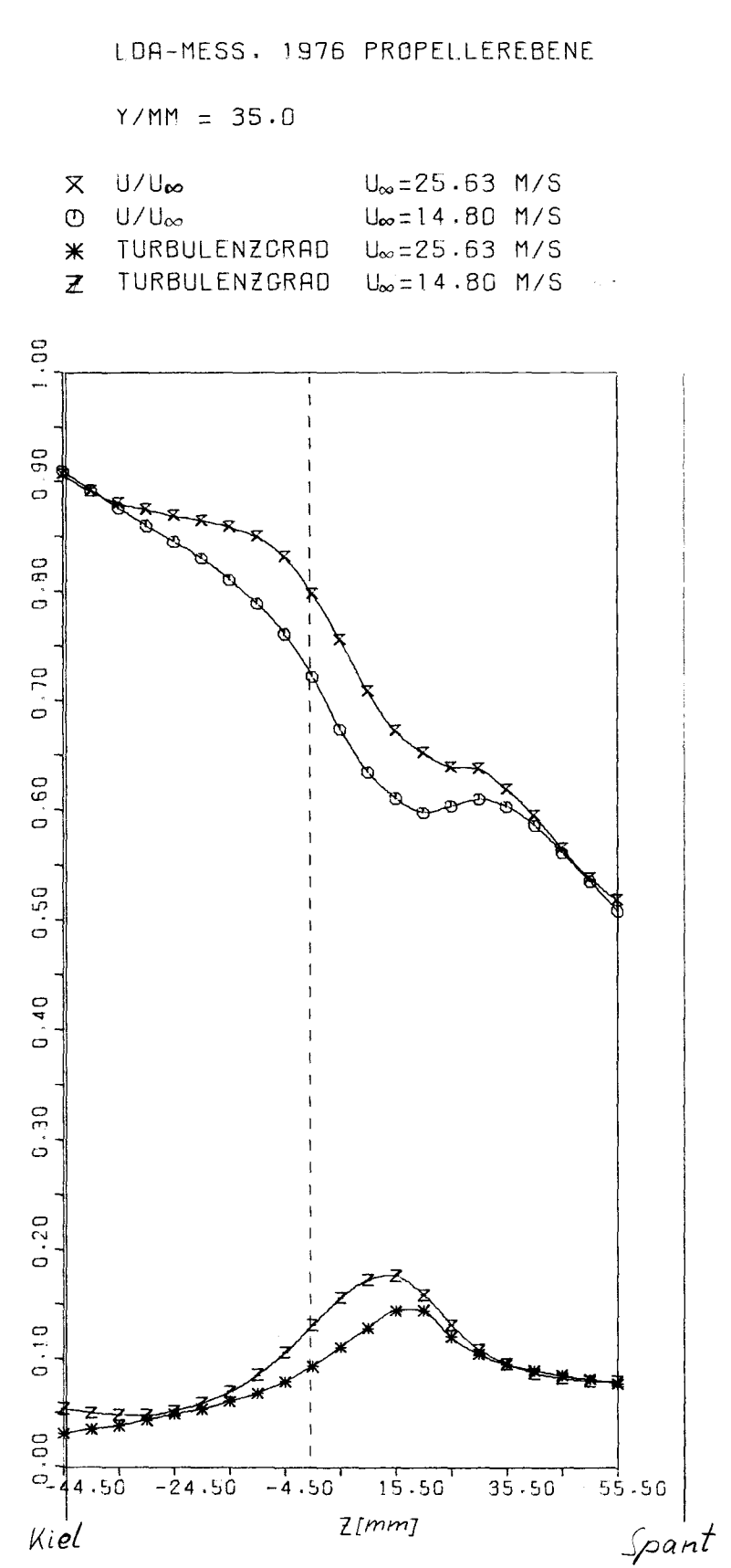

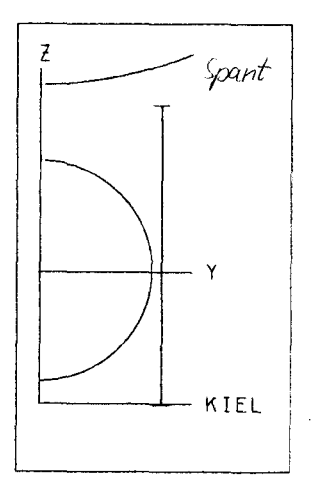

LDA-MESS, 1976 PROPELLEREBENE

 $Y/MM = 40.0$ 

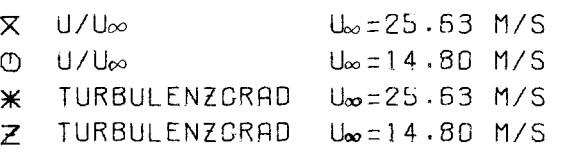

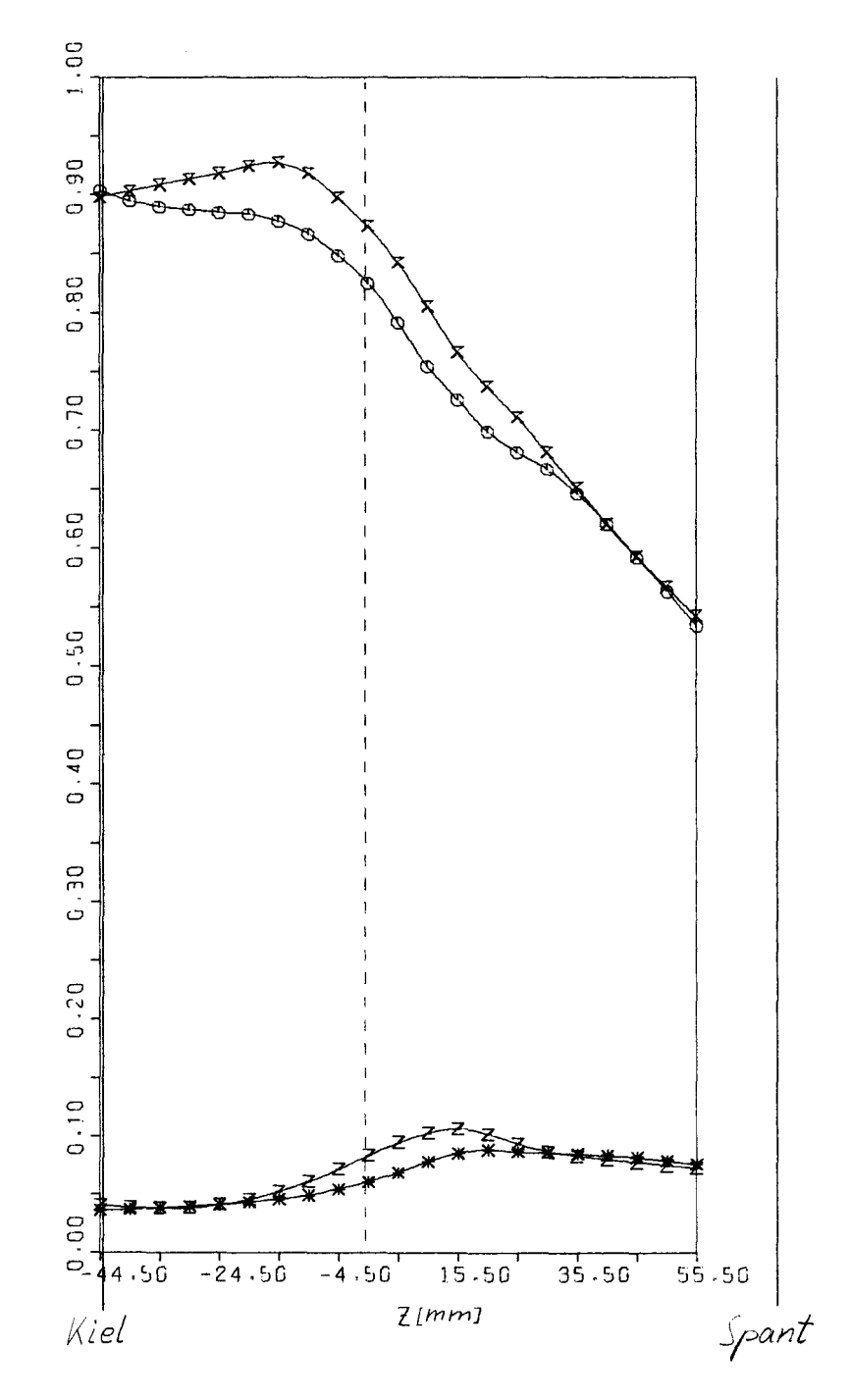
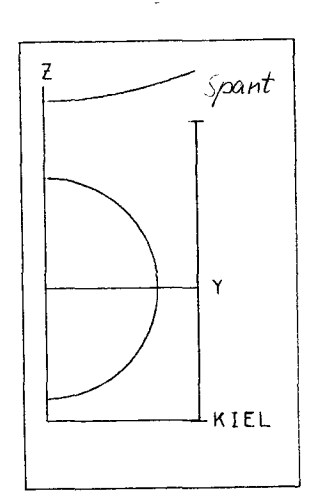

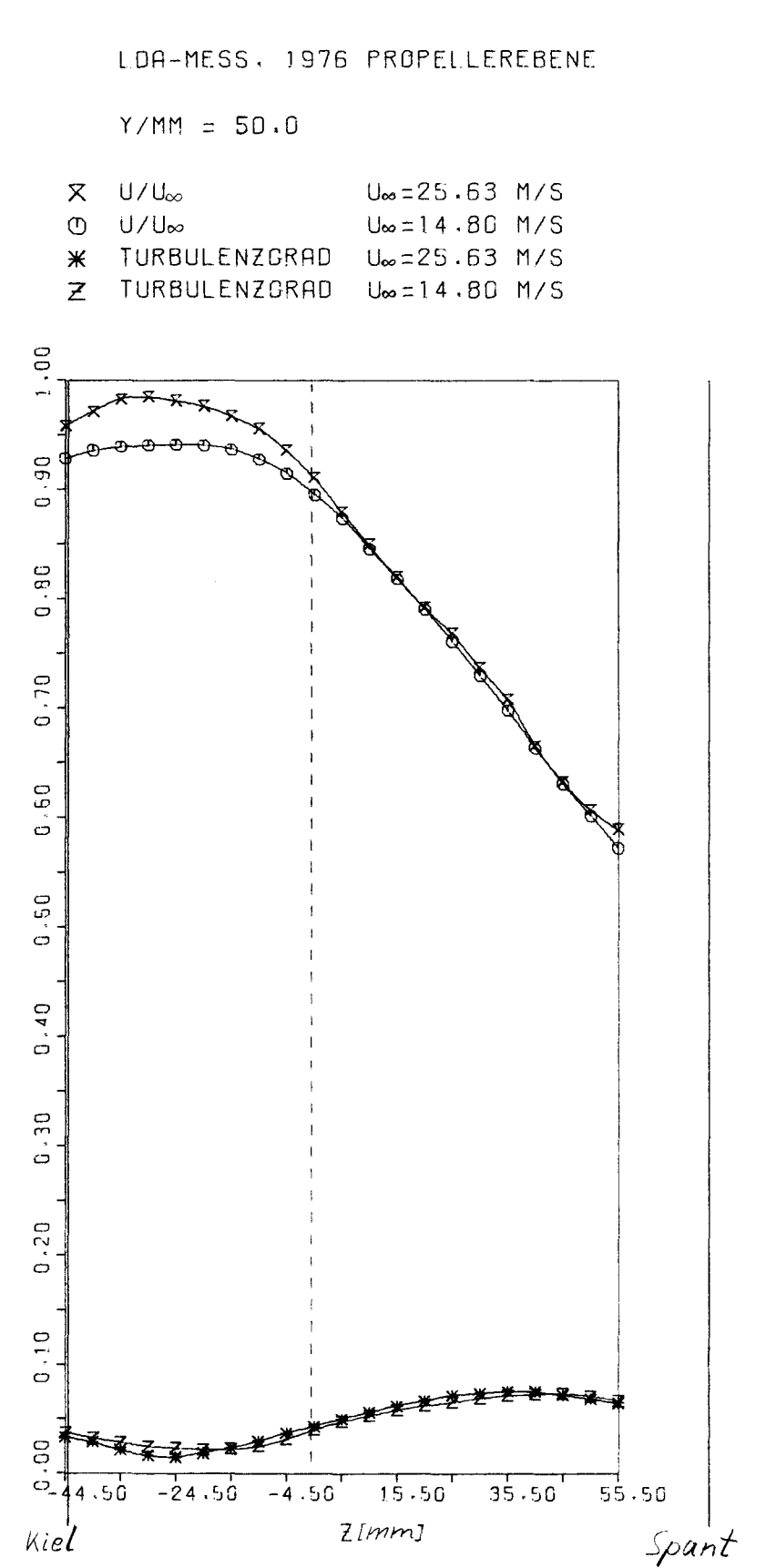

## $Abb.67$

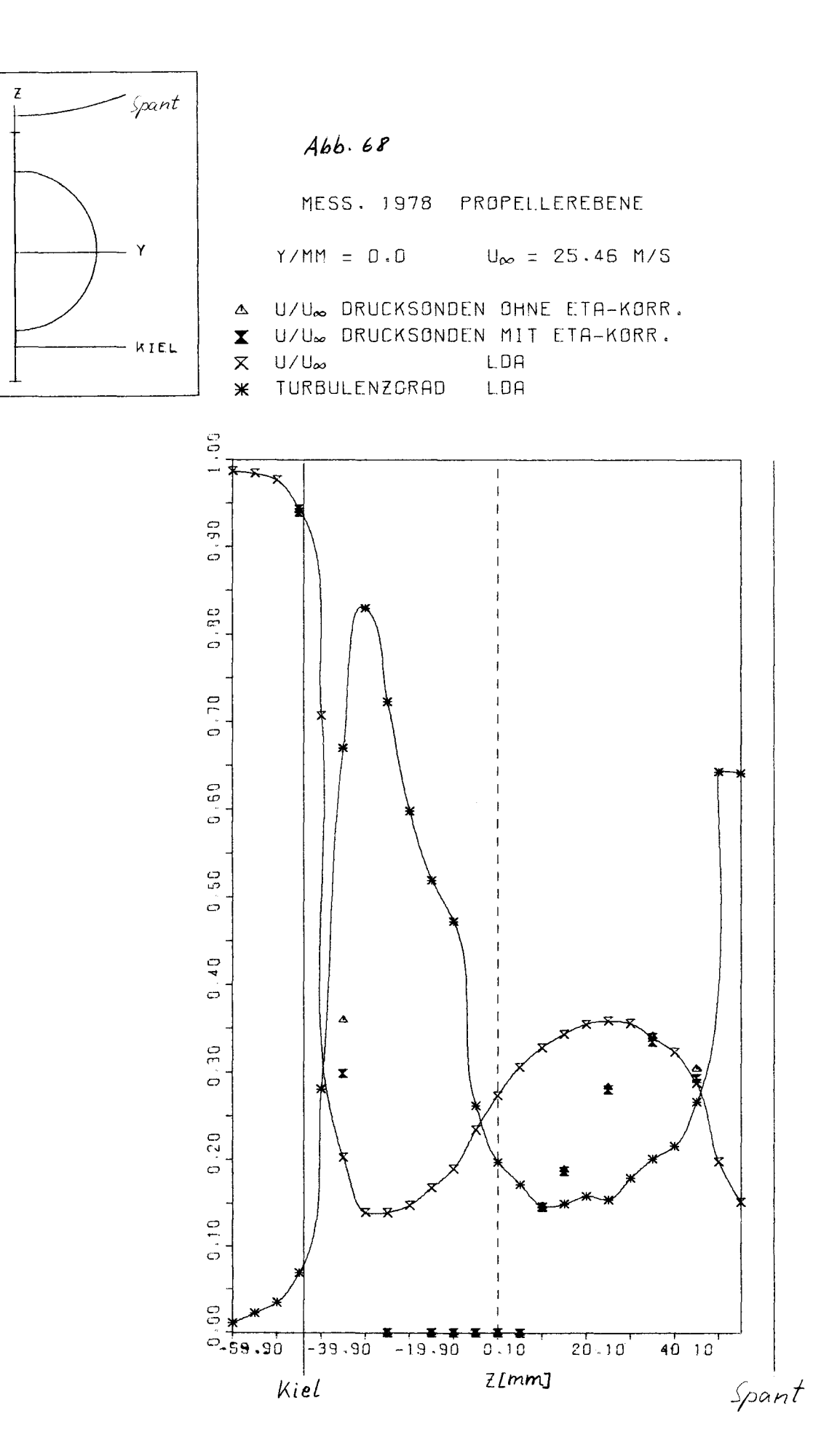

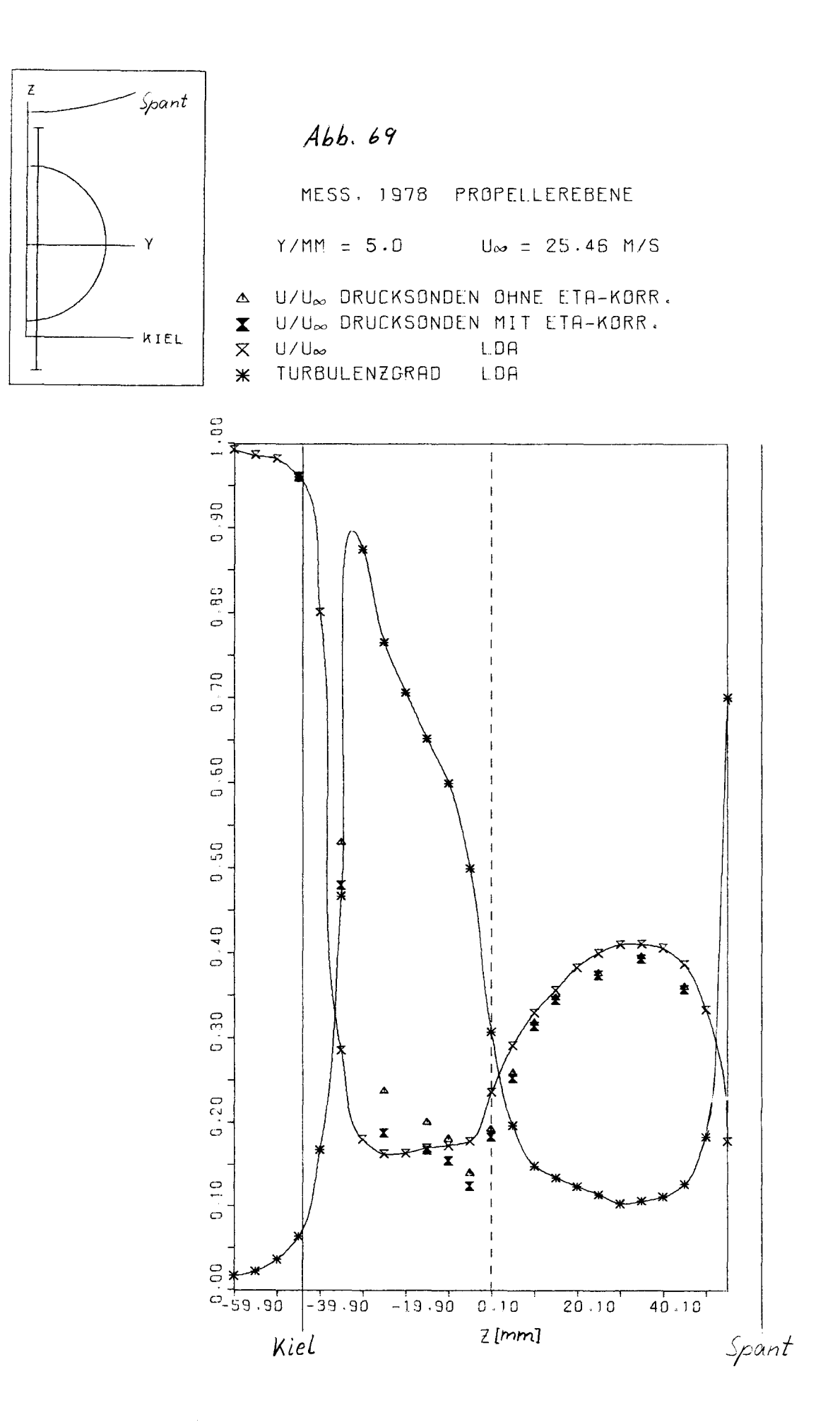

المتواصلة ومساحسة

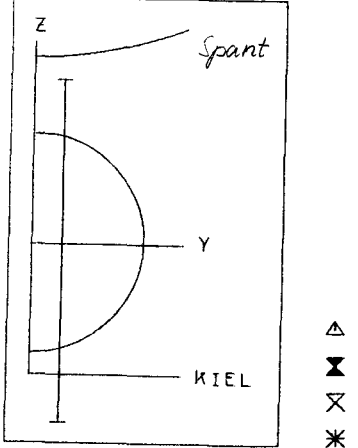

MESS. 1978 PROPELLEREBENE  $Y/MM = 10.0$  U<sub>∞</sub> = 25.46 M/S U/U DRUCKSONDEN OHNE ETA-KORR. U/U DRUCKSONDEN MIT ETA-KORR.  $U/U_{\infty}$ LDA TURBULENZGRAD L.DA

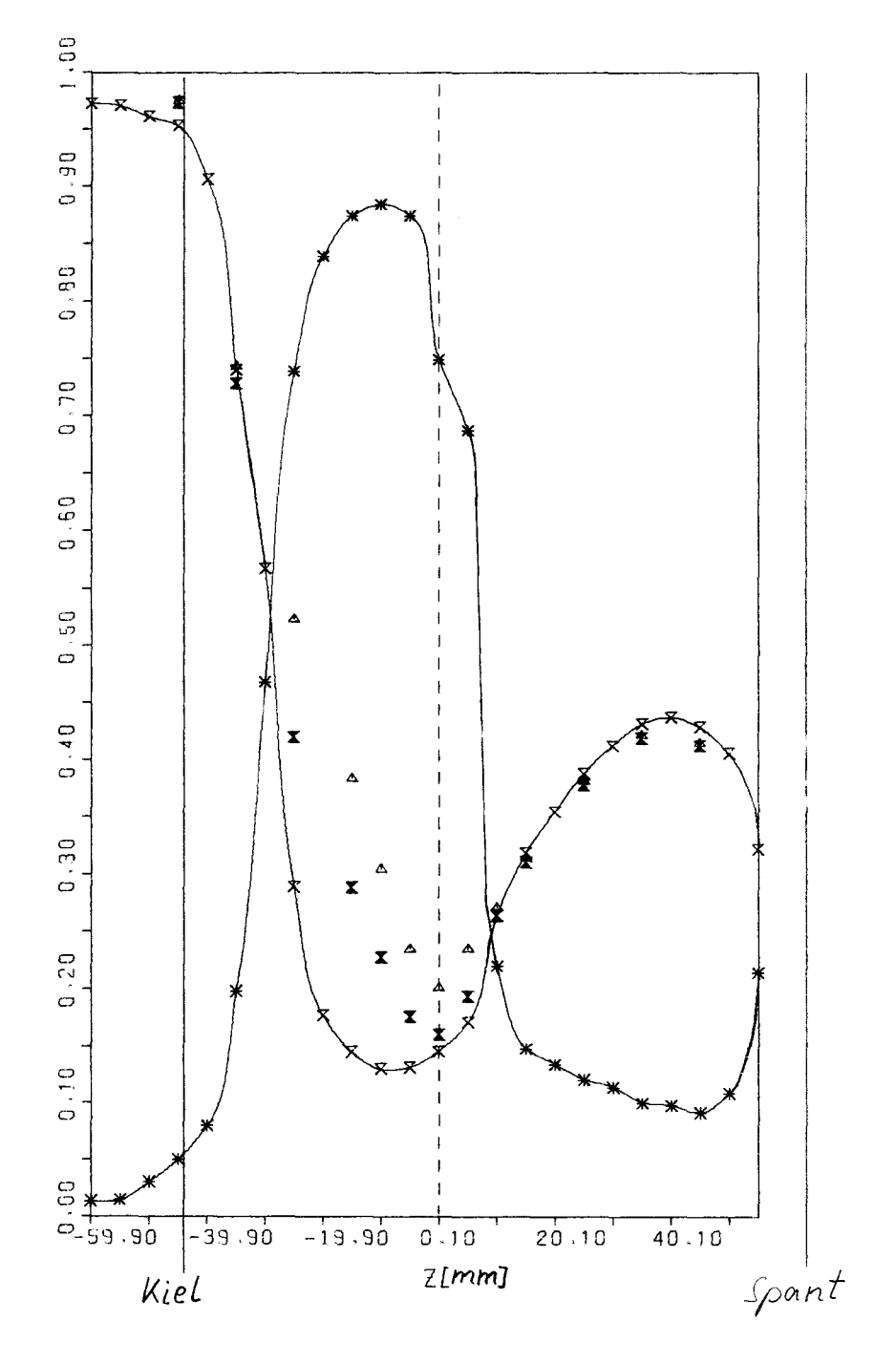

 $Abb.70$ 

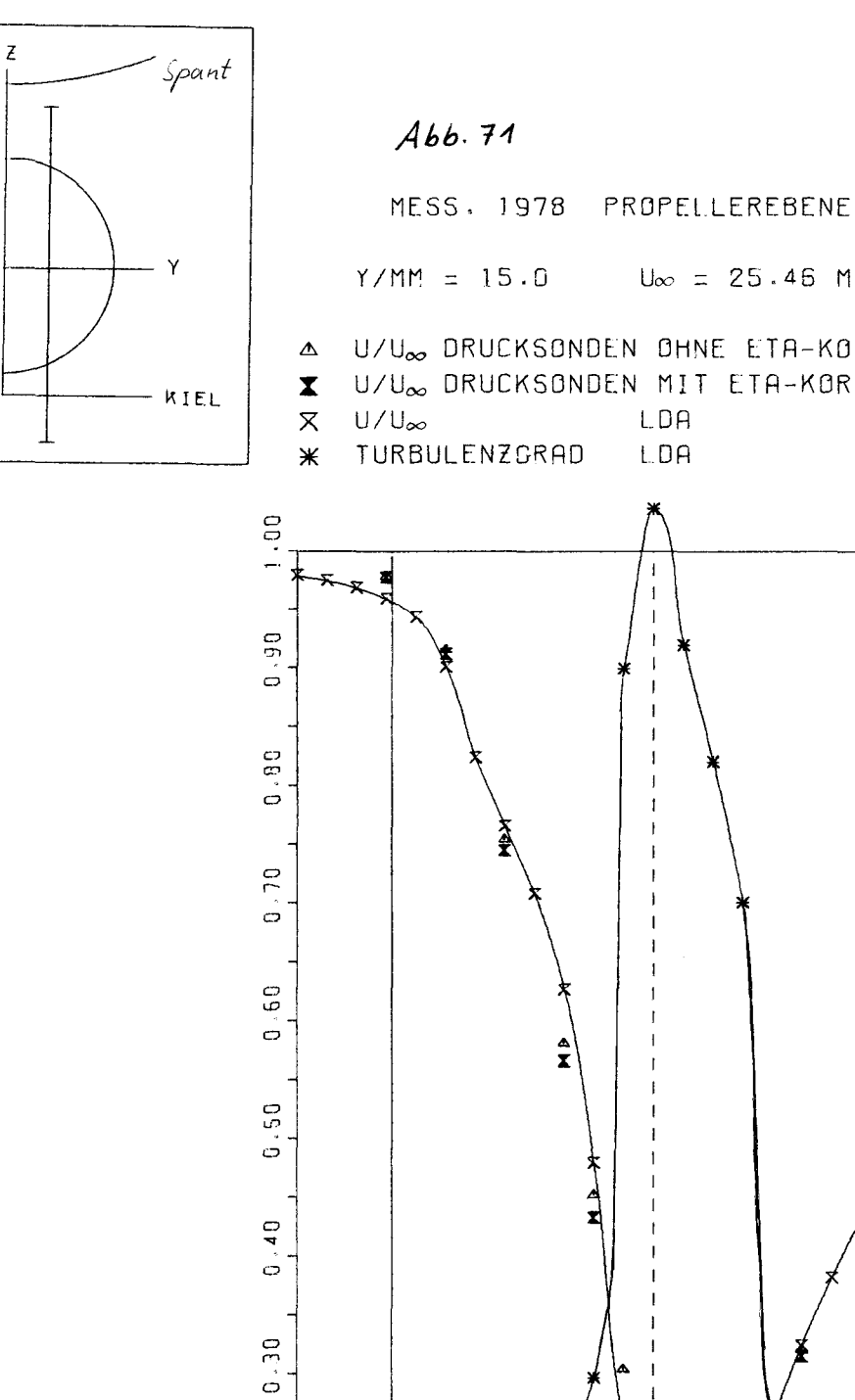

 $0.20$ 

 $0.10$ 

 $\mathbf{S}$ 

 $59.90$ 

Kiel

 $\sim$ 

## $U_{\infty} = 25.46 M/S$ U/U% DRUCKSONDEN OHNE ETA-KORR. U/U<sub>∞</sub> DRUCKSONDEN MIT ETA-KORR.

 $40.10$  $20.10$ Spant

 $\Delta\omega_{\rm{min}}$ 

 $0.10$ 

 $Z$ [mm]

 $-39.90 - 19.90$ 

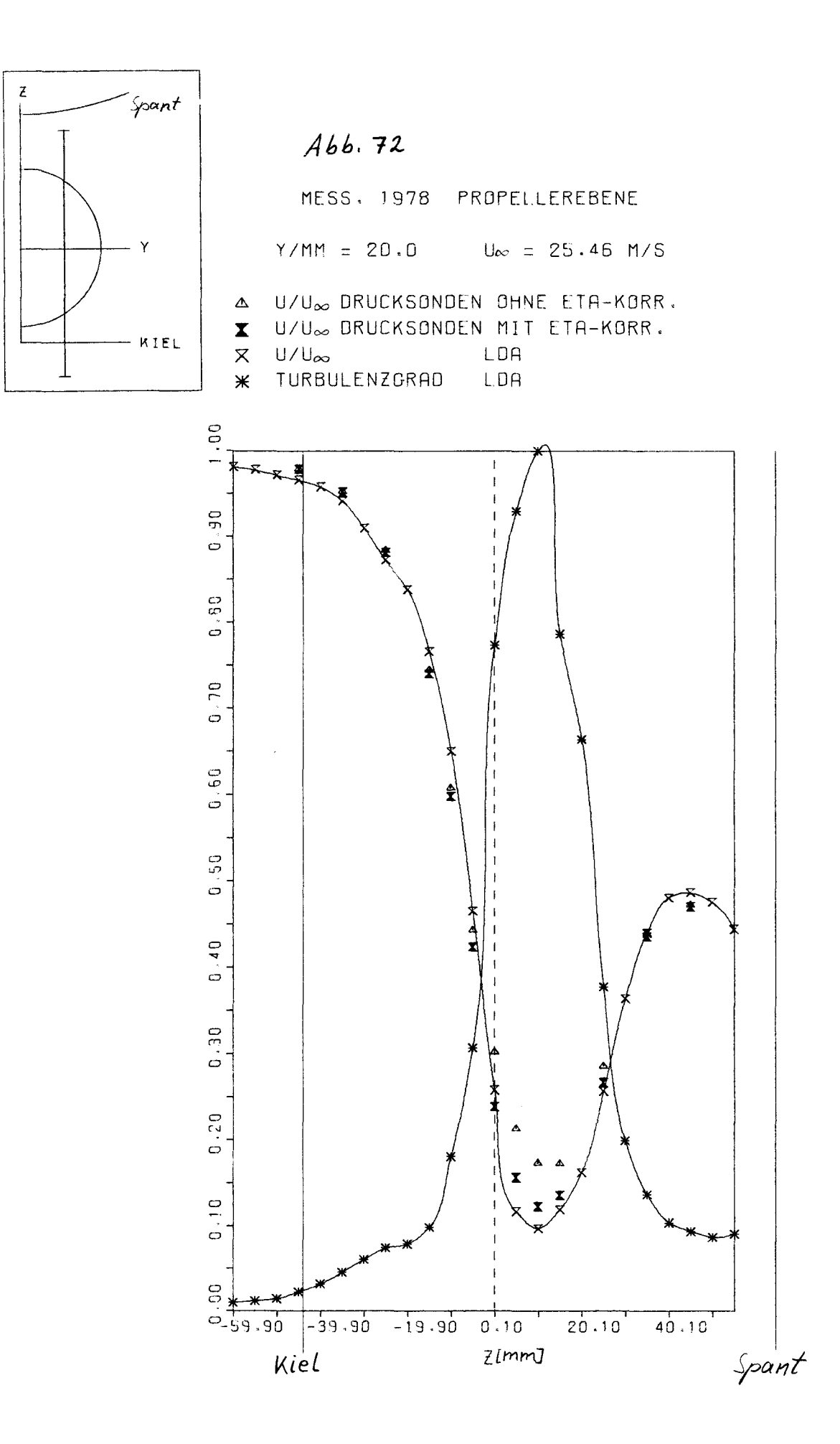

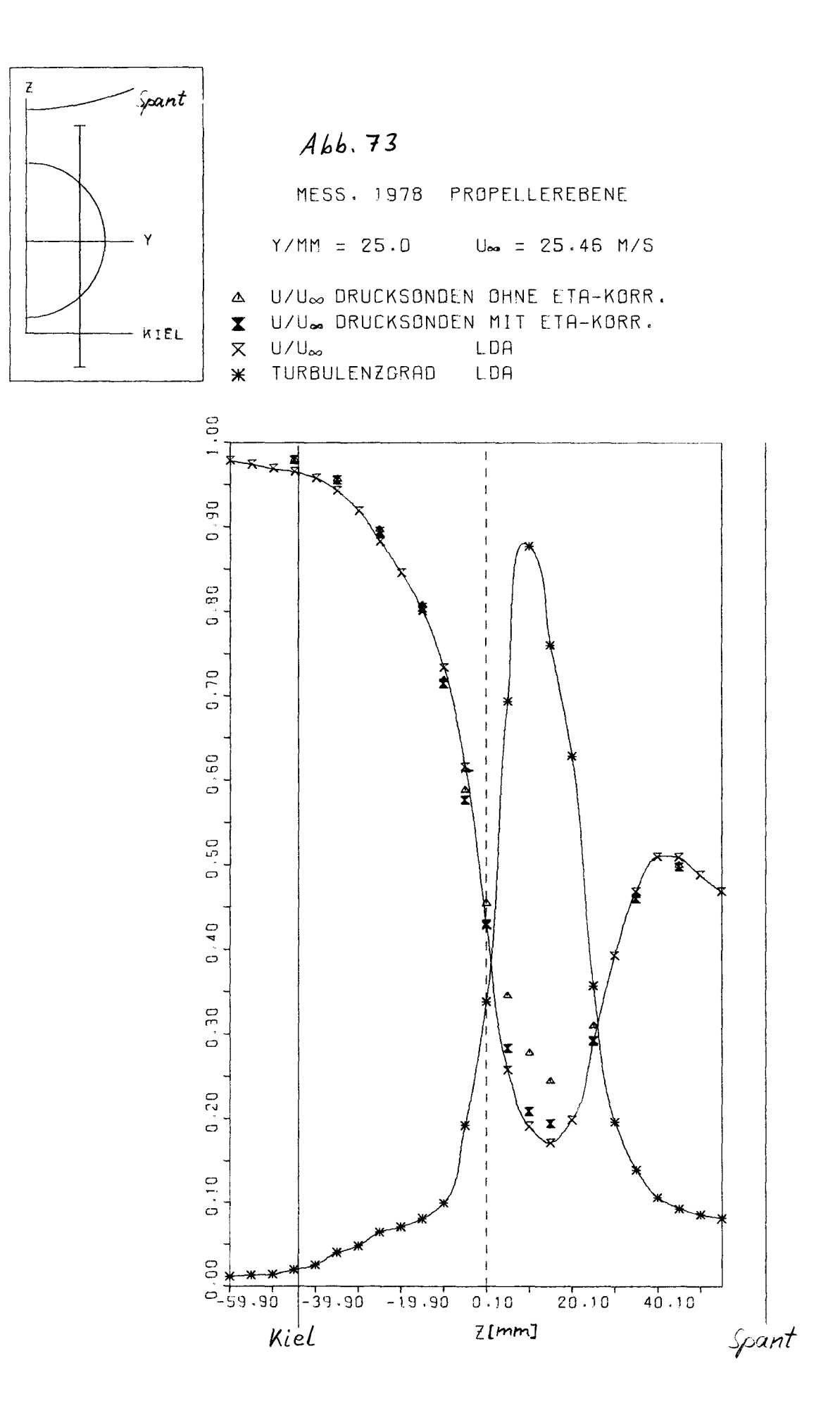

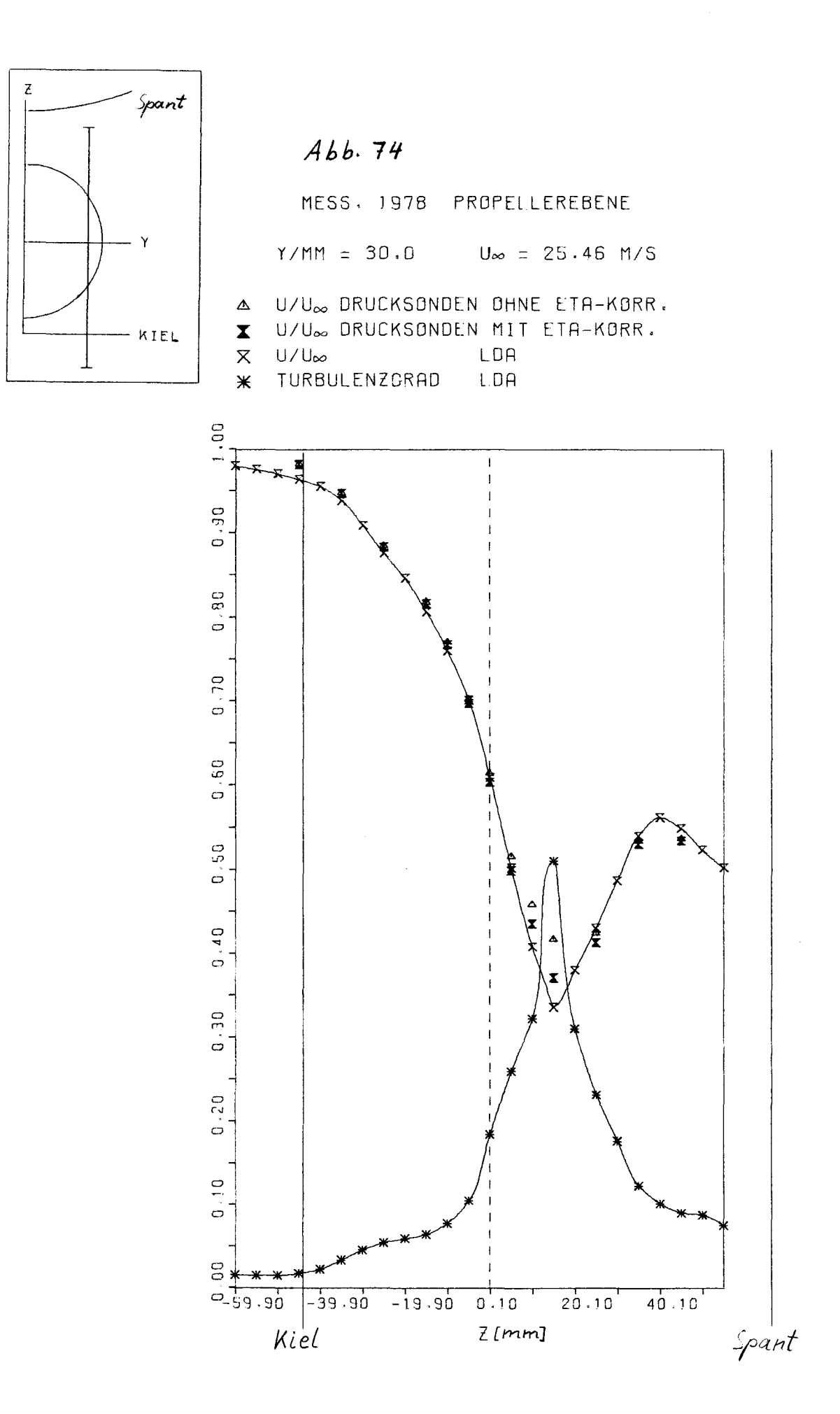

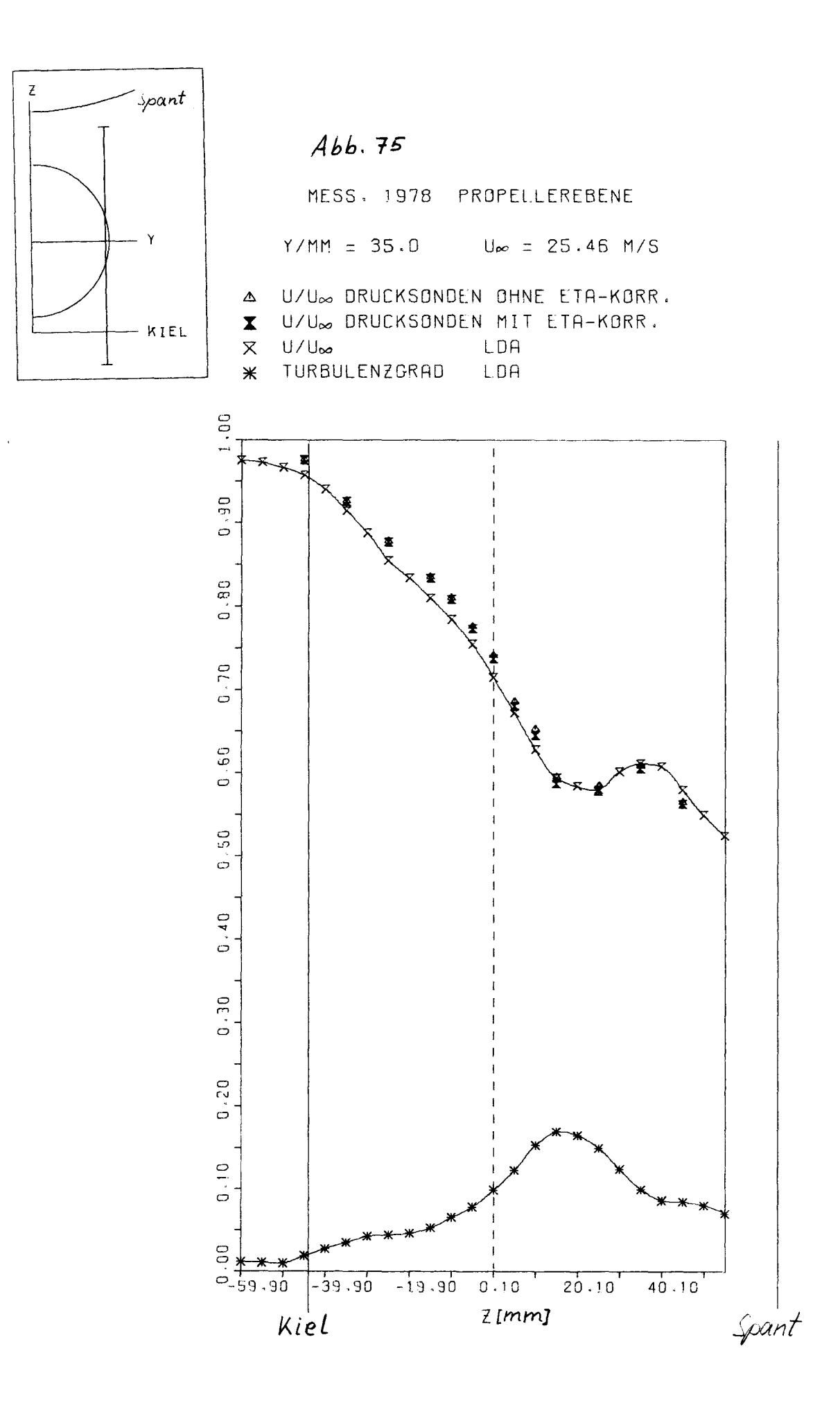

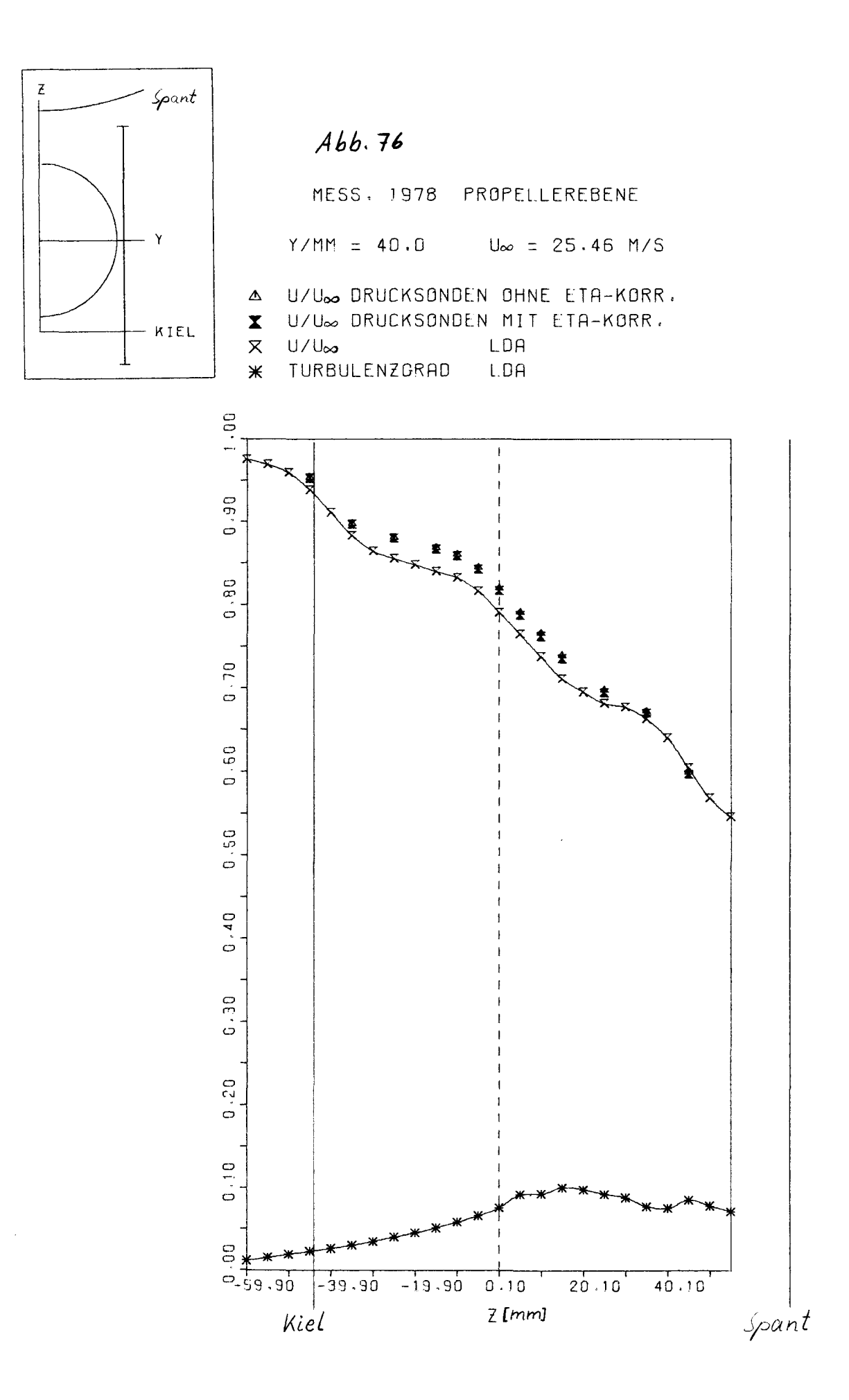

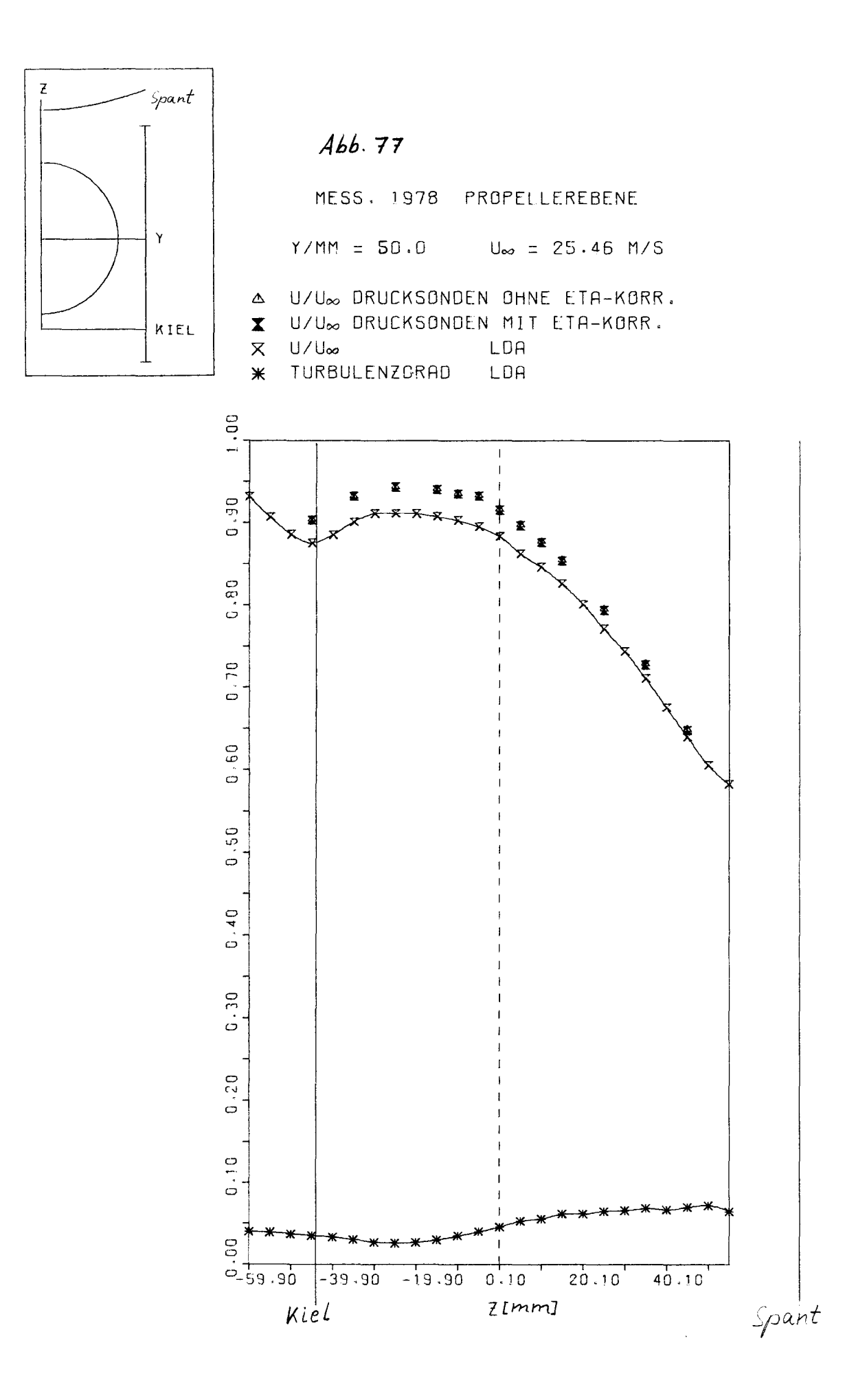